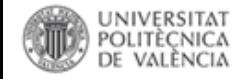

# Usos permitidos del material con derechos reservados. Los Recursos educativos Abiertos (REA)

# **Comunicar y difundir la información**

Paco Martínez

[pacomar@upv.es](mailto:pacomar@upv.es)

[@pacobib](https://twitter.com/pacobib) 

Biblioteca y Documentación Científica

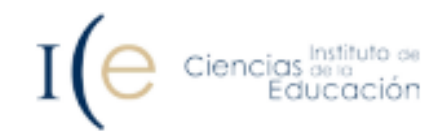

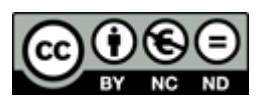

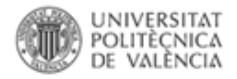

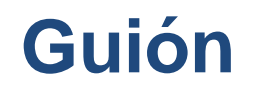

- Introducción
- Comunicar y difundir la información
- Usos permitidos de los recursos contratados por la UPV
- Buscar y recuperar información
- Valorar y gestionar la información

# **Buscar y recuperar información**

- Herramientas en la Nube
	- Recursos tradicionales, nuevos buscadores académicos
	- Innovaciones en la comunicación académica
	- Nuevos buscadores científicos
	- Localizar versiones en acceso abierto de documentos científicos
	- Buscar contenido libre
- Recursos Educativos Abiertos
	- Recursos Educativos Abiertos (REA) /Open Educational Resources (OER)
	- Búsqueda de Recursos Educativos Abiertos
	- Guía OER de REBIUN/biblioguia

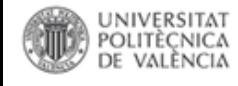

## Recursos tradicionales

La **búsqueda y recuperación de información académico-científica** está muy condicionada a la difusión de los recursos bibliográficos, independientemente de su formato de soporte, de la visibilidad de los mismos en los principales portales científicos y medios sociales.

Produciéndose el consiguiente **incremento de número de registros que son recolectados o integrados en los principales portales.**

## **Los más destacados** son:

- Bases de datos tradicionales de carácter multidisciplinar: WOS, SCOPUS, BBDD temática…
- Buscadores académicos (Google Scholar, Microsoft Academic)
- Buscadores basados en citas bibliográficas (Mendeley)
- Redes sociales de carácter científico (ResearchGate, etc.)
- [Internet Archive Académico](https://scholar.archive.org/es/)

[Informe: Cómo los lectores descubren contenido en publicaciones académicas,](https://librarylearningspace.com/report-how-readers-discover-content-in-scholarly-publications-2021/) 2021

## Innovaciones en la comunicación académica

#### Las **principales 101 Innovaciones en la comunicación académica:**

# You can make your workflow more open by ...

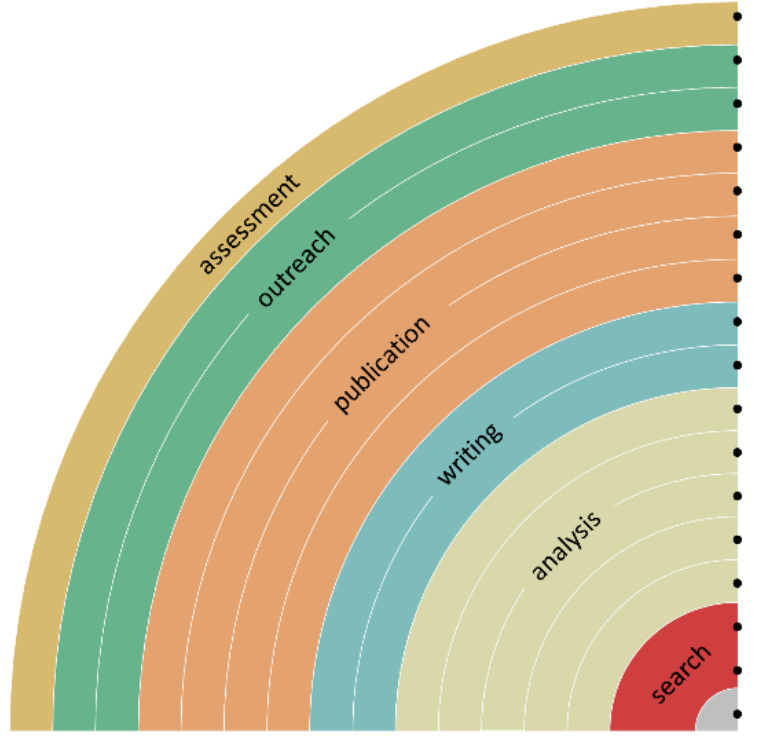

POLITÈCNICA DE VALÈNCIA

> adding alternative evaluation, e.g. with altmetrics communicating through social media, e.g. Twitter sharing posters & presentations, e.g. at FigShare using open licenses, e.g. CC0 or CC-BY publishing open access, 'green' or 'gold' using open peer review, e.g. at journals or PubPeer sharing preprints, e.g. at OSF, arXiv or bioRxiv using actionable formats, e.g. with Jupyter or CoCalc open XML-drafting, e.g. at Overleaf or Authorea sharing protocols & workfl., e.g. at Protocols.io sharing notebooks, e.g. at OpenNotebookScience sharing code, e.g. at GitHub with GNU/MIT license sharing data, e.g. at Dryad, Zenodo or Dataverse pre-registering, e.g. at OSF or AsPredicted commenting openly, e.g. with Hypothes.is using shared reference libraries, e.g. with Zotero sharing (grant) proposals, e.g. at RIO

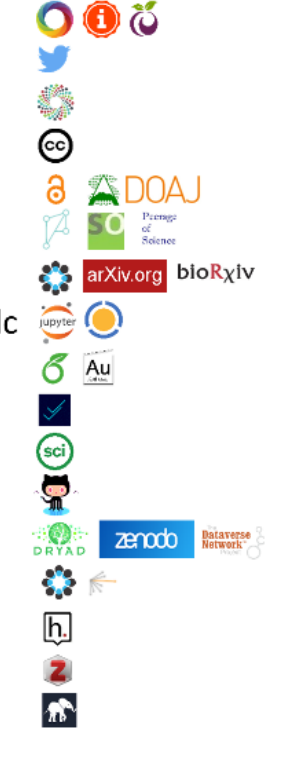

<sup>®</sup> Bianca Kramer & Jeroen Bosman https://101innovations.wordpress.com

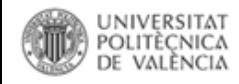

## Nuevos jugadores

El estudio "Google Scholar, Microsoft [Academic, Scopus, Dimensions, Web of](https://link.springer.com/article/10.1007/s11192-020-03690-4) Science, and OpenCitations' COCI: a multidisciplinary comparison of coverage via citations" **mantiene a Google Scholar como la fuente de datos más completa** y demuestra como los datos de citas abiertas son beneficiosos para toda la comunidad académica.

[Gracias a COCI, NIH-OCC e iniciativas](https://openalex.org/) similares , y a pesar de algunos [contratiempos,](https://www.microsoft.com/en-us/research/project/academic/articles/microsoft-academic-to-expand-horizons-with-community-driven-approach/) somos testigos de cómo la infraestructura abierta ayuda a desarrollar modelos y prácticas alineadas con las oportunidades que ofrece nuestro entorno digital actual y los desafíos que nuestra sociedad

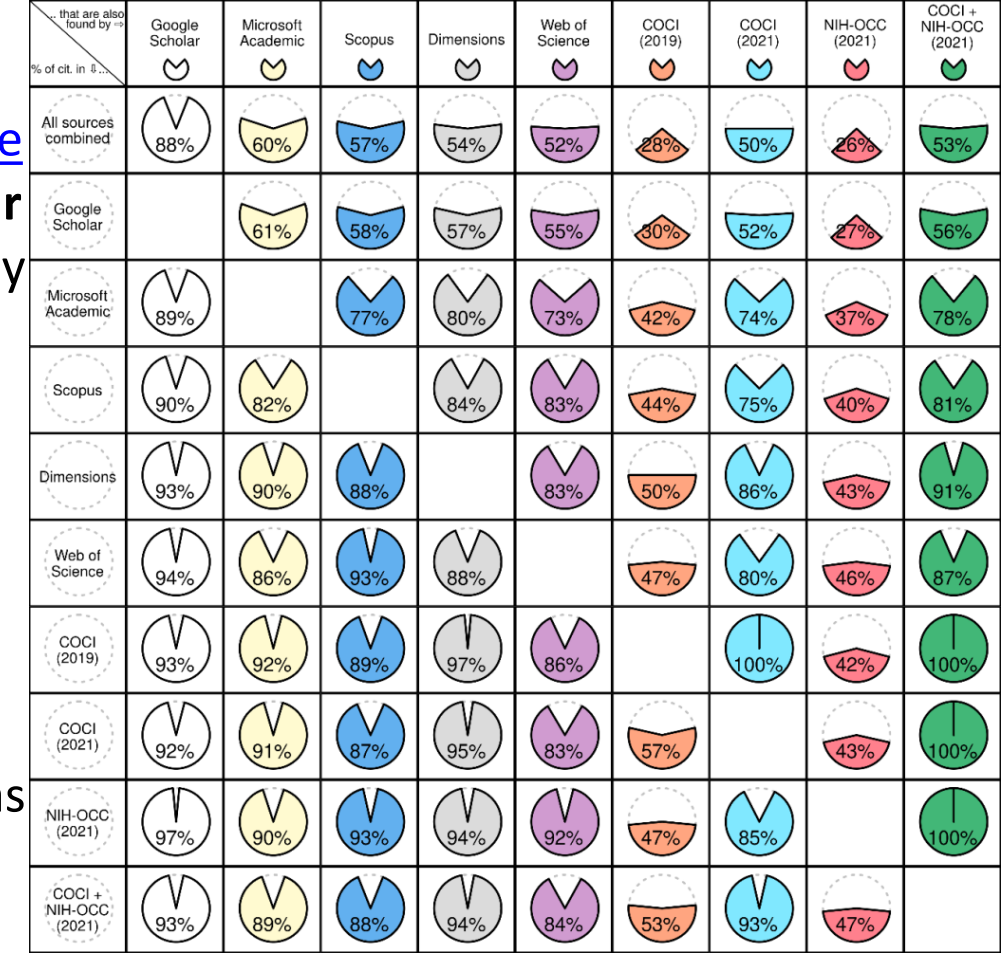

*Porcentaje de citas encontradas por cada base de datos, en relación con todas las citas (primera fila) y en relación con el número de citas encontradas por las otras bases de datos (filas posteriores).*

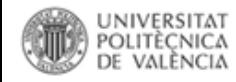

. :

 $\therefore$  Chow 10 Results  $\land$   $\downarrow$   $\downarrow$  1 2

En los últimos años han aparecido una [nueva generación de mega-índices](http://musingsaboutlibrarianship.blogspot.com/2019/09/the-rise-of-new-citation-indexes-and_5.html) que, por defecto, se dedican a buscar recursos en acceso abierto. Herramientas de descubrimiento gratuitos como *Dimensions*, o agregadores como **BASE** o [CORE](https://www.jisc.ac.uk/core), recolector de recursos en acceso abierto junto a y otros como [Lens.org](http://lens.org/) y [Scilit](https://www.scilit.net/) basados en los metadatos de [Crossref,](https://search.crossref.org/) que tiene su propio buscador. Aunque también existen bajas como [el cierre de 1Findr](https://academic.microsoft.com/) por parte de Elsevier tras su adquisición, o **Microsoft Academic** a finales de 2021.

[Lens](http://lens.org/), además de publicaciones académicas, incluye patentes y un filtro que identifica las revistas que cobran o no APC vía [DOAJplus](https://twitter.com/DOAJplus)

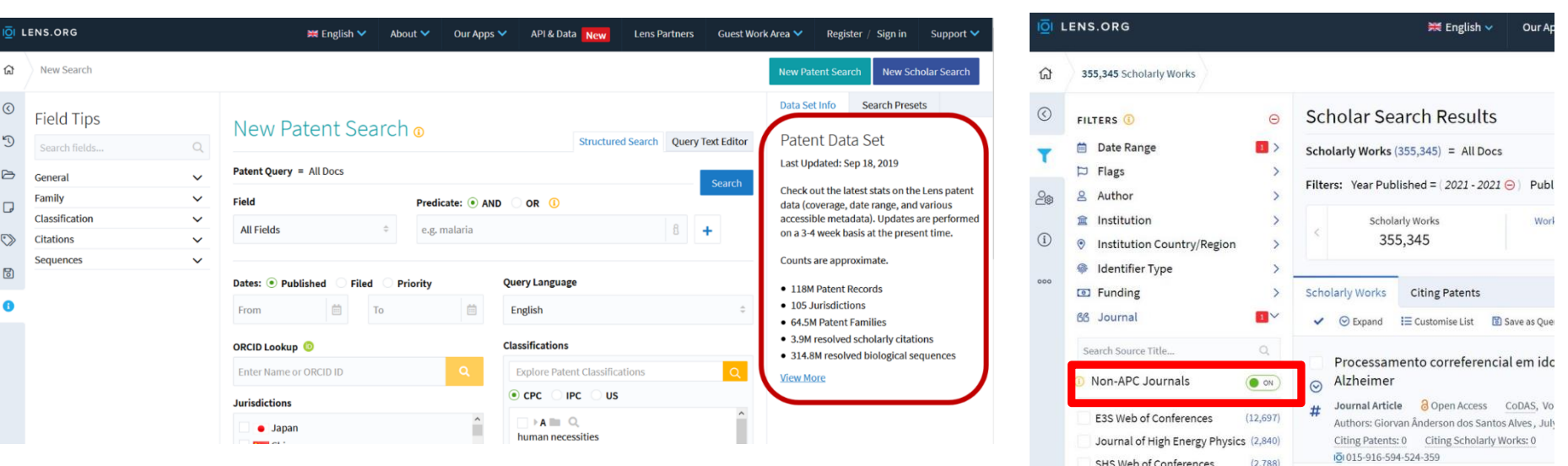

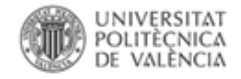

### [La cobertura de los datos de citas abiertos se acerca a la paridad con Web of Science](https://opencitations.wordpress.com/2021/10/27/coverage-of-open-citation-data-approaches-parity-with-web-of-science-and-scopus/) o Scopus.

Algunos de estos nuevos buscadores alternan una versión libre con otra de pago, que añade **elementos de valor añadido como métricas** (incluso índices de citas) **y APIs**:

•**Dimensions**: Dimensions [\(free\), Dimensions](https://www.dimensions.ai/info/dimensions-version/detail/) Plus and Dimensions Analytics. [¿Alternativa a WoS](https://universoabierto.org/2018/01/16/dimensions-un-portal-de-servicios-de-investigacion-y-un-nuevo-indice-de-citas-alternativo-a-scopus-y-web-of-knowledge/) y Scopus?

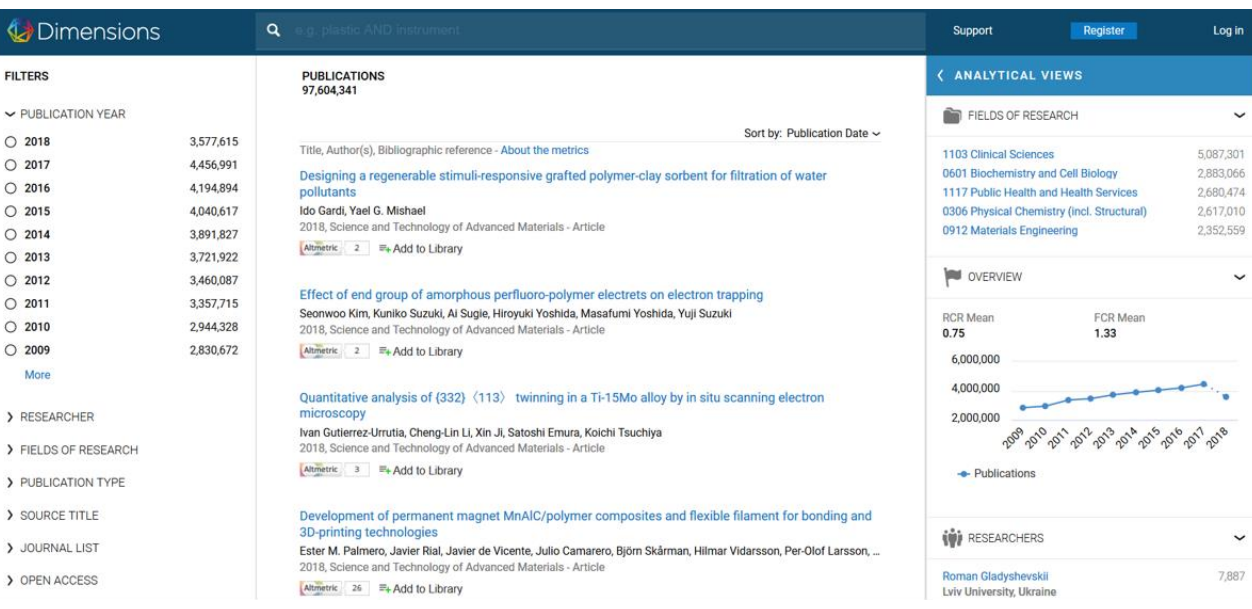

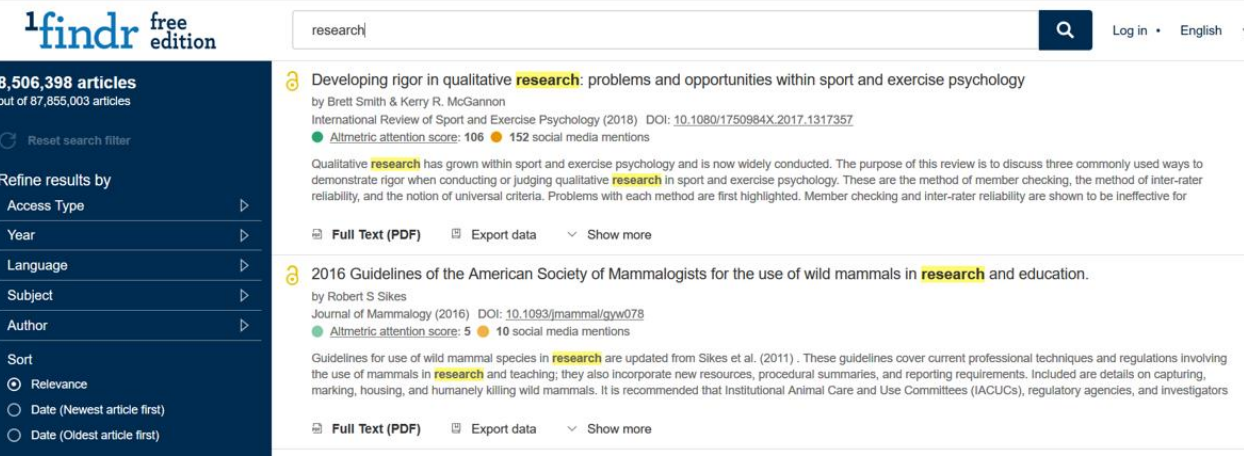

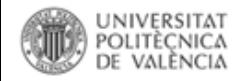

La aparición de **buscadores basado en Inteligencia Artificial** supone también una nueva evolución en los buscadores académicos: [Semantic](https://www.semanticscholar.org/) Scholar, buscador académico resultado de un proyecto del Allen Institute for Artificial Intelligence (AI2), orientado principalmente hacia la Biomedicina y las Ingenierías. Su función, obtener artículos de repositorios académicos, analizarlos y determinar sus relaciones semánticas.

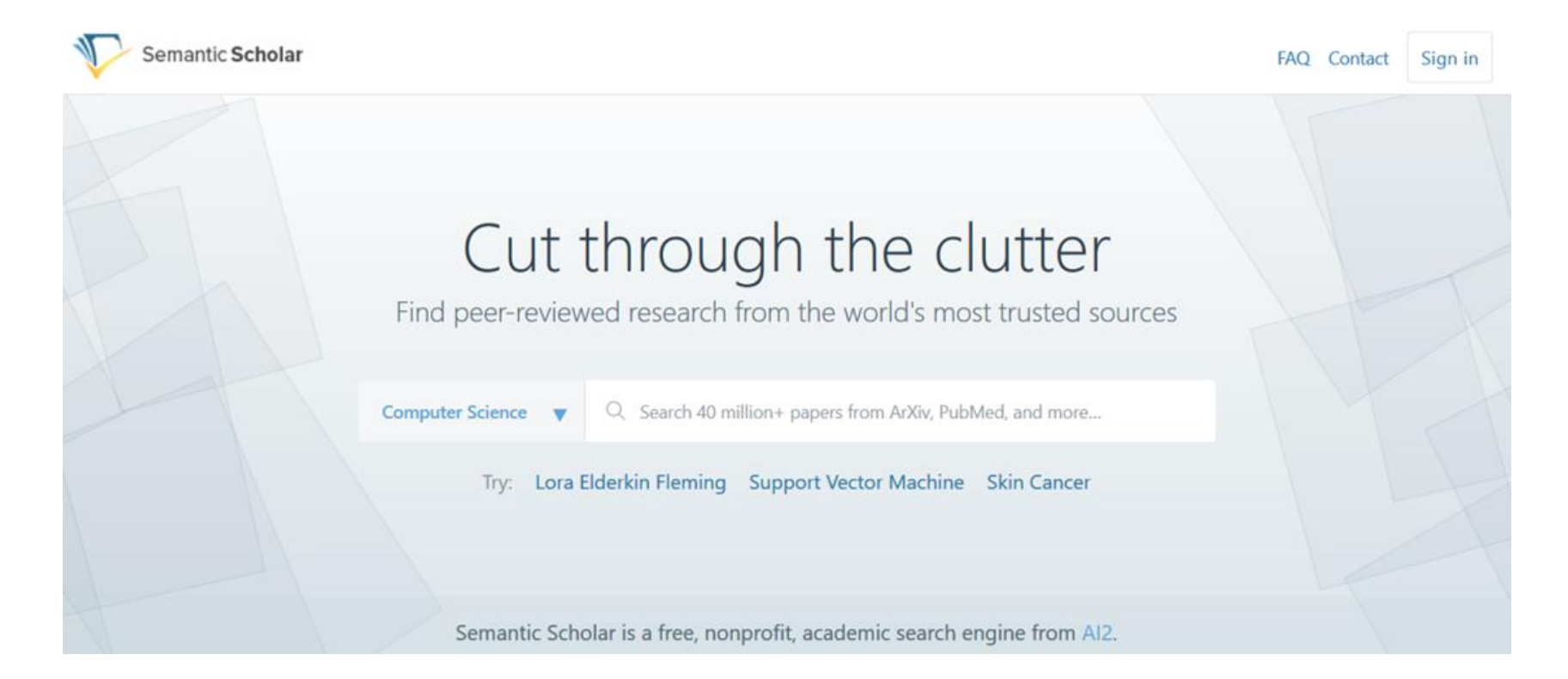

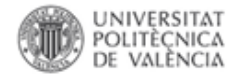

### **Localizar versiones en acceso abierto de documentos científicos**

La biblioteca de la Universitat Politècnica de València proporciona acceso a la comunidad universitaria a una importante cantidad de documentos científicos a través de la contratación y/o compra de recursos comerciales: revistas, bbdd, obras de referencia, libros electrónicos, etc. El acceso a estos recursos se realiza, principalmente a través de Polibuscador.

Si nos encontramos con registros que no tengamos acceso tenemos la opción de buscar versiones de los documentos que estén accesibles en acceso abierto. En el caso de la [Universidades españolas aproximadamente más del 50% de su producción científica esta](https://www.rebiun.org/acceso-abierto/medicion-del-acceso-abierto-en-las-universidades-espanolas-y-el-csic-2016-2020) accesible en acceso abierto.

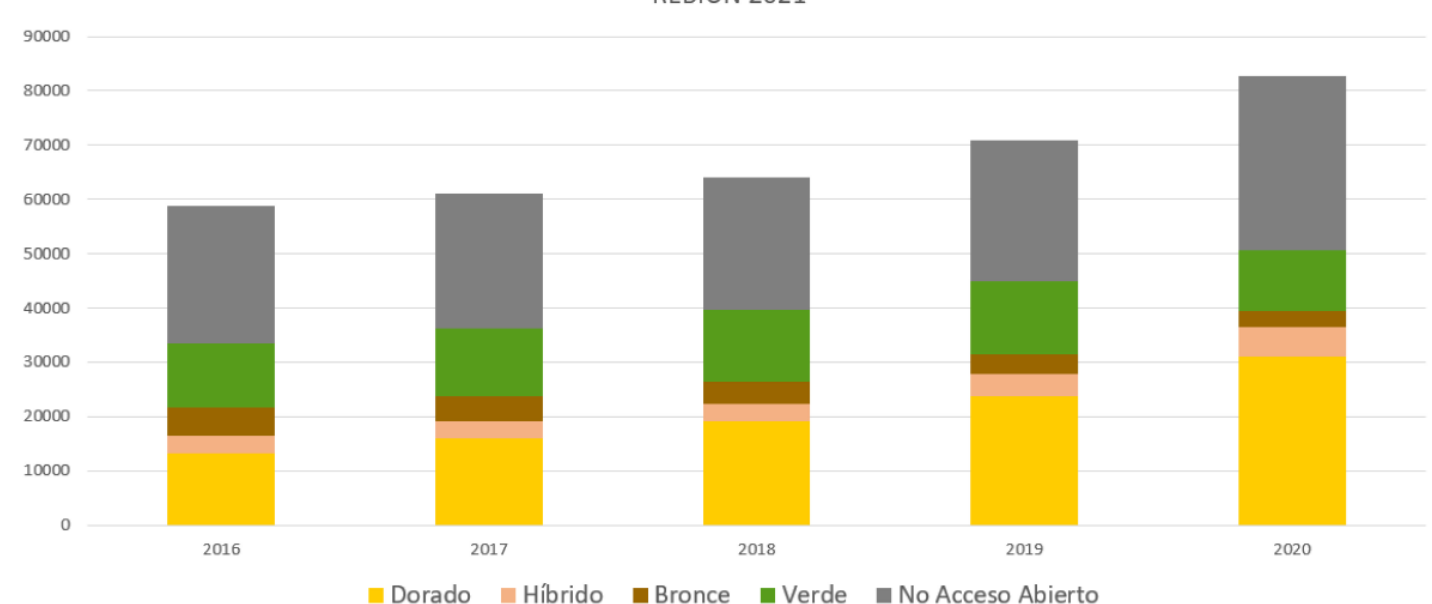

REBIUN 2021

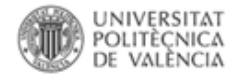

Acceso Abierto a las publicaciones - Ruta dorada

- Revistas de Acceso Abierto:
	- o Directory of Open Access Journals ([DOAJ\)](https://doaj.org/) o Scimago Journal & Country Rank ([SJR](https://www.scimagojr.com/journalrank.php)) o Journal Citation Reports
- Revistas híbridas (contenidos bajo suscripción con opción de publicar en Acceso Abierto):
	- o La mayoría de las revistas académicas permiten la publicación en ruta dorada ([Sherpa/Romeo](https://v2.sherpa.ac.uk/romeo/))

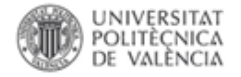

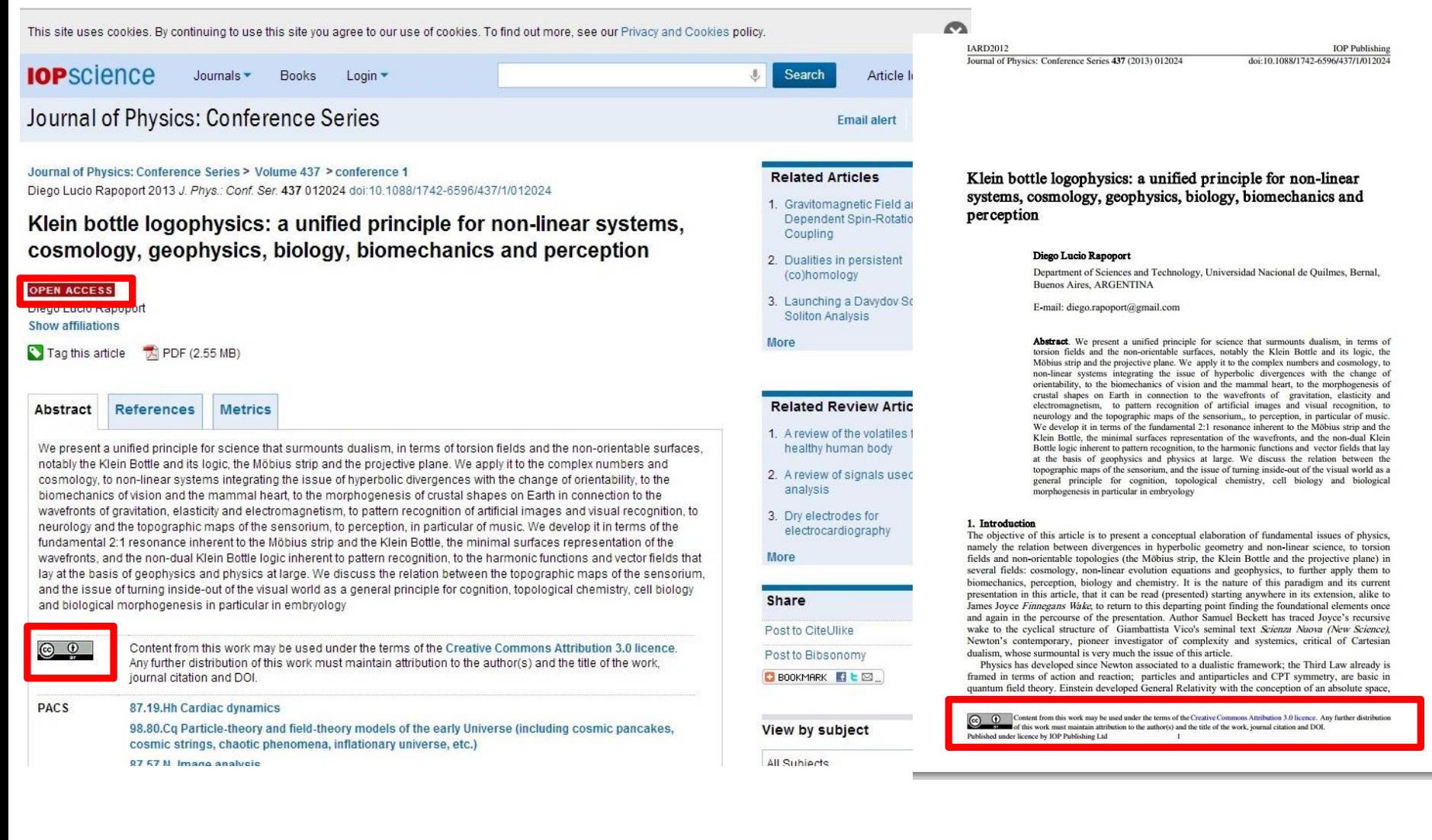

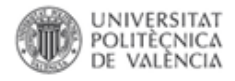

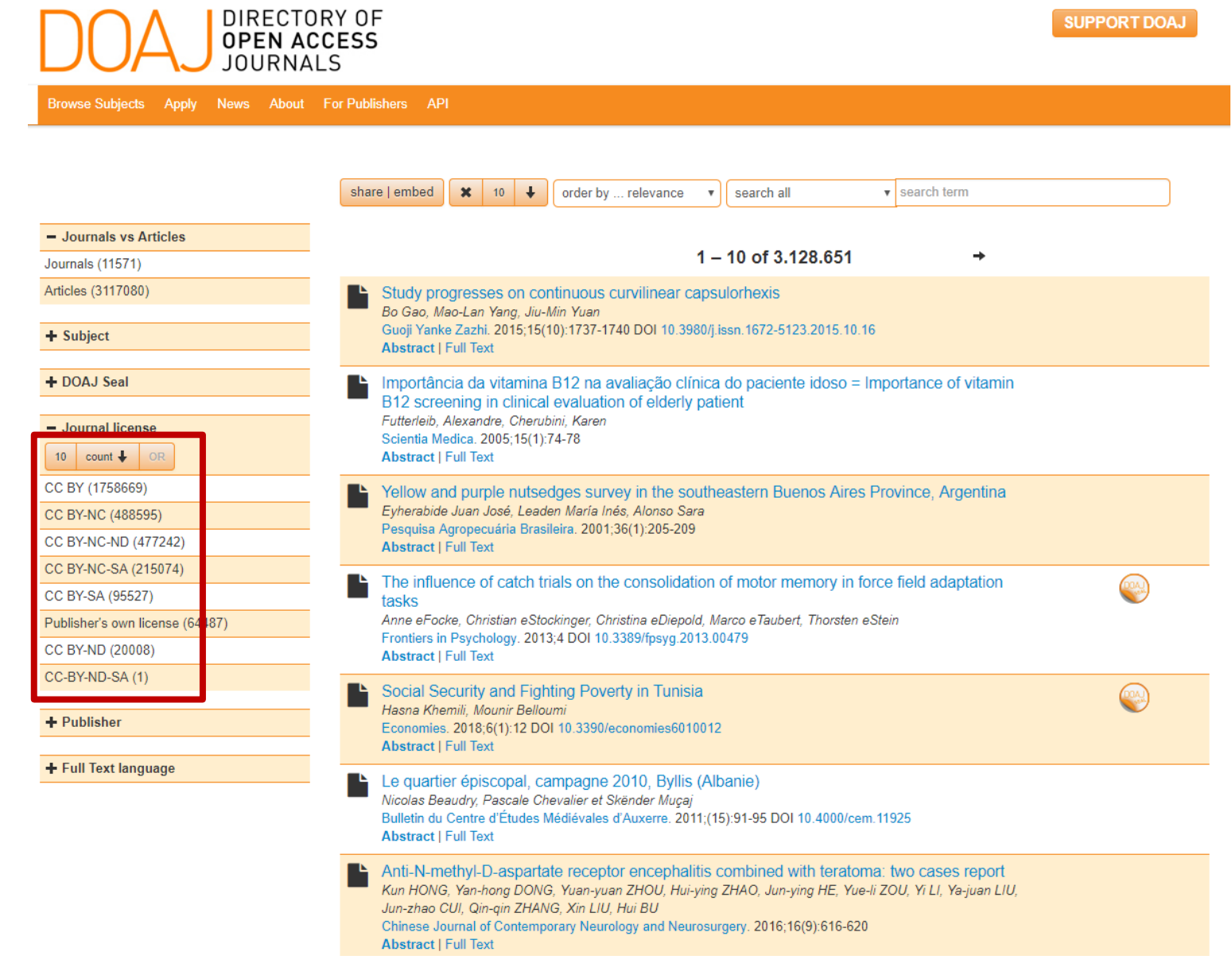

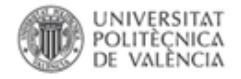

### Herramientas que nos permiten localizar y acceder a versiones en acceso abierto de estos recursos cuando Polibuscador no ofrezca acceso al texto completo del documento buscado

10. A Comparative Study of Rhetorical Moves Adopted in Research Ouestions and Method Sections of Applied

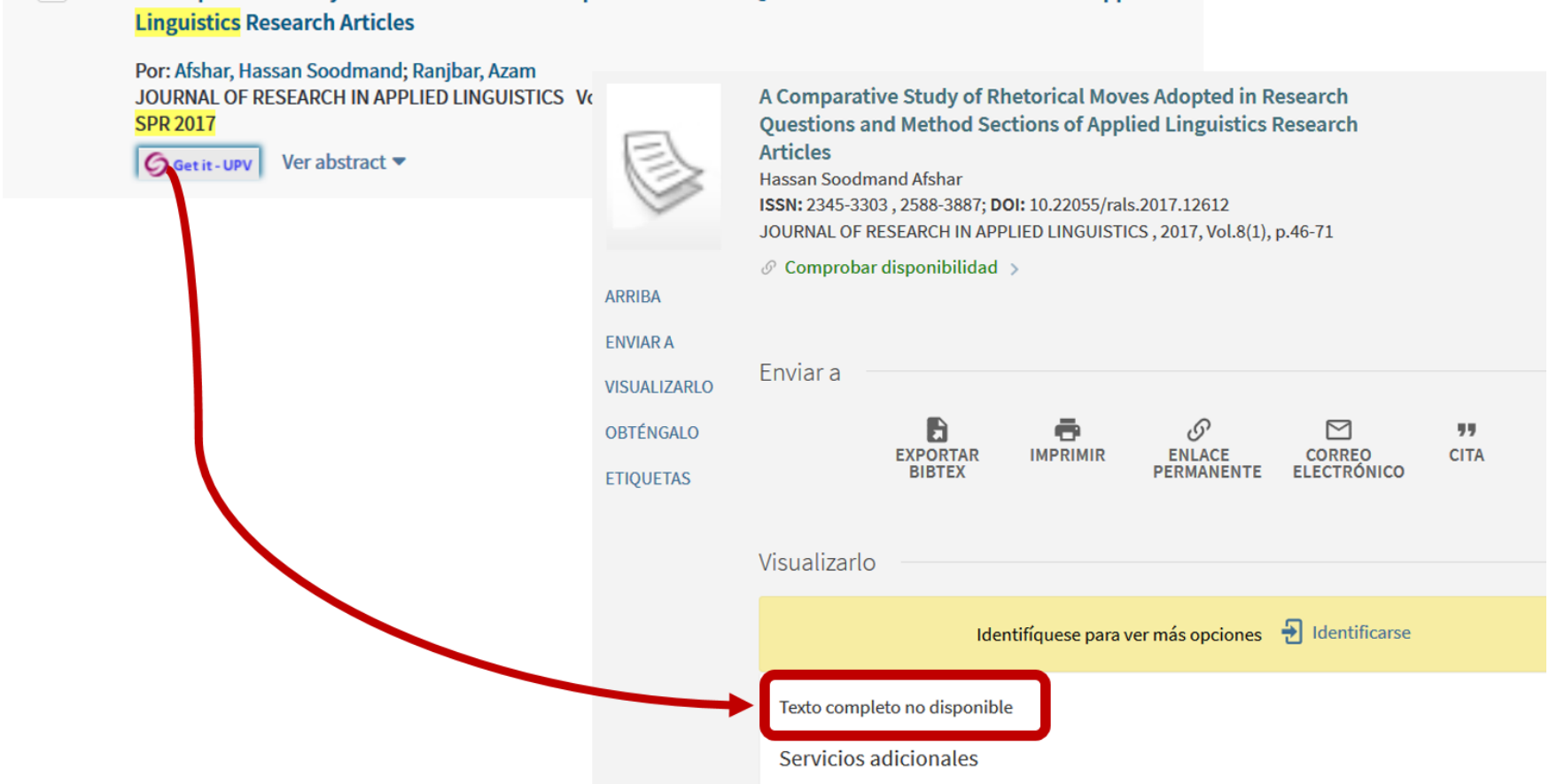

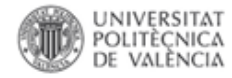

# Localizar versiones de artículos en acceso abierto

Si en el Buscador de las Bibliotecas no los encuentras...

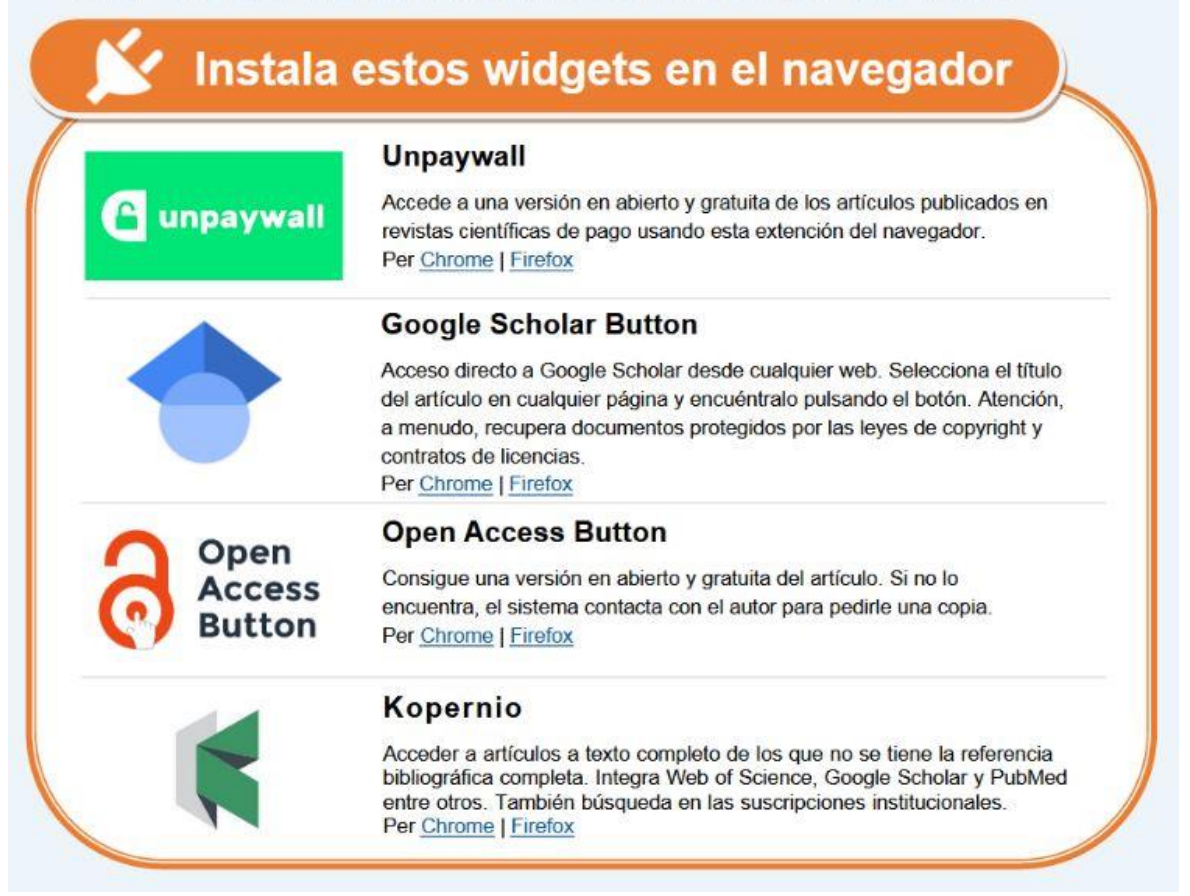

Para no perder acceso a ningún documento recuerda instalar estos plugins en tus navegadores, t OpenAire haa creado [Lens](https://universoabierto.org/2021/07/31/open-science-lens-extension-de-google-chome-para-el-acceso-a-la-ciencia-abierta-a-traves-de-openaire/)

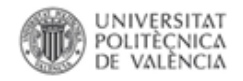

La opción más destacada es **utilizar complementos o extensiones del navegador que pueden proporcionarnos acceso a una versión disponible del texto completo de los recursos**. El complemento más destacable es **Unpaywall** [\(https://unpaywall.org/products/extension](https://unpaywall.org/products/extension)) disponible para instalar en Chrome y Firefox:

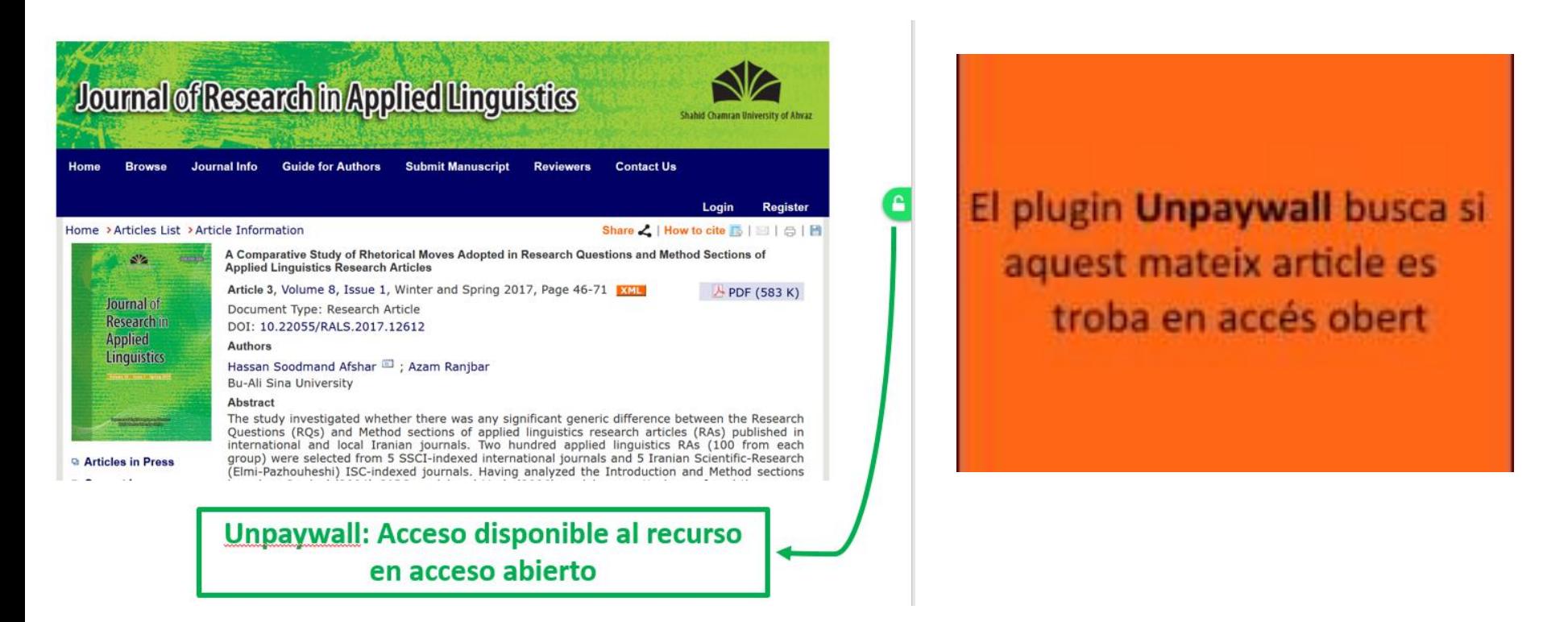

Desde la biblioteca de la Universitat de Barcelona han creado un video del funcionamiento de Unpaywall

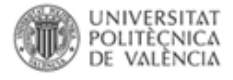

#### **Ejemplo de registro versión autor en abierto**

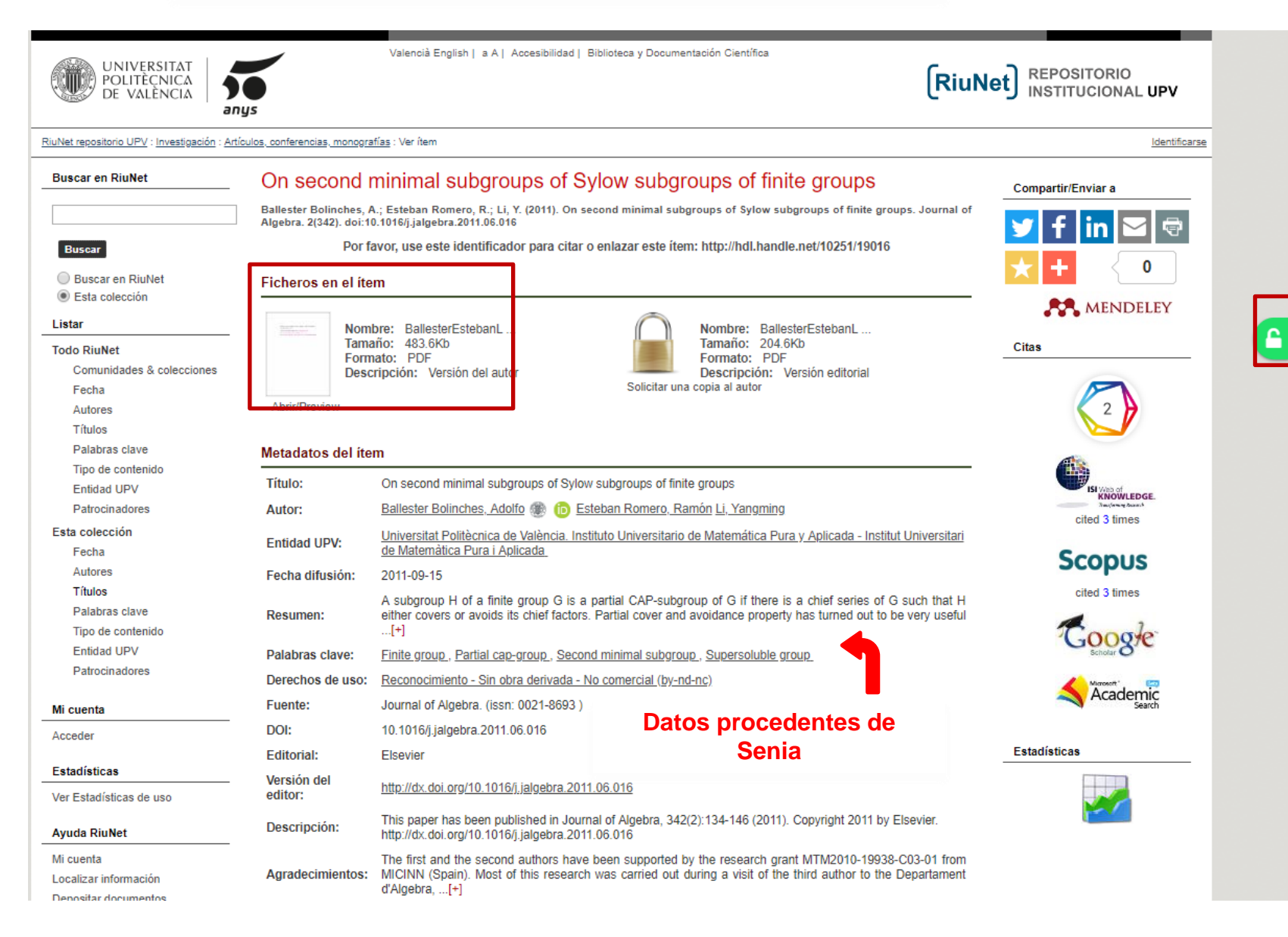

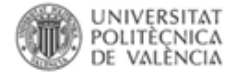

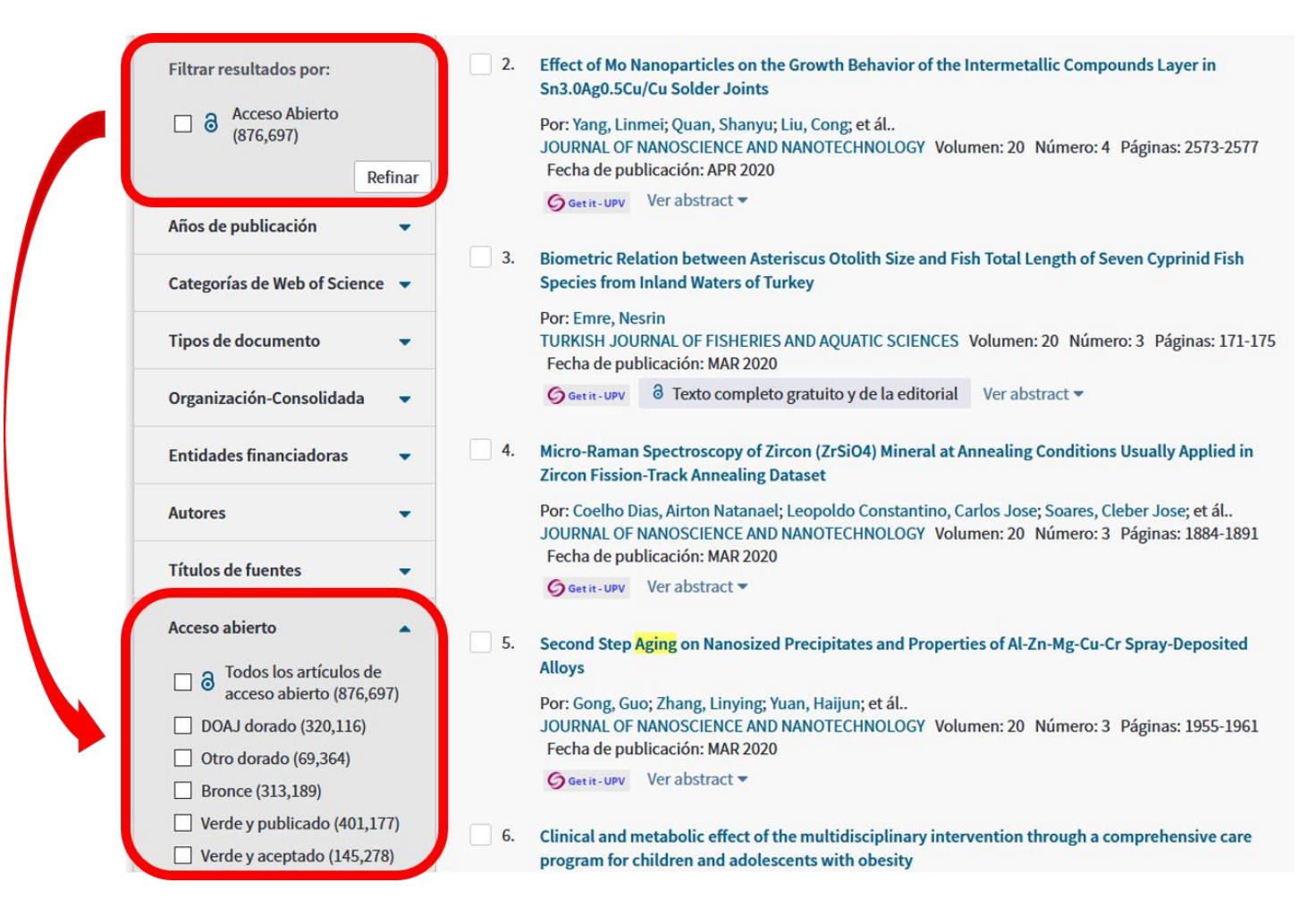

En la base de datos de carácter multidisciplinar Web of [Science](http://wos.fecyt.es/) también disponemos de opciones para recuperar documentos en acceso abierto a los que acceder. En las búsquedas en WOS podemos elegir el **limite "Acceso Abierto"**

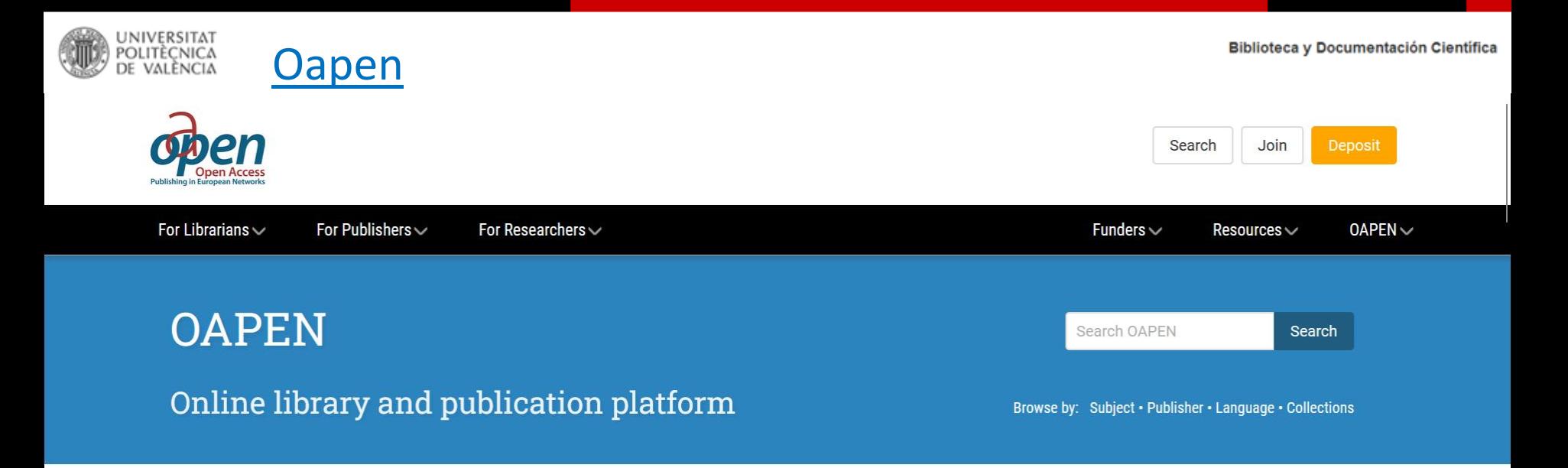

OAPEN promotes and supports the transition to open access for academic books by providing open infrastructure services to stakeholders in scholarly communication. We work with publishers to build a quality-controlled collection of open access books and provide services for publishers, libraries, and research funders in the areas of hosting, deposit, quality ass

**FEATURED TITLES** 

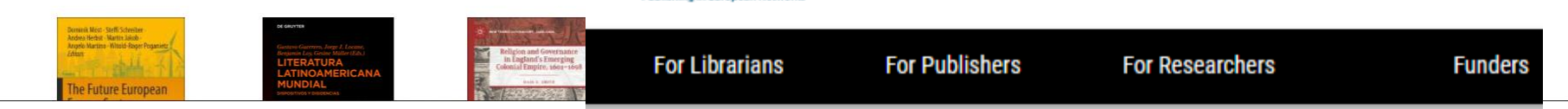

A OAPEN Home / Recent submissions

### **OAPEN Library: Recent submissions**

We have reached the 20,000 mark! Now showing items 1-20 of 20001 Chapter 10 Conclusion Caponio. Tiziana: ponzo, irene (2022).

https://twitter.com/OAPENbooks/status/1499376548155207681/photo/1

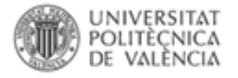

#### ¿Porque tenéis documentos en cerrado en RiuNet?

Inicio / Actualidad, RiuNet / ¿Porque tenéis documentos en cerrado en RiuNet?

Si un investigador no tiene acceso al texto completo de un documento ni en RiuNet ni a través de la versión editorial que se puede encontrar en la propia ficha de metadatos de la obra porque su institución no la tiene suscrita puede usar esta opción

Es una pregunta que nos hacen reiterativamente y que tiene su lógica ya que, en un principio, el objetivo de un repositorio es dar acceso al texto completo, en este caso de la producción institucional de la UPV, y son muchos los repositorios que sólo muestran los registros en acceso abierto.

El objetivo de RiuNet es doble, por un lado, está la conservación de la producción de nuestra institución, y por otro su difusión

Respecto a la difusión no hemos de olvidar que en RiuNet SIEMPRE se respetan los derechos de explotación estén estos en manos de los autores (como en el caso de los trabajos académicos) o de las editoriales. En este segundo caso, que la editorial tenga los derechos de explotación, podemos encontrarnos con el caso de que no se permita el acceso al texto completo a través del repositorio; para esto, como hemos hablado en otras ocasiones, pedimos al autor que suba la versión de autor que, en la mayoría de las ocasiones, si se puede poner en abierto. Pero, ¿qué hacer cuándo la política editorial no permite el acceso a ninguna de las versiones o el autor no quiere poner la obra en abierto? RiuNet nos ofrece una alternativa

Una forma de dar acceso al texto completo de una obra es permitir que un "investigador" se la pida directamente al autor y eso es lo que estamos haciendo gracias a una funcionalidad del software DSpace en el que está desarrollado RiuNet

Gracias a que en RiuNet tenemos los metadatos de los documentos en acceso cerrado (al igual que los que están en acceso abierto) cualquiera puede "descubrirlos" desde RiuNet, desde Polibuscador, la herramienta de descubrimiento de la biblioteca, o desde internet, incluyendo google o Google Académico, además de los múltiples recolectores y directorios que nos recolectan. Y aquí es donde entra la opción "Request a copy" que se puede ver en los registros en acceso cerrado en RiuNet

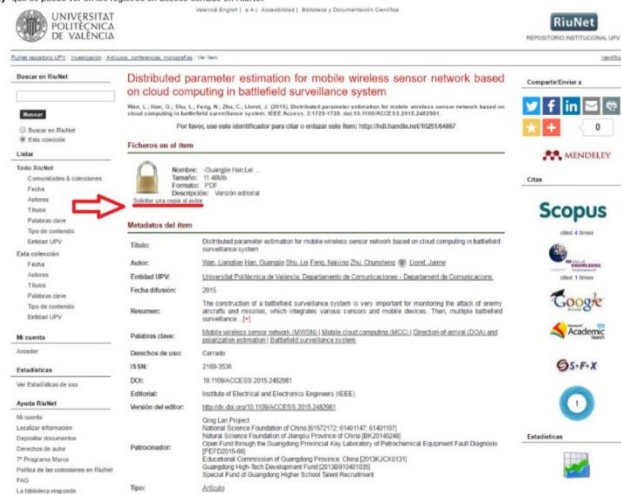

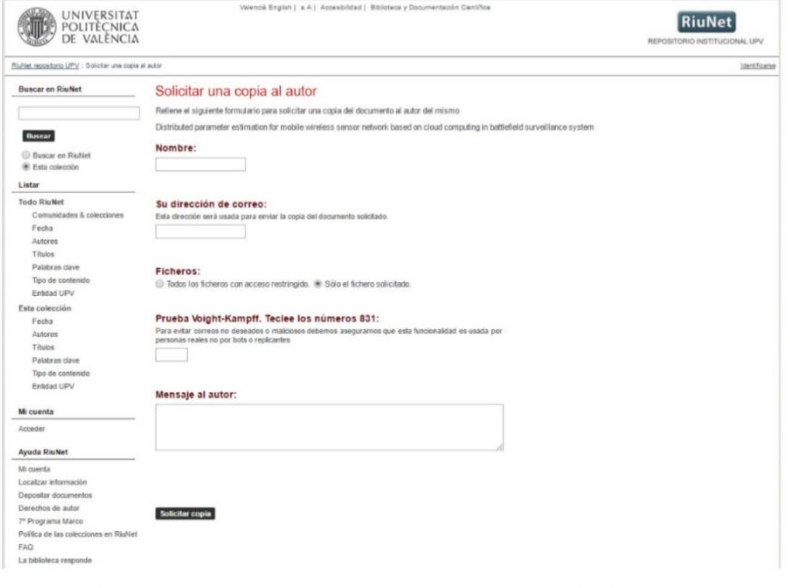

A través de este formulario se solicita al autor de la obra una copia, pudiendo identificarse el interesado y explicar los motivos que "convenzan" al autor.

De esta forma un autor que ha decidido no poner su obra totalmente en acceso abierto puede proporcionarle una copia a una persona concreta eliminando posibles temores de quien y como va a usar su obra. También a través de esta opción un autor puede compartir su obra con un "colega" aunque los derechos de explotación de la misma los haya cedido a una editorial, ya que este intercambio entre pares es uno de los derechos que mantienen los autores al firmar una CTA (Copyright Tranfer Agreement), ya que no se trata de una poner en acceso abierto una obra sino de compartirla de manera privada con fines de investigación.

Es el momento de los números. Desde que esta funcionalidad se puso en marcha se han enviado 3911 solicitudes de las cuales:

· 1834 han sido aceptadas por el autor y se ha enviado el fichero

. En 565 ocasiones el autor ha contestado al interesado pero indicando que por diversos motivos no podía compartir el fichero, aunque si se ha creado una conexión autor-lector

. 1126 son las ocasiones en las que el autor no ha respondido. Somos conscientes que en muchas ocasiones estos autores no entendían el correo, ya que desconocían esta funcionalidad y es uno de los motivos de este post, también en ocasiones hemos obtenido respuesta negativa del correo de contacto.

. En 386 ocasiones no se ha podido contactar con el autor va que no contamos con su correo.

Creemos que estos datos responden a la pregunta inicial, ¿porque tenéis trabajos en acceso cerrado en RiuNet?

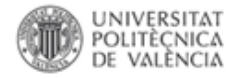

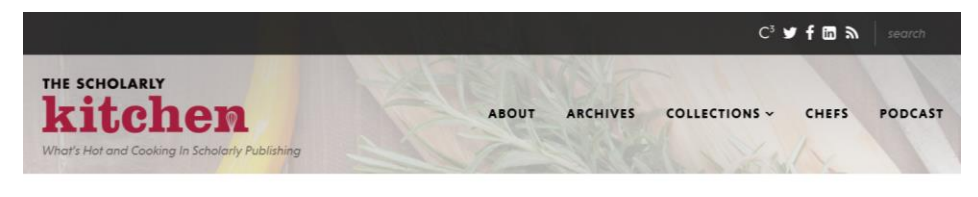

ADVERTISEMENT

#### **Syndication Success: A Report from the Springer Nature and ResearchGate Pilot**

By LISA JANICKE HINCHLIFFE, ROGER C. SCHONFELD | SEP 9, 2020 | 26 COMMENTS

**E PRINT THIS PAGE** 

BUSINESS MODELS | EXPERIMENTATION | LIBRARIES | READING | SOCIAL MEDIA | TECHNOLOGY | USER EXPERIENCE | WORLD OF TOMORROW

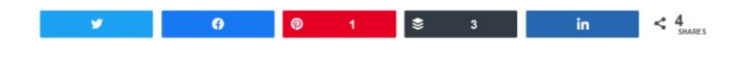

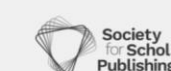

OFFICIAL BLOG O

THE CHEFS

Today, ResearchGate and Springer Nature are jointly announcing the findings of their syndication pilot. In this partnership, as we have previously analyzed, Springer Nature distributes the version of record of articles from several dozen journals to ResearchGate for access. Users with institutional entitlements can download the PDF, while other users are presented with a read-only version. Today's white paper from the partners reports positive responses from authors and plan to transition this pilot into an ongoing service. From the publisher perspective, article usage is up and leakage is contained. And, ResearchGate, which added a partnership with Wiley during the Springer Nature pilot, emerges as a stronger identity and access platform and a potential counterweight to Elsevier.

#### https://scholarlykitchen.sspnet.org/2020/09/09/syndication-success/

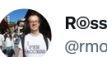

**R**©ss Mounce @rmounce

https://twitter.com/rmounce/status/1441273972620812303 Wow. "the demands by Elsevier and ACS resulted in the removal of around 200,000 public files [from @ResearchGate |"

researchgate.net/blog/post/a-no...

#### A note on recent content takedowns

23rd September 2021

#### https://researchgate.net/blog/post/a-note-on-recent-content-takedowns

ResearchGate recently received demands from two publishers - Elsevier and the American Chemical Society (ACS) - to remove certain content that they alleged infringed their copyrights. These types of requests are not really new: we have received many similar requests from them in the past, and, in accordance with applicable law, have complied with them. But these most recent requests were notable because of the number of articles involved. Although privately stored files were not affected, the demands by Elsevier and ACS resulted in the removal of around 200,000 public files. In the context of a community of over 20 million researchers this is unfortunate, rather than existential, but it has sparked an acute reaction from many of our members who believe in the importance of open science.

Given the keen interest in these events, we want to lay out ResearchGate's position.

Our mission is to connect the world of science and make research open to all. In everything we do, we put the researcher first. We have a vision where more content is available for the benefit of science, researchers, and the society at large. At the same time, we respect the rights of publishers, and have always complied with applicable laws. We have offered a "notice and takedown" process since the inception of the company. A small number of publishers have taken advantage of these tools.

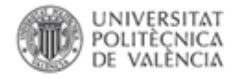

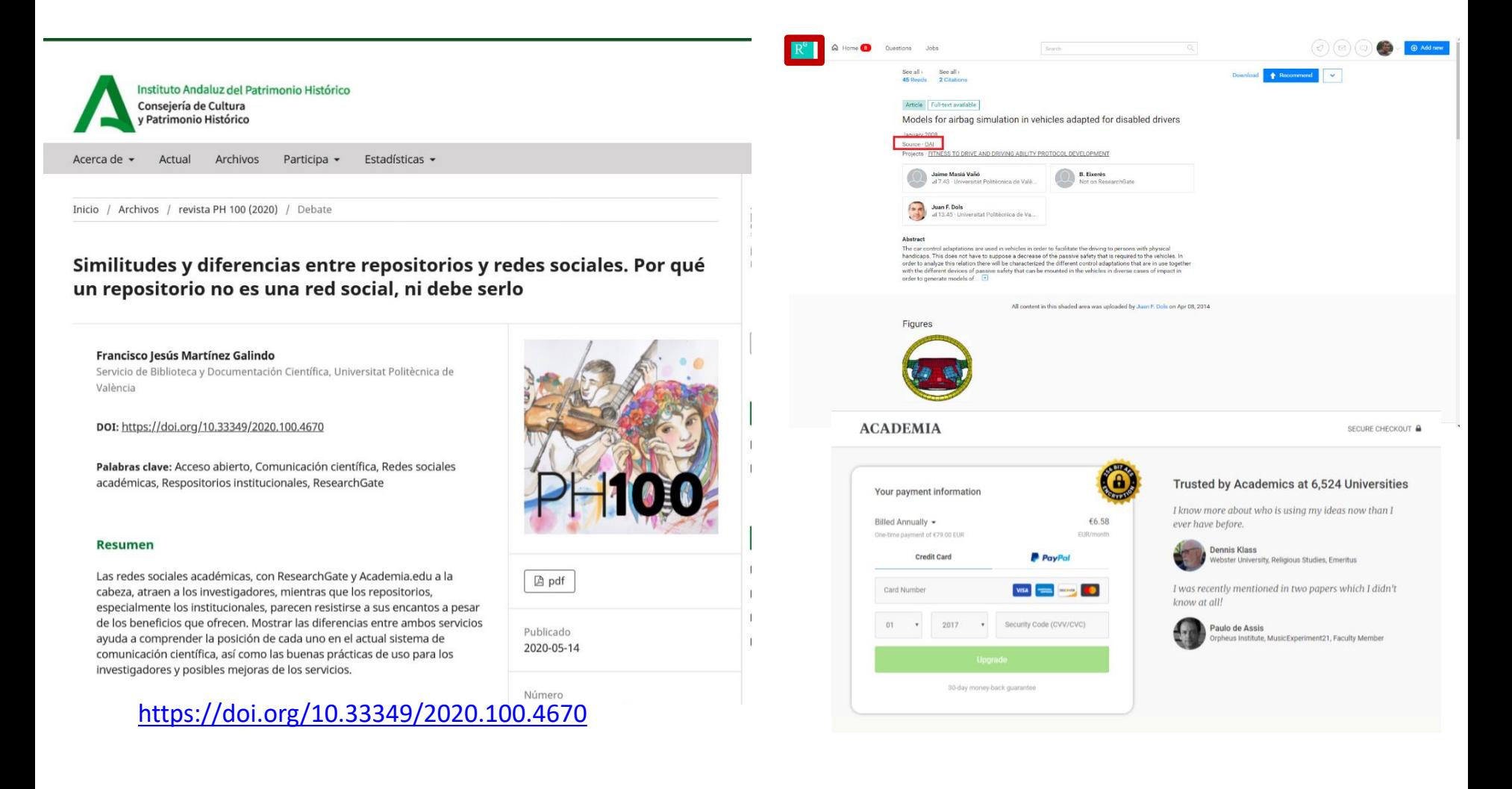

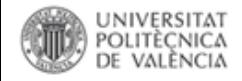

## **Buscar contenido libre**

Una de las dificultades con la que nos encontramos habitualmente al crear nuestros materiales es la **búsqueda de recursos multimedia de calidad abiertos**, es decir, que estén en Dominio Público o tengan una licencia abierta que nos permita su uso y especialmente su reutilización, puesto que no todo lo que está disponible en Internet es susceptible de ser copiado, reutilizado y distribuido, como hemos visto en el apartado de derechos de autor. Recordad que siempre tenéis la opción de pedir permiso al autor directamente explicando qué uso queréis darle a la imagen. **DISPONIBLE VS ABIERTO** 

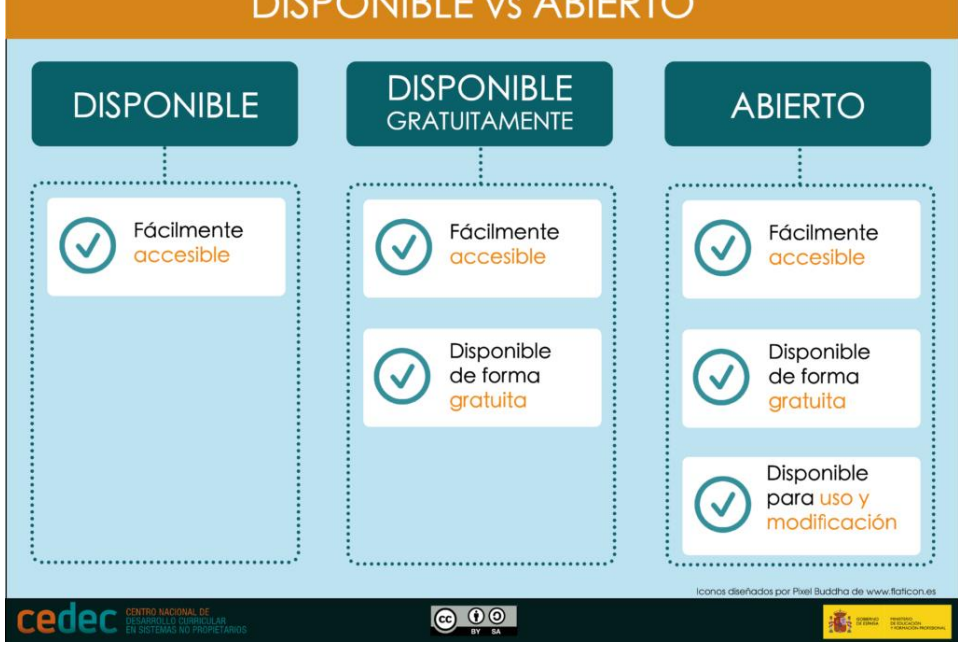

Algunos recursos aparecen y desaparecen con el tiempo debido a varios criterios, vamos a reseñar los más destacados y seguros actualmente, nos centramos en material multimedia ya que otras tipologías como objetos de aprendizaje o publicaciones y Datgasets de investigación se tratan en otros apartados

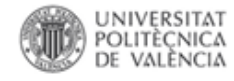

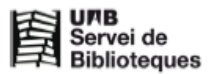

Recursos para la investigación

#### Recursos audiovisuales y derechos de autor

SUMARIO<sup>-</sup> Recursos audiovisuales y derechos de autor

> 1. Imágenes 1.1. Repositorios de imágenes 1.2. Búsqueda inversa: de la imagen a la fuente 1.3. Mapas 1.4. Imágenes obtenidas de recursos subscritos 2. Sonidos y música 3. Otros recursos

Se consideran recursos audiovisuales aquellos que contienen elementos visuales y/o auditivos. Existen de diferente tipo: imagen (fotografía, dibujo, mapa, diagrama...), sonido (música, pronunciación, etc.) y vídeo.

Cualquier recurso audiovisual que se encuentra a través de Internet TIENE DERECHOS DE AUTOR. Que esté disponible en la web no significa que se haya abandonado ninguno de los derechos que la ley le reconoce al autor de la obra (reproducción, distribución, comunicación pública, etc.).

Para saber más sobre los derechos de autor os recomendamos que consultéis la página Propietat Intel·lectual i accés obert: http://www.uab.cat/propietat-intellectual

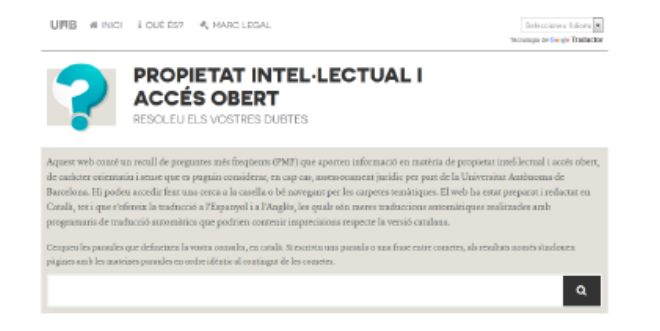

Ofrece instrucciones sobre cómo utilizar recursos audiovisuales que se encuentran en Internet sin vulnerar los derechos de autor. Incluye repositorios gratuitos de imágenes y audio libre.

#### 1. Imágenes

Como ya se ha comentado, las imágenes encontradas por Internet tienen derechos de autor y, por tanto, se recomienda no utilizar en ningún caso fotografías de Google Imágenes de manera indiscriminada u otros buscadores similares.

En cuanto a Google lo podéis utilizar si, después de hacer una búsqueda de imágenes, filtráis los resultados con la opción Herramientas de búsqueda y posteriormente Derechos de uso: aquí podéis filtrar por tipo de licencia y obtener sólo imágenes con cesión de derechos.

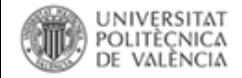

### [Google](http://www.google.com/advanced_search): en la búsqueda avanzada, tanto en la general como si buscamos *imágenes*, permite filtrar según el tipo de licencia en el campo derechos de uso.

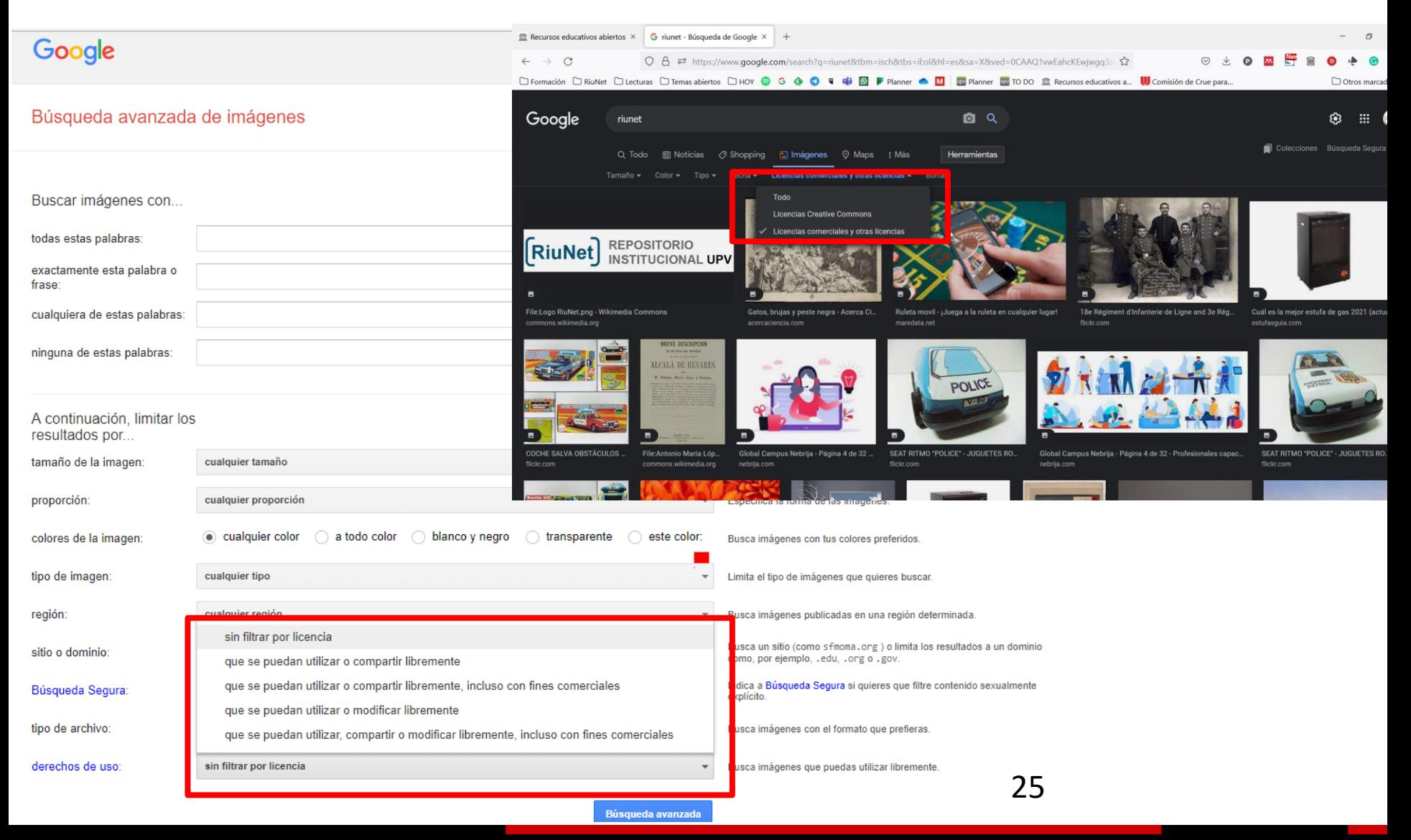

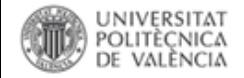

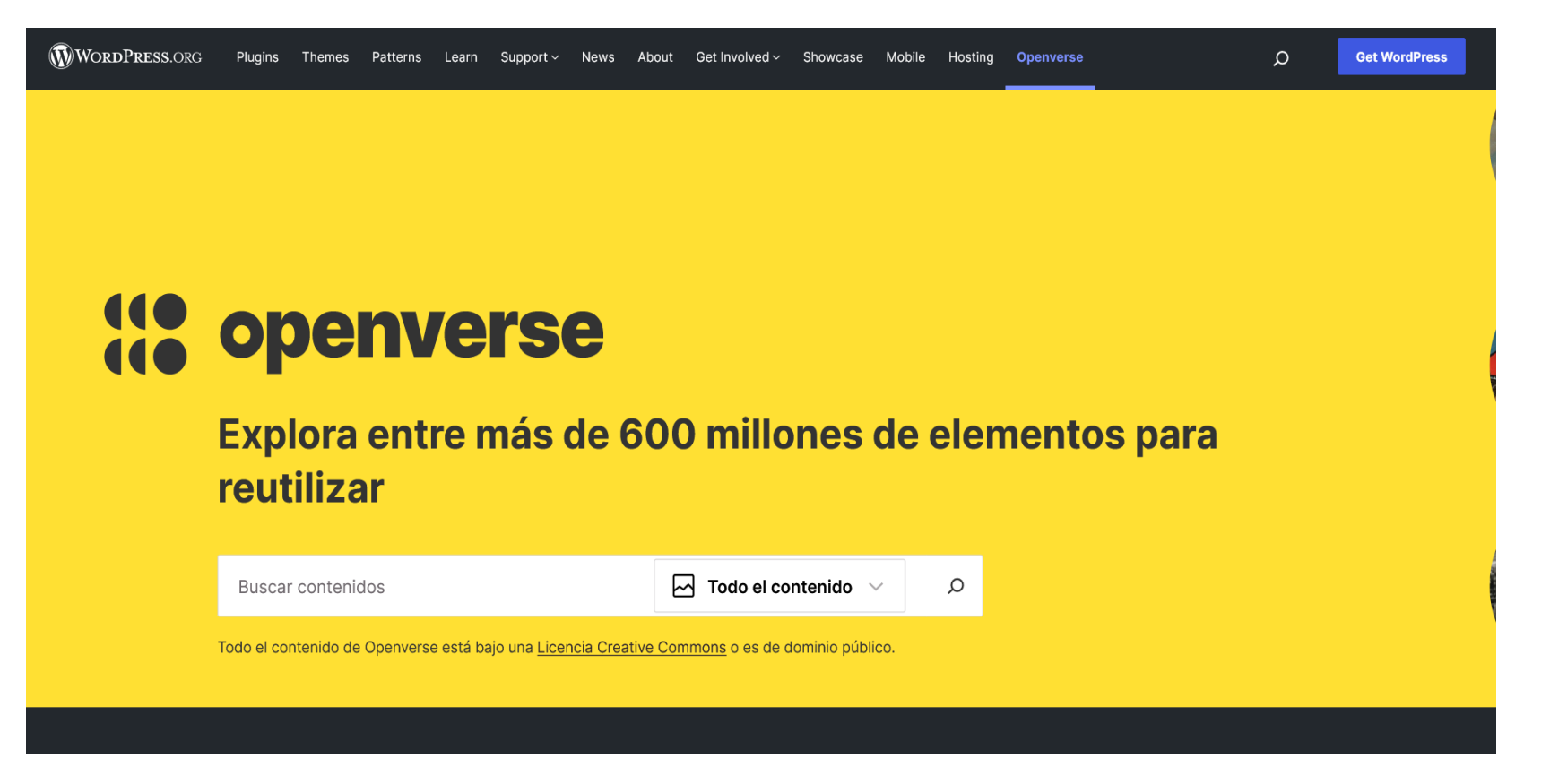

https://wordpress.org/openverse/?referrer=creativecommons.org

Buscador de creativecommons.org que localiza imágenes de muchas fuentes distintas con licencia Creative Commons, y permite filtrar por una licencia concreta, fuente, formato, tamaño o por el uso que se le va a dar. En cada imagen se indica la licencia [Creative Commons](https://creativecommons.org/licenses/?lang=es_ES) aplicada.

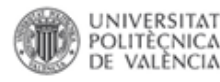

### **Imágenes**

- **[https://www.bing.com](https://www.flickr.com/)** alternativa a Google
- **[FlickrCC](https://www.flickr.com/).** Permite buscar imágenes [CC.](https://creativecommons.org/licenses/?lang=es_ES) Para utilizar las imágenes con fines comerciales se debe obtener una cuenta Flickr Pro. [Guía c](https://www.lluiscodina.com/flickr-banco-de-imagenes/)ompleta sobre este recurso
- **[Pixabay](https://www.istockphoto.com/es/fotos-gratis)**. Está página ofrece miles de imágenes, ilustraciones y vectores de gran calidad descargables en distintos tamaños y formatos. Las condiciones de [la licencia de Pixabay son simples: en general todos los materiales pueden](https://pixabay.com/es/service/license/)  usarse y modificarse para cualquier uso (comercial o no comercial) sin necesidad de reconocer al autor (aunque siempre recomendamos hacerlo).
- **[Morguefile](https://morguefile.com/photos)**. Contiene un apartado de imágenes gratuitas y libres. Las imágenes se pueden descargar en diversos formatos y permite pedir una fotografía en concreto (una vez nos hemos registrado, en "request an image"). Además, ofrece imágenes de otros repositorios que no son gratuitos (iStock, Getty, Shutterstock, etc.).
- **[Wikimedia](http://commons.wikimedia.org/) Commons.** "A collection of [83,155,786](https://commons.wikimedia.org/wiki/Special:Statistics) [freely usable](https://commons.wikimedia.org/wiki/Commons:Reusing_content_outside_Wikimedia) media files to which [anyone can contribute](https://commons.wikimedia.org/wiki/Commons:Welcome)"
- La **[BNE](http://www.bne.es/es/AreaPrensa/noticias2020/0430-BNE-permitira-uso-comercial-gratuito-imagenes-digitalizadas-obras-dominio-publico.html)** permite el uso comercial gratuito de sus imágenes digitales (2020)

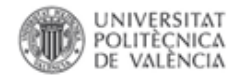

**[TinEye](http://www.tineye.com/) / Google [Imágenes](http://www.google.com/intl/es419/insidesearch/features/images/searchbyimage.html)** A través de la URL de una imagen o subiendo el archivo, el sistema busca en su base de datos comparando todas las imágenes que contiene. Cuando encuentra registros con similitudes indica dónde está alojada originariamente esta imagen.

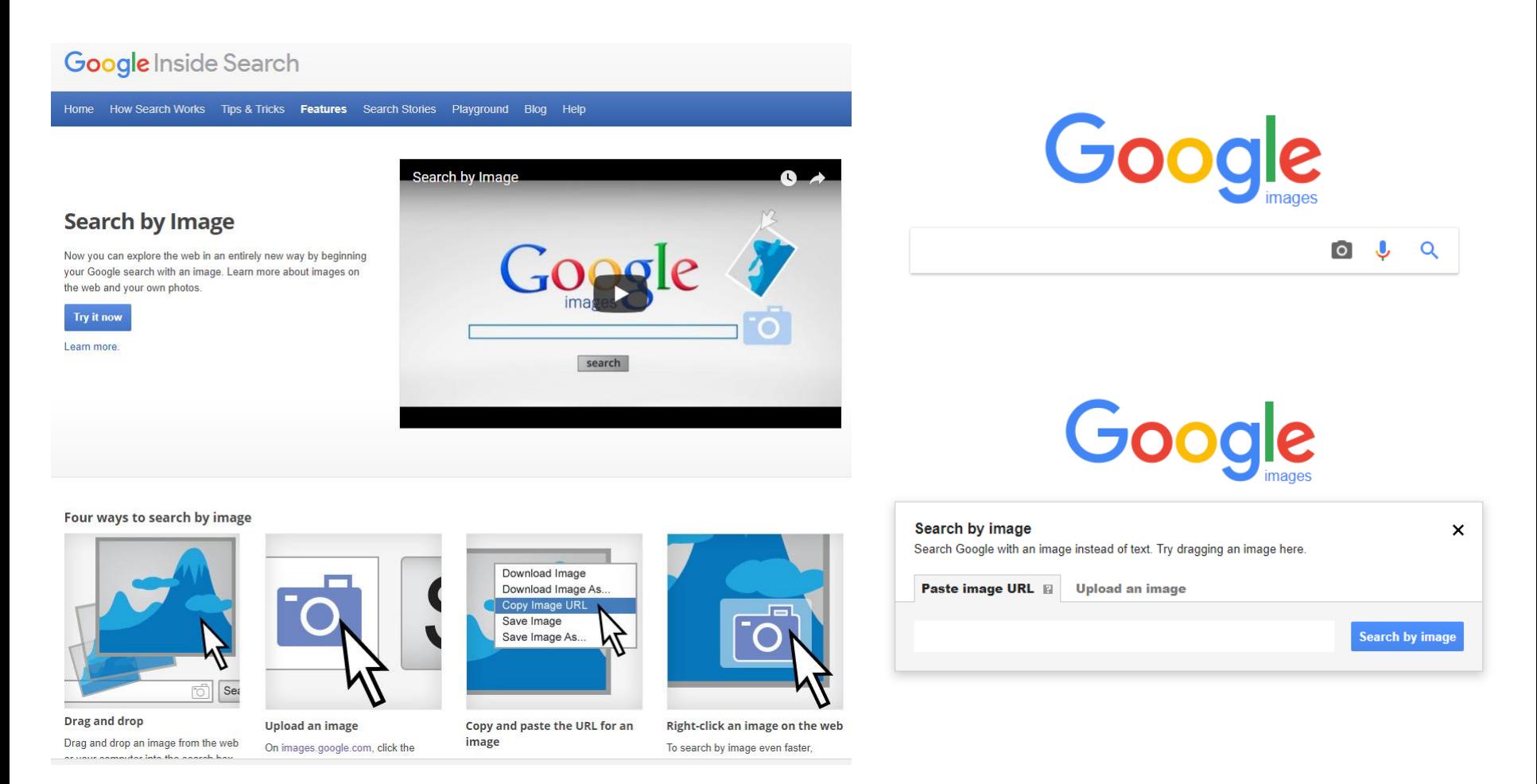

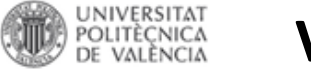

## **Vídeo**

- **[YouTube](http://www.youtube.com/yt/copyright/es/creative-commons.html)**. Los vídeos publicados en YouTube pueden tener dos tipos de licencias: YouTube estándar o licencia Creative Commons CC BY. Para buscar vídeos con licencia CC hay que utilizar el buscador y posteriormente filtrar por "Características" - "Creative Commons".
- **[Vimeo](http://vimeo.com/creativecommons)**. Esta plataforma permite publicar bajo todas las licencias CC y facilita el filtrado de los resultados de la búsqueda por una licencia en concreto, en función de lo que queramos hacer con el material.
- **[Pixabay](https://pixabay.com/es/videos/)**. Además de imágenes, permite buscar vídeos. Las [condiciones de la licencia de Pixabay s](https://pixabay.com/es/service/license/)on simples: en general todos los materiales pueden usarse y modificarse para cualquier uso (comercial o no comercial) sin necesidad de reconocer al autor (aunque por deferencia siempre recomendamos hacerlo).

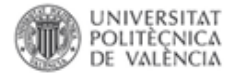

**You Tube** 

Qué ver

Mi canal

Historial

Ver más tarde

₳

Θ

盾

X

 $\bullet$ 

#### **Biblioteca y Documentación Científica**

 $2:46$ 

 $2:47$ 

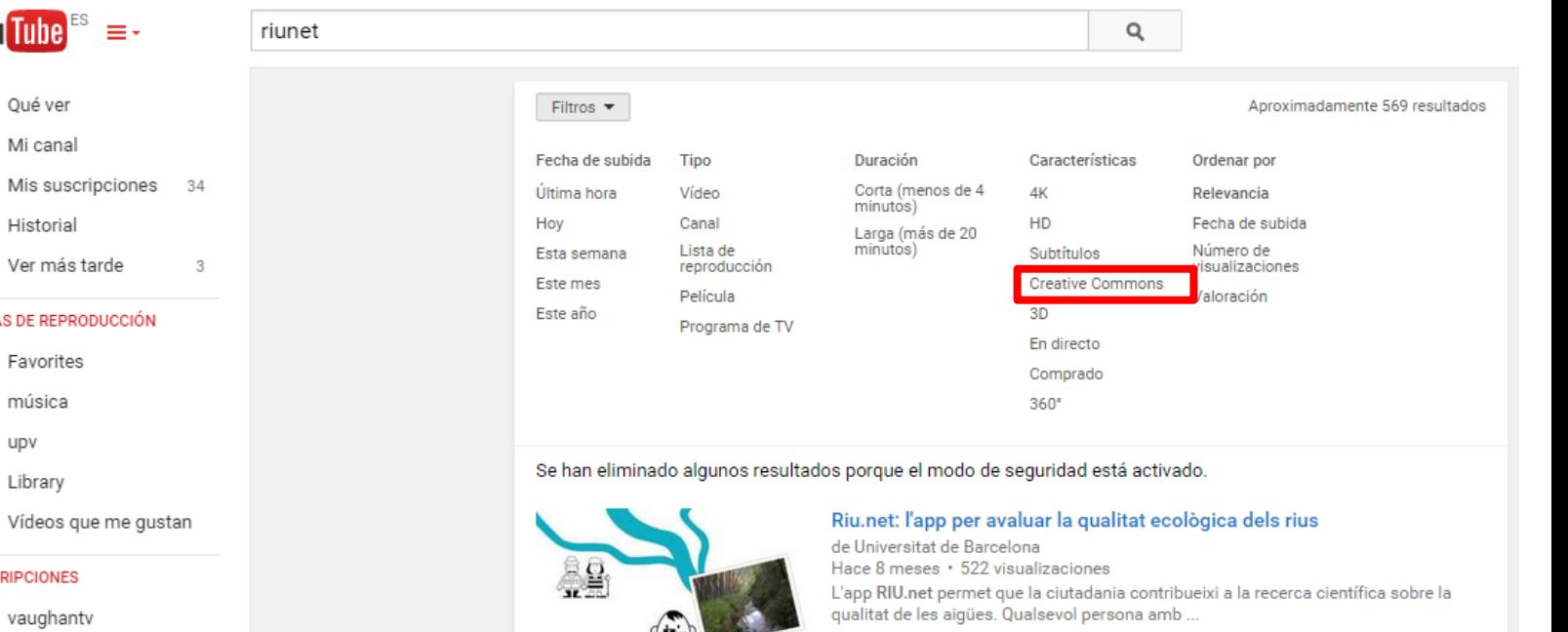

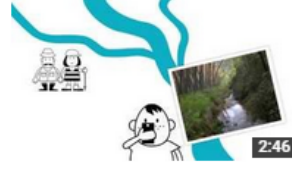

HD

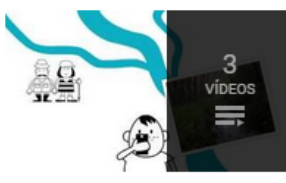

## Ver lista de reproducción completa (3 vídeos)

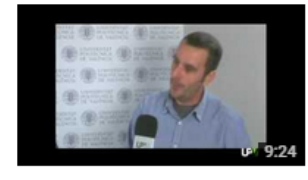

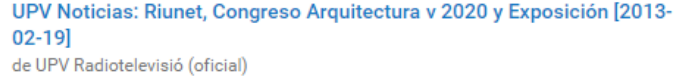

Hace 2 años · 98 visualizaciones

**RiuNet videos** de GrupFEM

En el programa de hoy [2013-02-19] de UPV Noticias ofrecemos los siguientes contenidos: RIUNET, EL REPOSITORIO ...

#### Noticias Destacadas: Riunet, el repositorio de la UPV, en el top de repositorios [2013-02-19] -- UPV

de UPV Radiotelevisió (oficial) Hace 2 años · 103 visualizaciones El Repositorio Institucional de la Universitat Politècnica de València se ha consolidado en el Ranking Web de Repositorios al ... HD

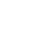

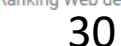

Riu.net: l'app per avaluar la qualitat ecològica dels rius

Riu.net: the app to assess river ecological quality

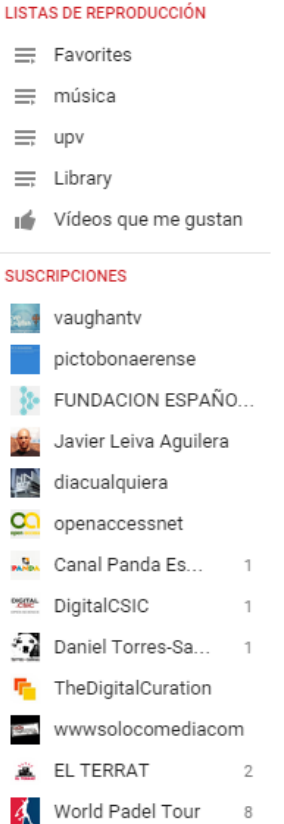

andsdata o

Abi Power

 $\overline{1}$ 

Más >

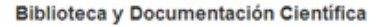

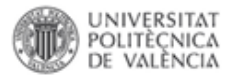

### Licencia de YouTube estándar vs. Creative Commons

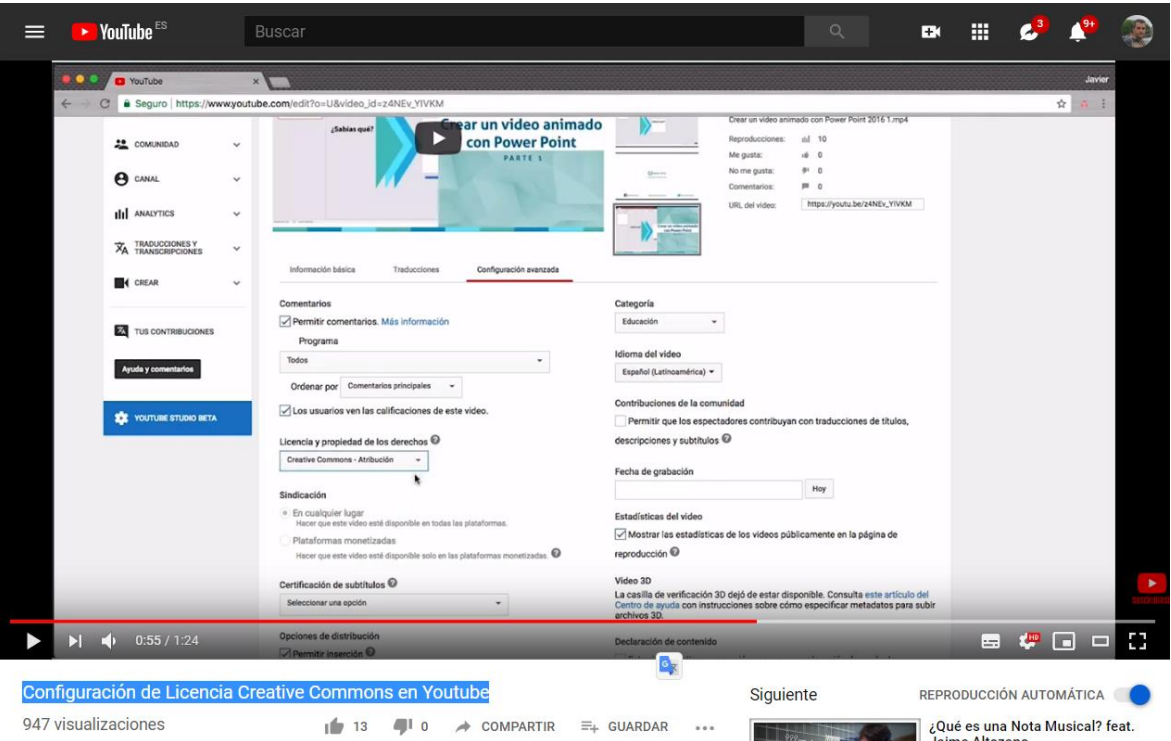

Una licencia estándar supone que YouTube tiene permiso y competencia para la propiedad o el uso de tu vídeo. Tu proyecto sólo se podrá ver en YouTube y no puede ser reproducido ni distribuido a otras plataformas sin tu consentimiento.

El llamado CC en YouTube o licencia Creative Commons YouTube es una forma estándar de autorizar a otra persona a usar tus obras. Estos videos quedarán accesibles para que los usuarios de YouTube los utilicen, incluso de manera comercial, en sus propios videos a través del Editor de video de YouTube.

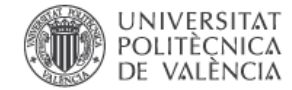

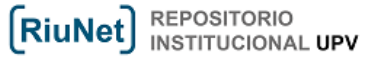

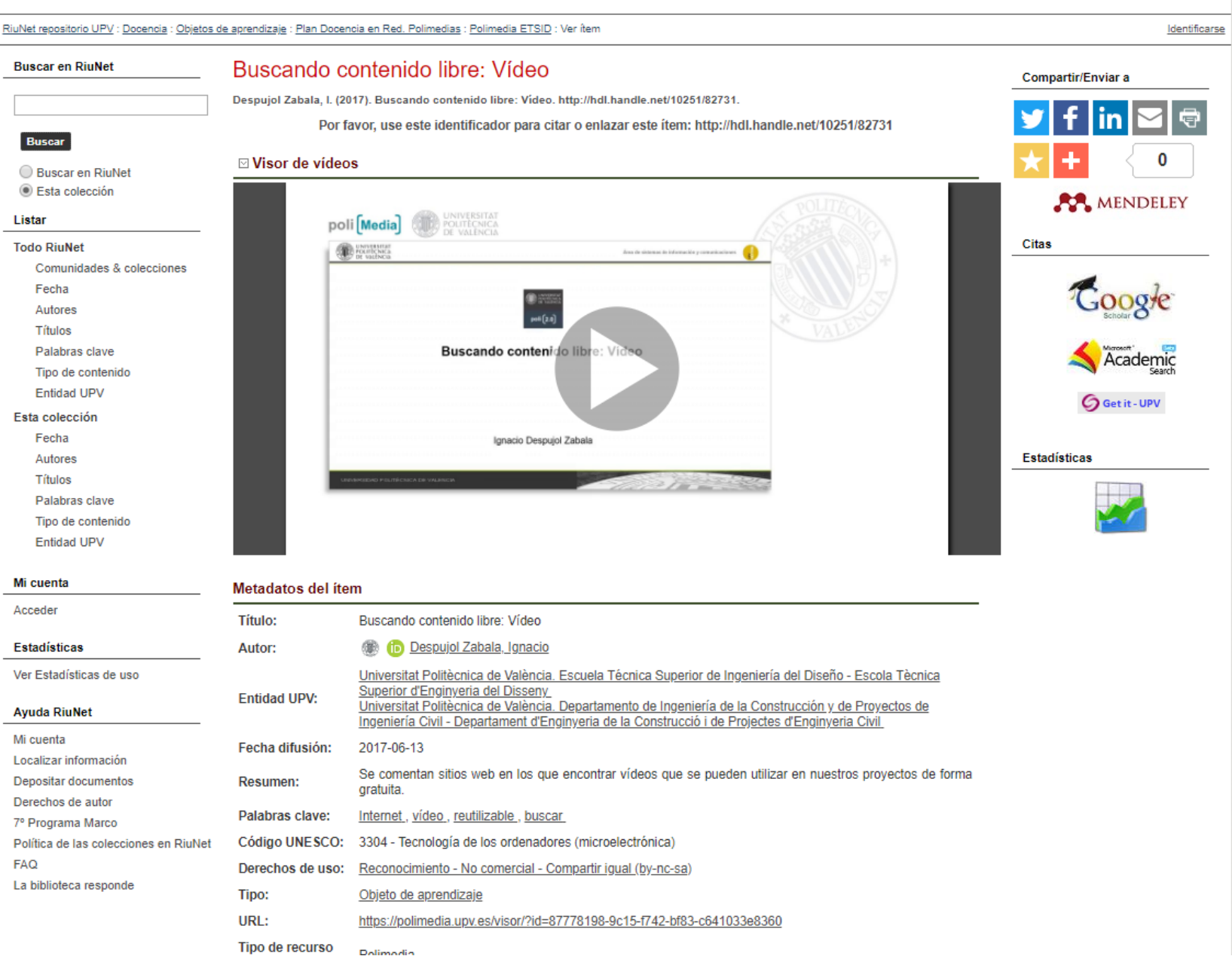

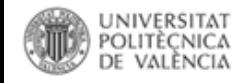

## **Música y Sonido**

- **[Free Music Archive](http://freemusicarchive.org/)**. Sitio web en lengua inglesa y con piezas musciales licenciadas según las diferentes categorías de creative commons, incluyendo dominio público. El buscador permite también escoger por género y duración. La música se puede embeber.
- **[Freesound](http://www.freesound.org/)**. Página web en lengua inglesa con piezas musicales y banco de sonidos que está regulado bajo licencia de Creative Commons (pudiendo escoger entre tres tipos de licencia), que nos permite navegar, descargar y compartir sonidos. El buscador permite seleccionar entre dos tipos de búsqueda: La búsqueda sencilla permite ordenar los resultados por relevancia, duración, fecha de subida o más o menos descargados. La búsqueda avanzada permite especificar etiquetas, nombres de usuario, paquetes musicales, duración… Los sonidos y piezas musicales se pueden descargar si nos hemos registrados.
- **[Internet Archive-](http://archive.org/details/audio) Audio**: grabaciones, antiguos programas de radio, lectura de libros. Licencias Creative Commons y dominio público
- **[Jamendo](http://www.jamendo.com/)**: canciones cedidas por los autores bajo licencia CC. Cada álbum incluye su licencia específica.

### **[Internet Archive-](http://archive.org/details/audio) Audio**: grabaciones, antiguos programas de radio, lectura de libros. Licencias Creative Commons y dominio público

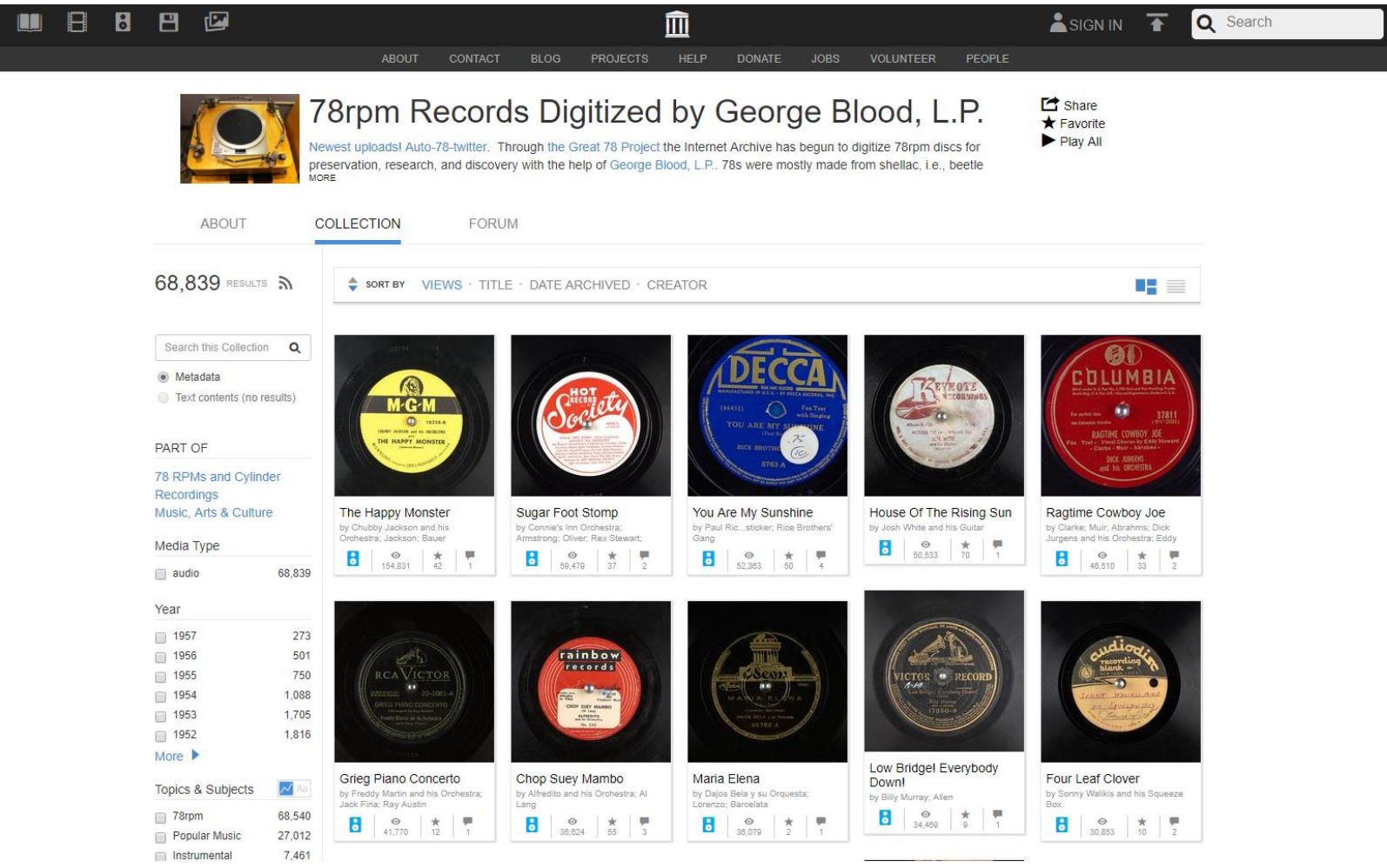

[https://archive.org/details/78\\_the-happy-monster\\_chubby-jackson-and-his-orchestra-jackson-bauer\\_gbia0005336b](https://archive.org/details/78_the-happy-monster_chubby-jackson-and-his-orchestra-jackson-bauer_gbia0005336b)

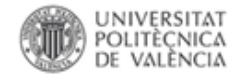

Rights Information: This collection has been made available for use in research, teaching, and private study only.

Copyrights that may exist in these materials have not been transferred to the Internet Archive. The Internet Archive does not advise as to the copyright status of items in our collections. Our [terms of use](http://www.archive.org/about/terms.php) require that users make use of the Internet Archive's collections at their own risk and ensure that such use is noninfringing and in accordance with all applicable laws. It is the user's responsibility to determine whether permission may be required for a given use of these materials, or whether such use is authorized by law.

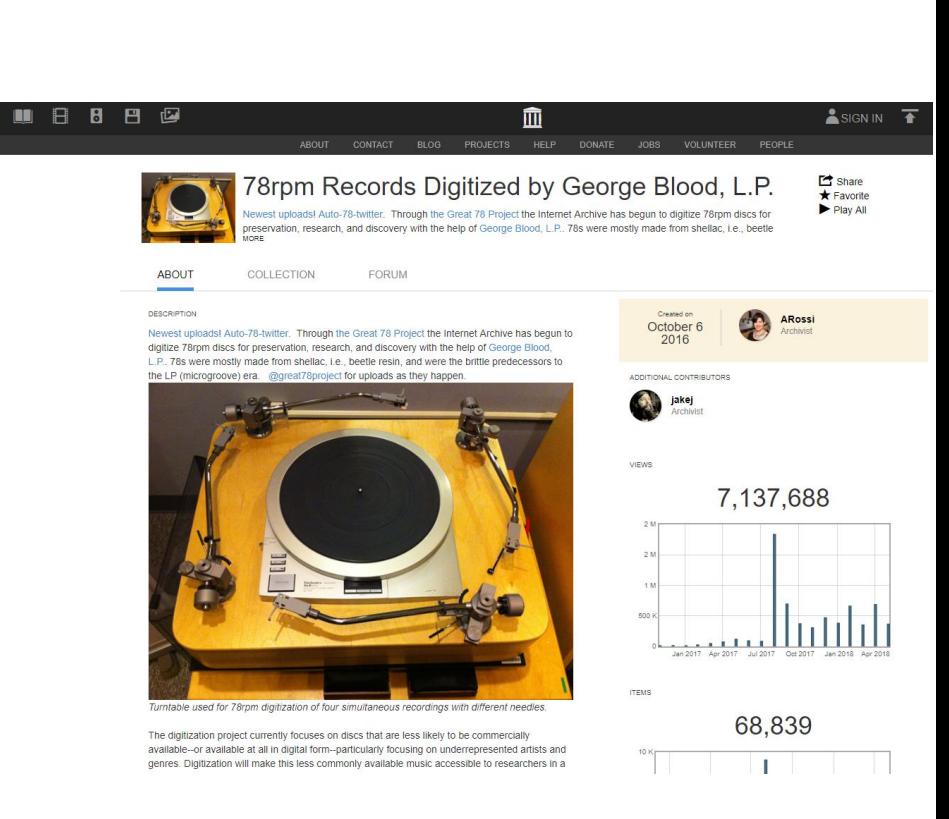

#### <https://archive.org/details/georgeblood&tab=about>

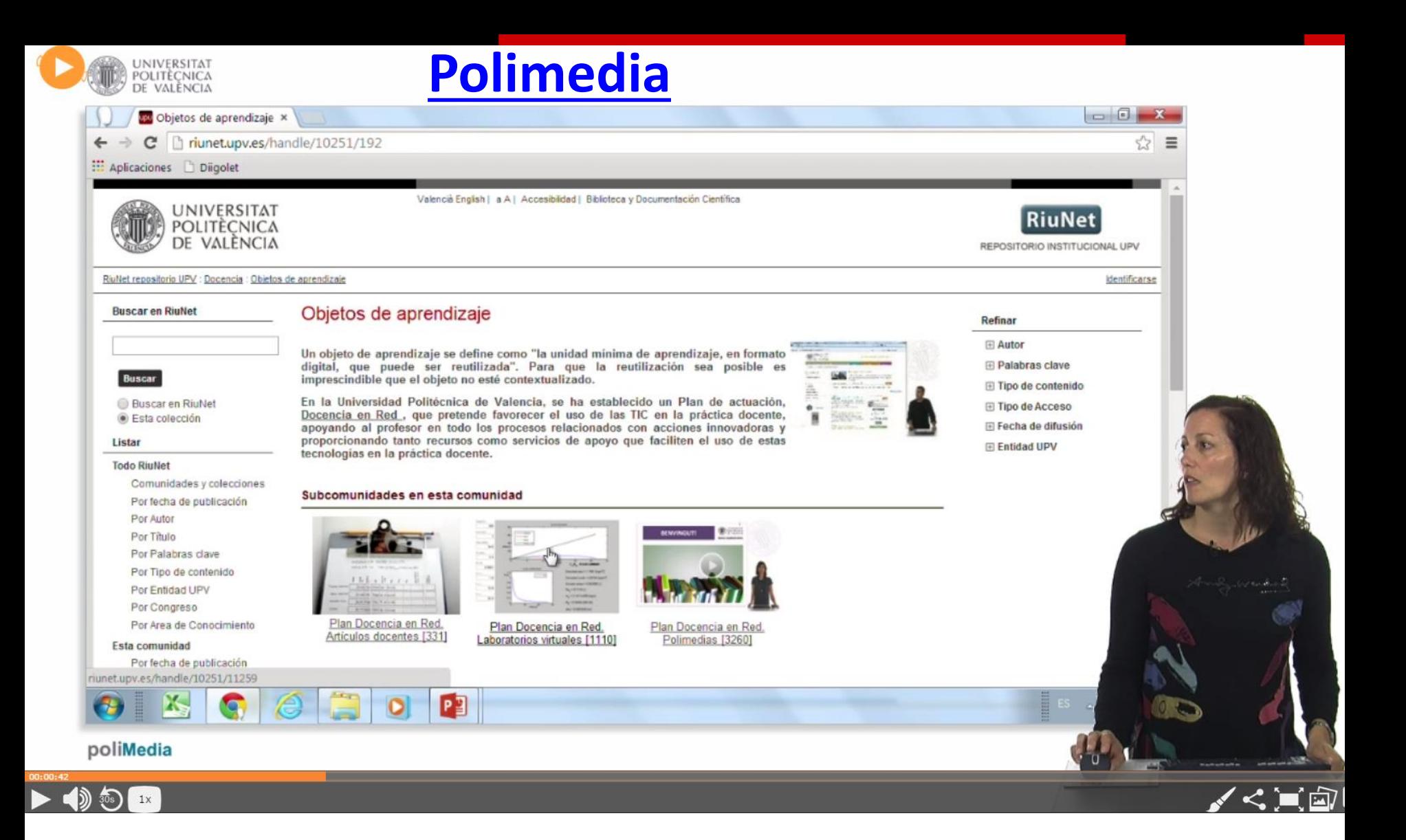

<https://media.upv.es/player/?id=6bd80f4f-eaa7-4f4c-a75f-6671ba6631a1&autoplay=true>
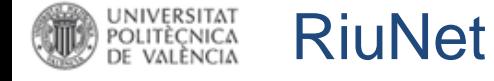

**[RiuNet**] REPOSITORIO<br>INSTITUCIONAL UPV

[Martínez Galindo, Francisco Jesús ]Salir

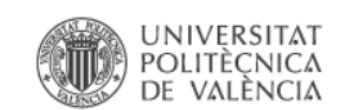

Valencià English | a A | Accesibilidad | Biblioteca y Documentación Científica

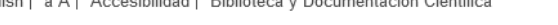

RiuNet repositorio UPV : Buscar

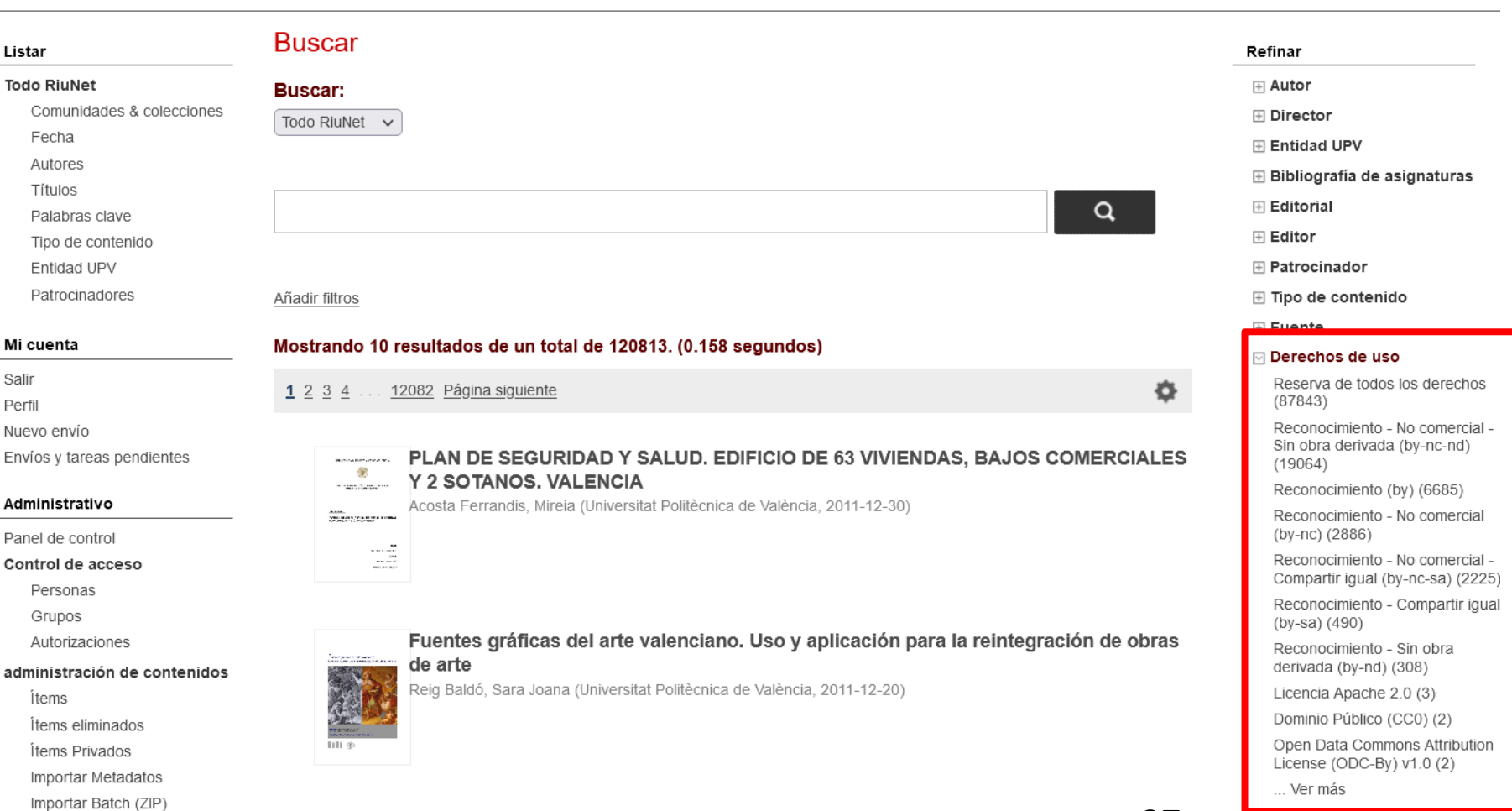

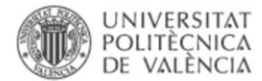

×

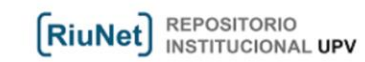

**Full View** 

RiuNet repositorio UPV : Investigación : Artículos, conferencias, monografías : Ver ítem ட்

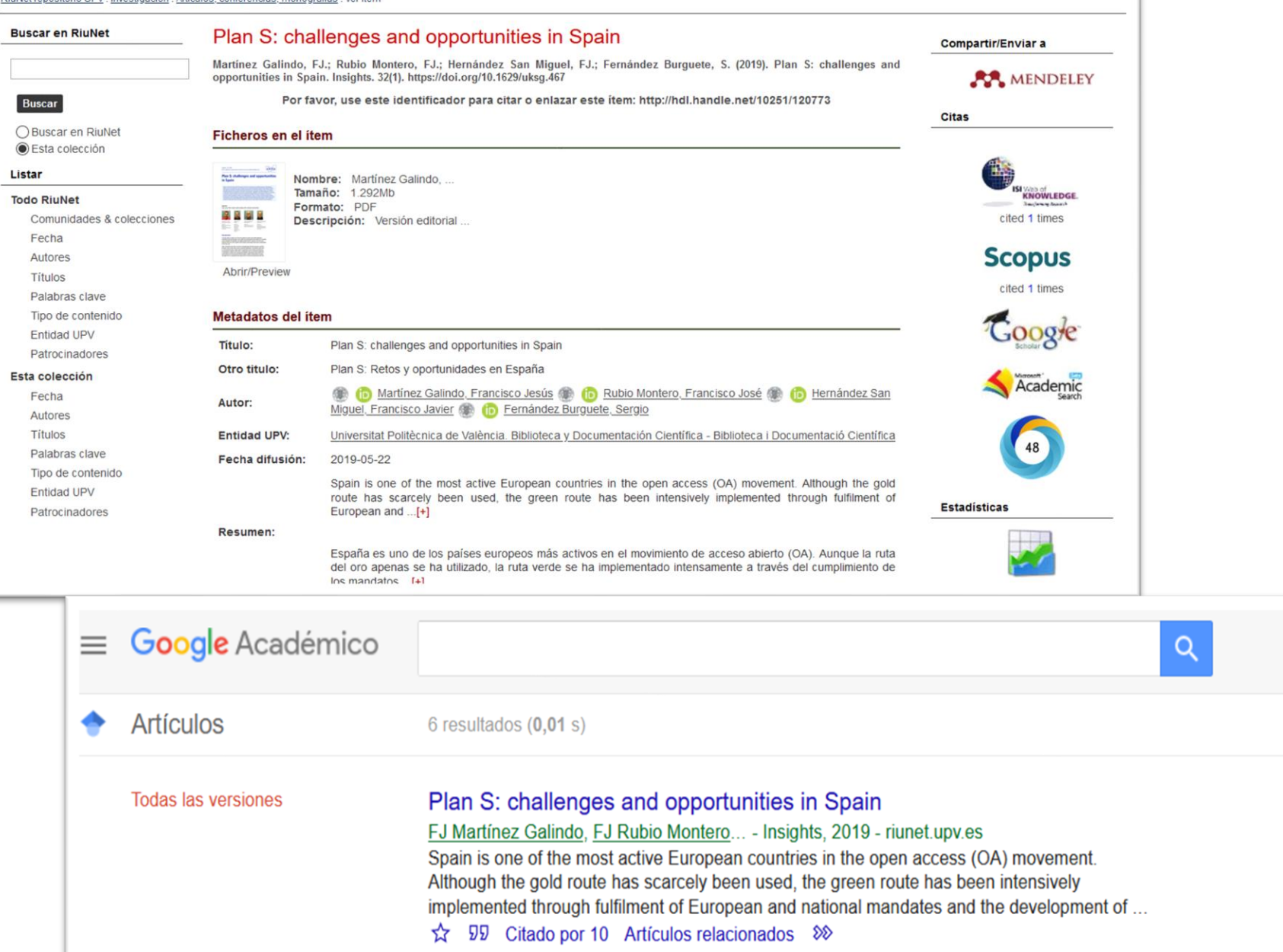

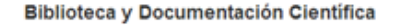

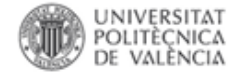

## Google

dants by Ion Bombardment of Icy Moons in the Outer Solar System"

Académico

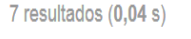

Production of Oxidants by Ion Bombardment of Icy Moons in the Outer Solar System Todas las versiones P Boduch, EF da Silveira, A Domaracka... - Advances in ..., 2012 - hindawi.com Our groups in Brazil, France and Italy have been active, among others in the world, in performing experiments on physical-chemical effects induced by fast ions colliding with solids (frozen gases, carbonaceous and organic materials, silicates, etc.) of astrophysical

Artículos relacionados Importar al RefWorks Más<sup>\*</sup>

[HTML] Production of Oxidants by Ion Bombardment of Icy Moons in the Outer Solar **System** 

P Boduch, EF da Silveira, A Domaracka... - Advances in ..., 2012 - hindawi.com Our groups in Brazil, France and Italy have been active, among others in the world, in performing experiments on physical-chemical effects induced by fast ions colliding with solids (frozen gases, carbonaceous and organic materials, silicates, etc.) of astrophysical

Importar al RefWorks Más<sup>\*</sup>

Production of Oxidants by Ion Bombardment of Icy Moons in the Outer Solar System O Gomis Hilario, P Boduch, EF da Silveira... - Advances in ..., 2011 - riunet.upv.es Our groups in Brazil. France and Italy have been active, among others in the world, in performing experiments on physical-chemical effects induced by fast ions colliding with solids (frozen gases, carbonaceous and organic materials, silicates, etc.) of astrophysical

Importar al RefWorks Más\*

[CITAS] Production of Oxidants by Ion Bombardment of Icy Moons in the Outer Solar **System** 

P Boduch, EF da Silveira, A Domaracka... - Advances in ..., 2011 - adsabs.harvard.edu Importar al RefWorks Más<sup>\*</sup>

[PDF] Production of Oxidants by Ion Bombardment of Icy Moons in the Outer Solar **System** 

P Boduch, EF da Silveira, A Domaracka, O Gomis... - 2011 - lassie.u-cergy.fr Our groups in Brazil, France and Italy have been active, among others in the world, in

performing experiments on physicalchemical effects induced by fast ions colliding with solids (frozen gases, carbonaceous and organic materials, silicates, etc.) of astrophysical

[PDF] de u-cergy.fr

[HTML] de hindawi.com

Nuestro coautores también nos incluyen en sus repositorios

39

Ejemplo de recolección de los metadatos de los registros procedentes de Senia en Google **Scholar** 

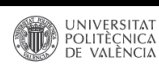

**Buscar en RiuNet** 

RiuNet repositorio UPV : Investigación : Artículos, conferencias, monografías : Ver ítem

Physicochemical changes and antioxidant activity of juice, skin, pellicle and

seed of pomegranate (cv. Mollar de Elchie) at different stages of ripening

**(RiuNet)** REPOSITORIO

Compartir/Enviar a

AA MENDELEY

 $\left(12\right)$ 

**Scopus** 

cited 2 times

Google

Academic

**PMC** 

 $\sqrt{4}$ 

San Vicente

Identifica

http://geo.up4.es/

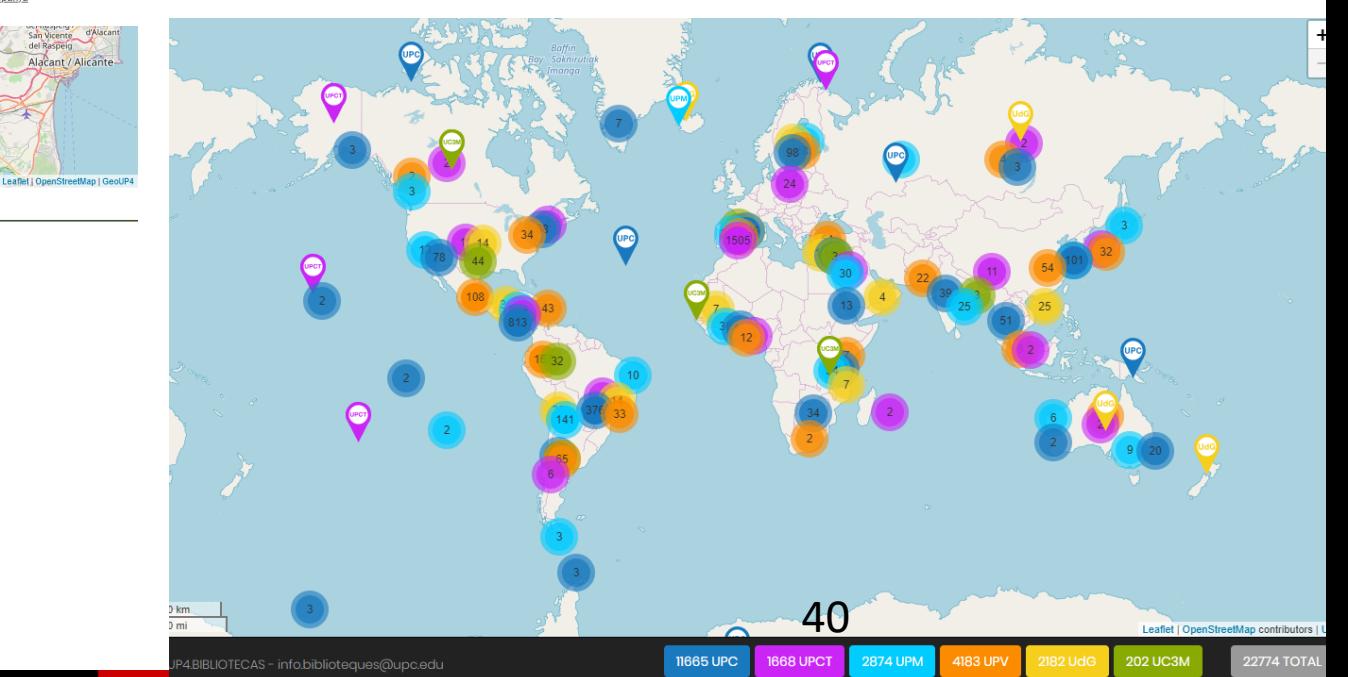

Fernandes, L.; Pereira, JA.; López Cortés, I.; Salazar Hernández, DM.; Ramalhosa, E. (2015). Physioochemical changes and antioxidant<br>activity of juice, skin, pellicle and seed of pomegranate (ov. Mollar de Elchje) at diffe Buscar Citas ⊜ Buscar en RiuNet<br>⊛ Esta colección Por favor, use este identificador para citar o enlazar este item: http://hdl.handle.net/10251/78796 Listar Ficheros en el ítem **Todo RiuNet** Comunidades & coleccione Nombre: Fernandes, Pereira, . i<br>Tarasan<br>Tarasan Tamario: 2.690Mb<br>Formato: PDF Fecha Autores Descripción: Versión editoria Titulos subaquesi Militarchie<br>Internazionalista Palabras clave Tipo de contenido Abrir/Preview Entidad UPV Patrocinadores Metadatos del ítem Esta colección Physicochemical changes and antioxidant activity of juice, skin, pellicle and seed of pomegranate (cv.<br>Mollar de Elchje) at different stages of ripening Fecha Titulo: Autores Fernandes, Luana Pereira, José Alberto ( Co López Cortés, Isabel ( Co Salazar Hernández, Titulos Autor: Domingo Manuel Ramalhosa, Elsa Palabras clave Universitat Politècnica de València. Escuela Técnica Superior de Ingeniería Agronómica y del Medio Tipo de contenido Entidad UPV: Entidad UPV Fecha difusión: 2015 Patrocinadores In the present work, we investigate how the degree of ripeness (low, low-medium, medium and medium-high) aff ects the physical and compositional changes, as well as antioxidant properties of<br>pomegranate fruit (cv. Mollar ...[+] Resumen: Estadísticas Mi cuenta Acceder Mollar de Elche cultivar, Fruit constituents, Ripening stages, Physicochemical properties, Antioxidant Palabras clave: activity Estadísticas Derechos de uso: Reserva de todos los derechos Ver Estadísticas de uso Fuente: Food Technology and Biotechnology. (issn: 1330-9862) (eissn: 1334-2606) 10.17113/ftb.53.04.15.3884 **DOI:** Monitor de acceso abierto UPV University of Zagreb **Editorial:** Monitor de acceso abierto UPV 2018 Versión del https://dx.doi.org/10.17113%2Fftb.53.04.15.3884 Monitor de acceso abierto UPV 2019 editor: Tipo: Artículo Ayuda RiuNet Mi cuenta ⊡ Localización Localizar información east=-0.7118960000000243; north=38.2699475; name=Etx, Alacant, Espanya<br>east=-0.8865834000000632; north=38.20775990000001; name=Albatera, 03340, Alacant, Espanya Depositar documentos Derechos de autor

east=-0.8113528999999744; north=38.244676; name=Crevillent, Alacant, Espanya

Este ítem aparece en la(s) siguiente(s) colección(ones) · Artículos, conferencias, monografías [33841]

La biblioteca responde Admin. UPV

 ${\sf FAQ}$ 

7º Programa Marco

Política de las colecciones en RiuNe

Sierra de<br>Ia Pila

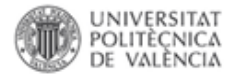

RiuNet

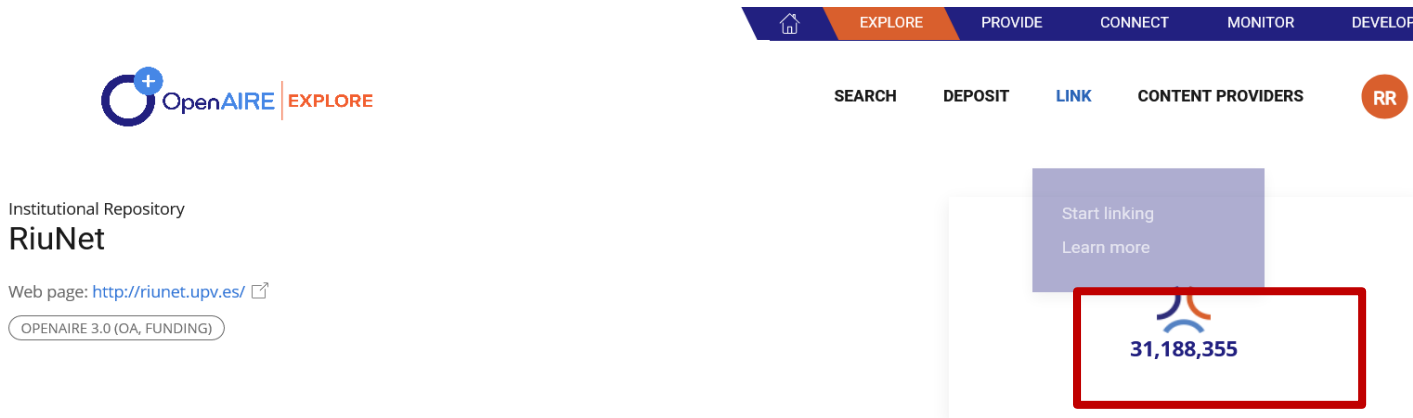

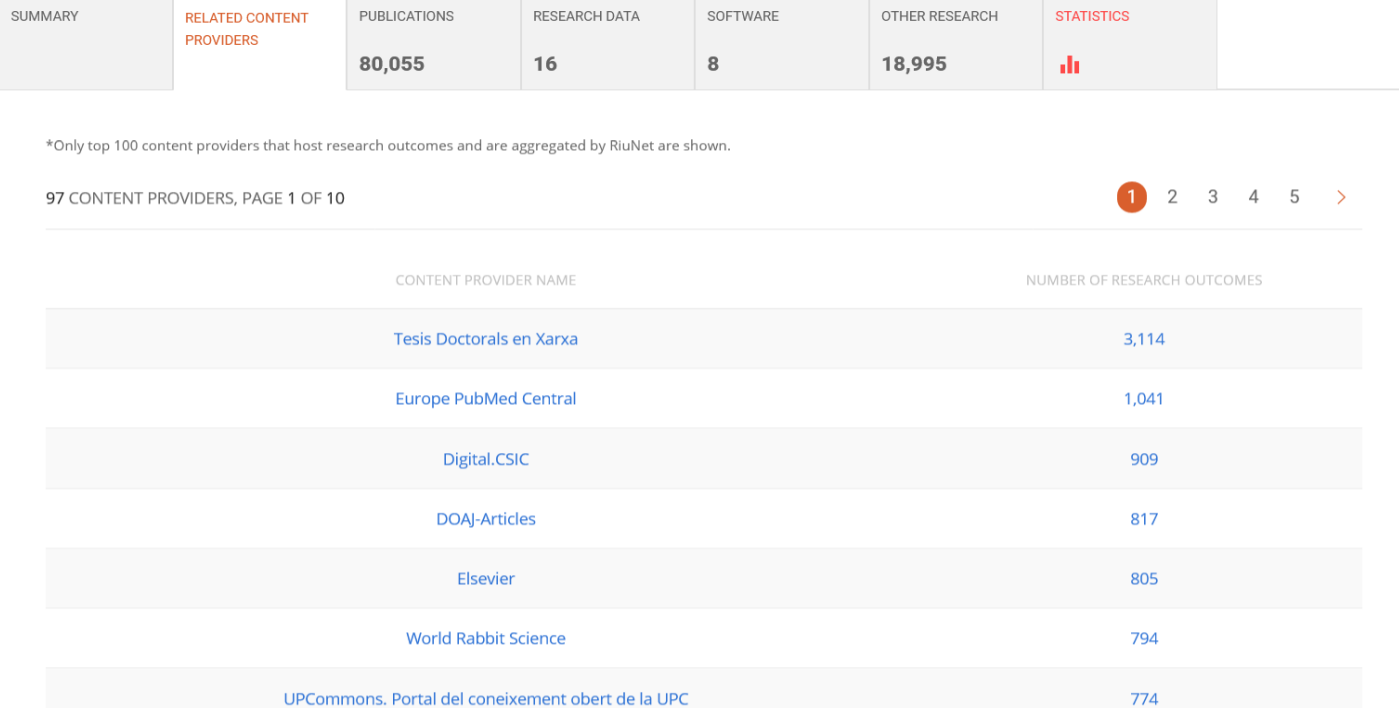

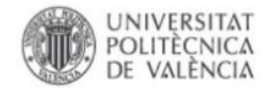

Valencià English | a A | Accesibilidad | Biblioteca y Documentación Científica

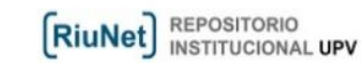

#### dentificarse cus monografias. Ver iten Targeted cargo delivery in senescent cells using capped mesoporous silica **Buscar en RiuNet** Compartir/Enviar a nanoparticles **AMENDELEY** Agostini, A.; Mondragón Martinez, L.; Bernardos Bau, A.; Martinez Mañez, R.; Marcos Martinez, MD.; Sancenón Galarza, F.; Soto Camino, **Buscar** J.... (2012). Targeted cargo delivery in senescent cells using capped mesoporous silica nanoparticles. Angewandte Chemie International Edition. 51:10556-10560. https://doi.org/10.1002/anie.201204663 **Citas** O Buscar en RiuNet Por favor, use este identificador para citar o enlazar este item: http://hdl.handle.net/10251/33428 Esta colección Ficheros en el ítem scite Listar **Todo RiuNet** Nombre: Agostini;Mondragó Comunidades & colecciones Tamaño: 851.9Kb Fecha Formato: PDF Autores Descripción: Versión editorial **KNOWLEDGE** Solicitar una copia al autor Títulos cited 86 times Palabras clave Metadatos del ítem Tipo de contenido **Scopus** Entidad UPV Titulo: Targeted cargo delivery in senescent cells using capped mesoporous silica nanoparticles cited 93 times Patrocinadores Agostini, Alessandro Mondragón Martínez, Laura (C) Bernardos Bau, Andrea (C) Martínez Mañez, Esta colección Ramón (a) Marcos Martínez, María Dolores (a) Sancenón Galarza, Félix (a) Soto Camino, Juan Autor: Fecha Costero, Ana Manguan-García, Cristina Perona, Rosario Moreno-Torres, Marta APARICIO-SANCHIS, Autores RAFAEL (D) Murguía Ibáñez, José Ramón Títulos Universitat Politècnica de València. Instituto de Reconocimiento Molecular y Desarrollo Tecnológico - Institut Academic Palabras clave de Reconeixement Molecular i Desenvolupament Tecnològic scite Universitat Politècnica de València. Departamento de Química - Departament de Química Tipo de contenido **Entidad UPV:** Universitat Politécnica de Valência. Instituto Universitario Mixto de Biología Molecular y Celular de Plantas -**Fntidad UPV** ▤ Institut Universitari Mixt de Biologia Molecular i Cel·lular de Plantes Patrocinadores Universitat Politécnica de València. Departamento de Biotecnología - Departament de Biotecnologia  $\odot$ Fecha difusión: 2012  $\odot$ Mi cuenta [EN] Learning to let go with age: Intracellular controlled release of molecules within senescent cells was  $\odot$ Acceder Resumen: achieved using mesoporous silica nanoparticles (MSNs) capped with a galacto-oligosaccharide (GOS) to contain the ...[+] **Estadísticas** Palabras clave: Controlled release, Drug delivery, Dyskeratosis congenita, Gated mesoporous materials, Nanoparticles Ver Estadísticas de uso Derechos de uso: Cerrado Fuente: Angewandte Chemie International Edition. (issn: 1433-7851) **Estadísticas Ayuda RiuNet** DOI: 10.1002/anie.201204663 Mi cuenta Editorial: Wiley-VCH Verlag Localizar información Depositar documentos Versión del editor: http://onlinelibrary.wiley.com/doi/10.1002/anie.201204663/pdf

**Impacto citas**: Scopus, WoS, Scholar, Dimensions, Altmetricas… **Estadísticas**: visitas y descargas…

95

34

 $\Omega$ 

 $\Omega$ 

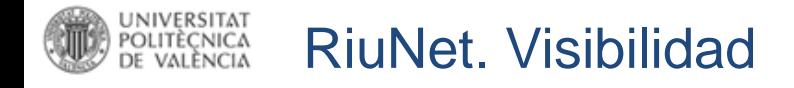

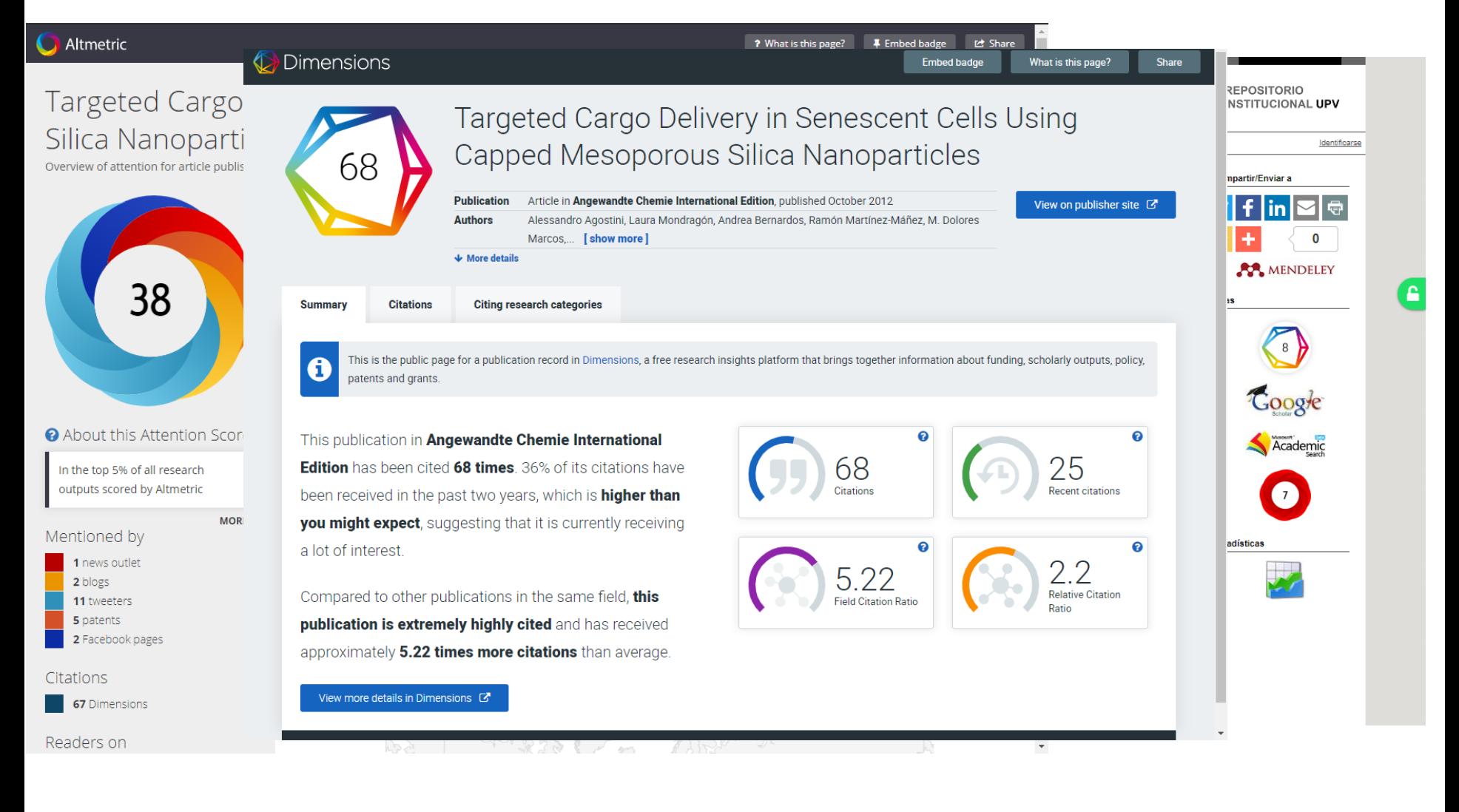

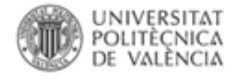

# **Datasets**

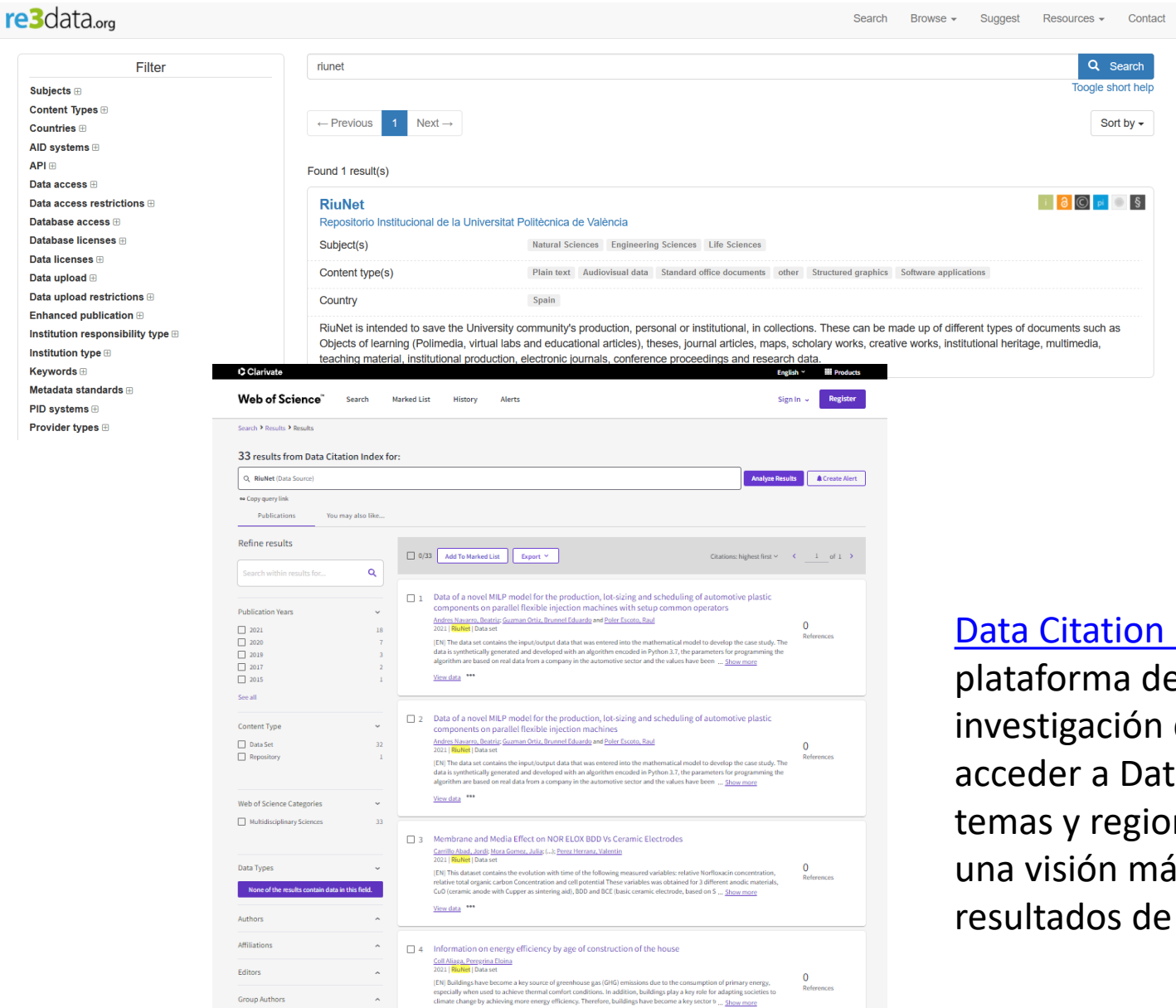

View data

 $\sim$ 

Countries/Regions

[Re3data](https://www.re3data.org/) is a global registry of research data repositories that covers research data repositories from different academic disciplines

# [Data Citation](https://clarivate.com/webofsciencegroup/solutions/webofscience-data-citation-index/) Index es la plataforma de datos de investigación de Clarivate, permite acceder a Datasets a través de temas y regiones, permitiendo así una visión más completa de los resultados de investigación.

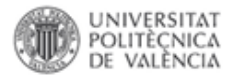

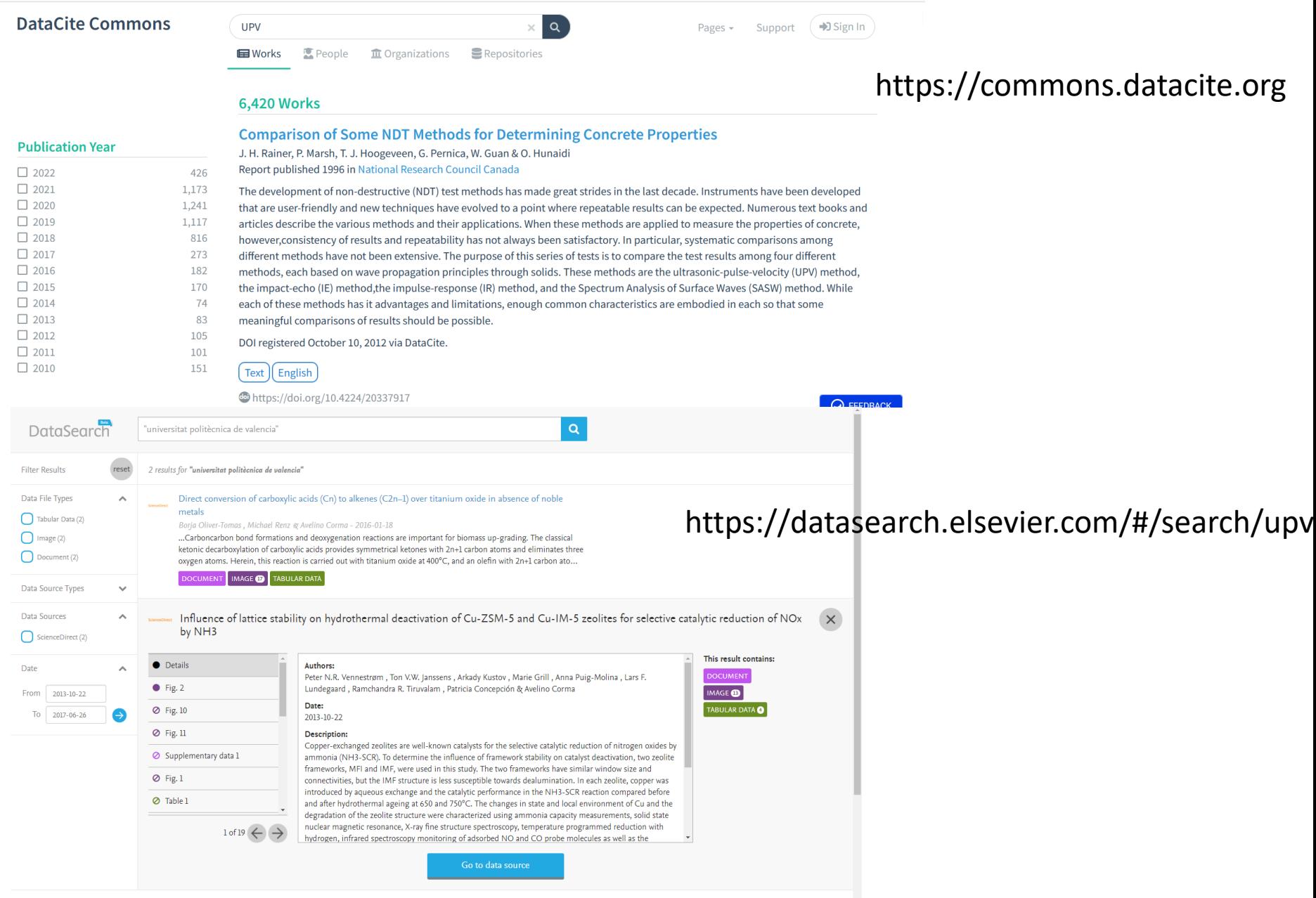

 $\ddot{\phantom{0}}$ 

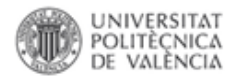

# Recursos Educativos Abiertos

- Recursos Educativos Abiertos (REA) /Open Educational Resources (OER)
- Búsqueda de Recursos Educativos Abiertos
- Guía OER de REBIUN/biblioguia

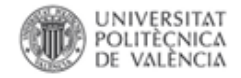

# **DIGCOMP: Marco Común de Competencia Digital Docente**

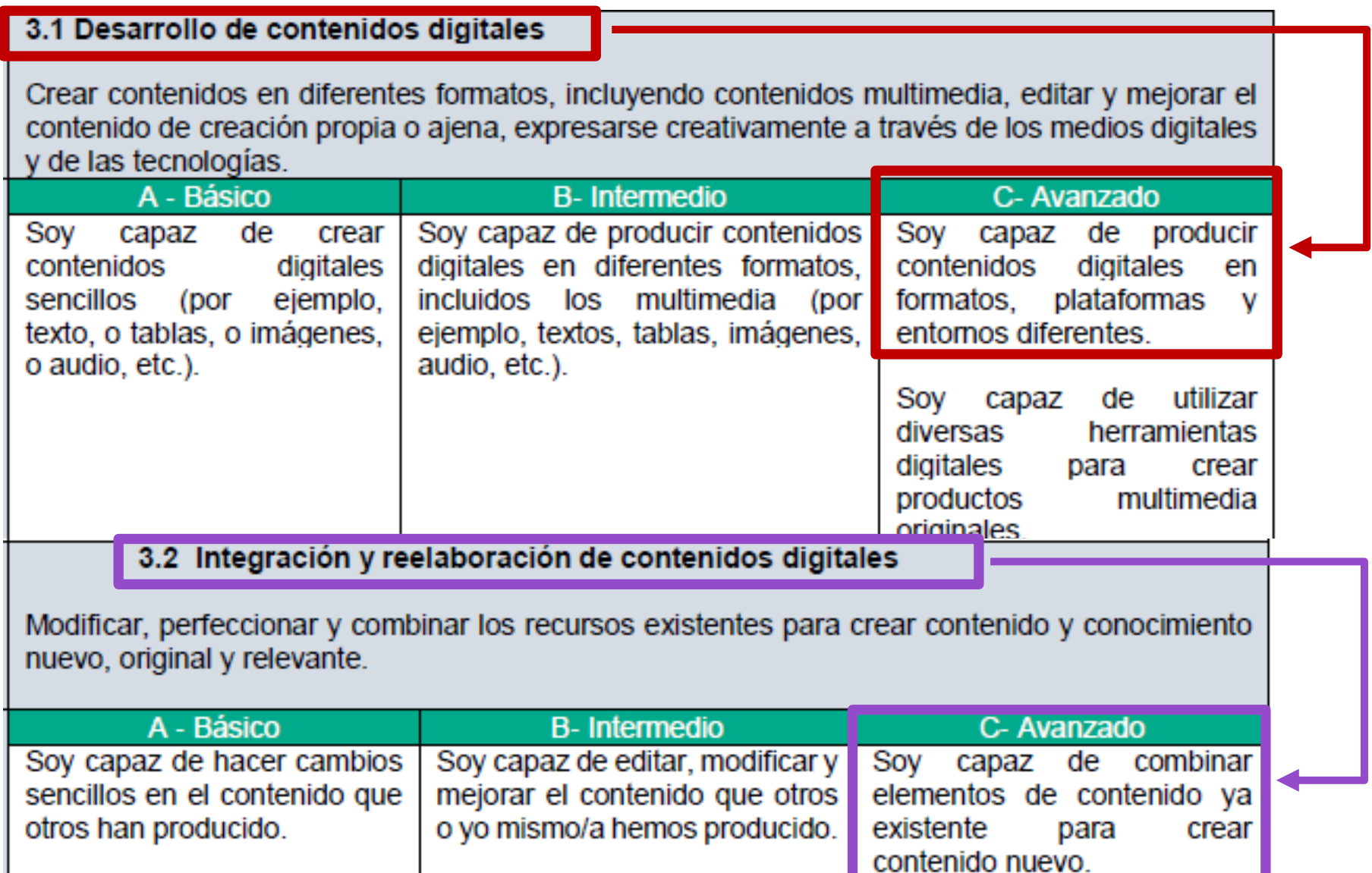

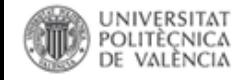

# REA/OER se incluyen dentro del concepto de ciencia abierta en el apartado [educación abierta](https://bid.ub.edu/43/santos.htm)

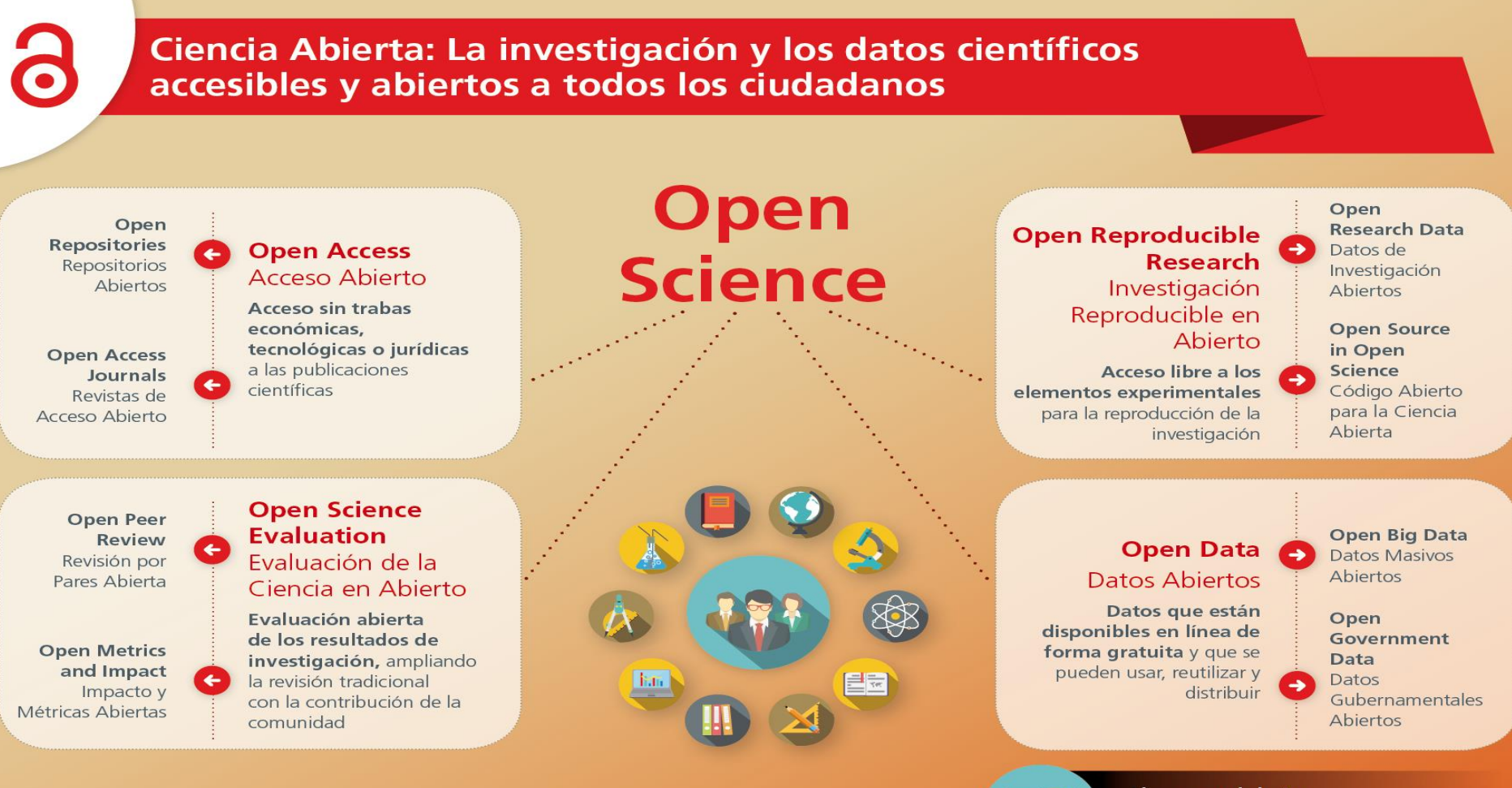

El personal de tu **Biblioteca** te puede asesorar

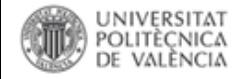

**Objetos de aprendizaje (Learning Objects).** Definición del IEEE Learning Technology Standards Committee: un objeto de aprendizaje es "cualquier entidad, digital o no digital, que puede ser usado y re-usado o aplicarse como referencia para el aprendizaje apoyado en la tecnología" (2013).

Recursos Educativos Abiertos ([UNESCO\)](https://es.unesco.org/themes/tic-educacion/rea): materiales didácticos, de aprendizaje o investigación que se encuentran en el dominio público o que se publican con licencias de propiedad intelectual que facilitan su uso, adaptación y distribución gratuitos.

Los REA pueden ser cursos completos, objetos de aprendizaje, ejercicios u otras herramientas, materiales o técnicas para enseñar, aprender o investigar, por ejemplo, material de clase, libros en abierto, vídeos, unidades didácticas, etc.

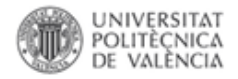

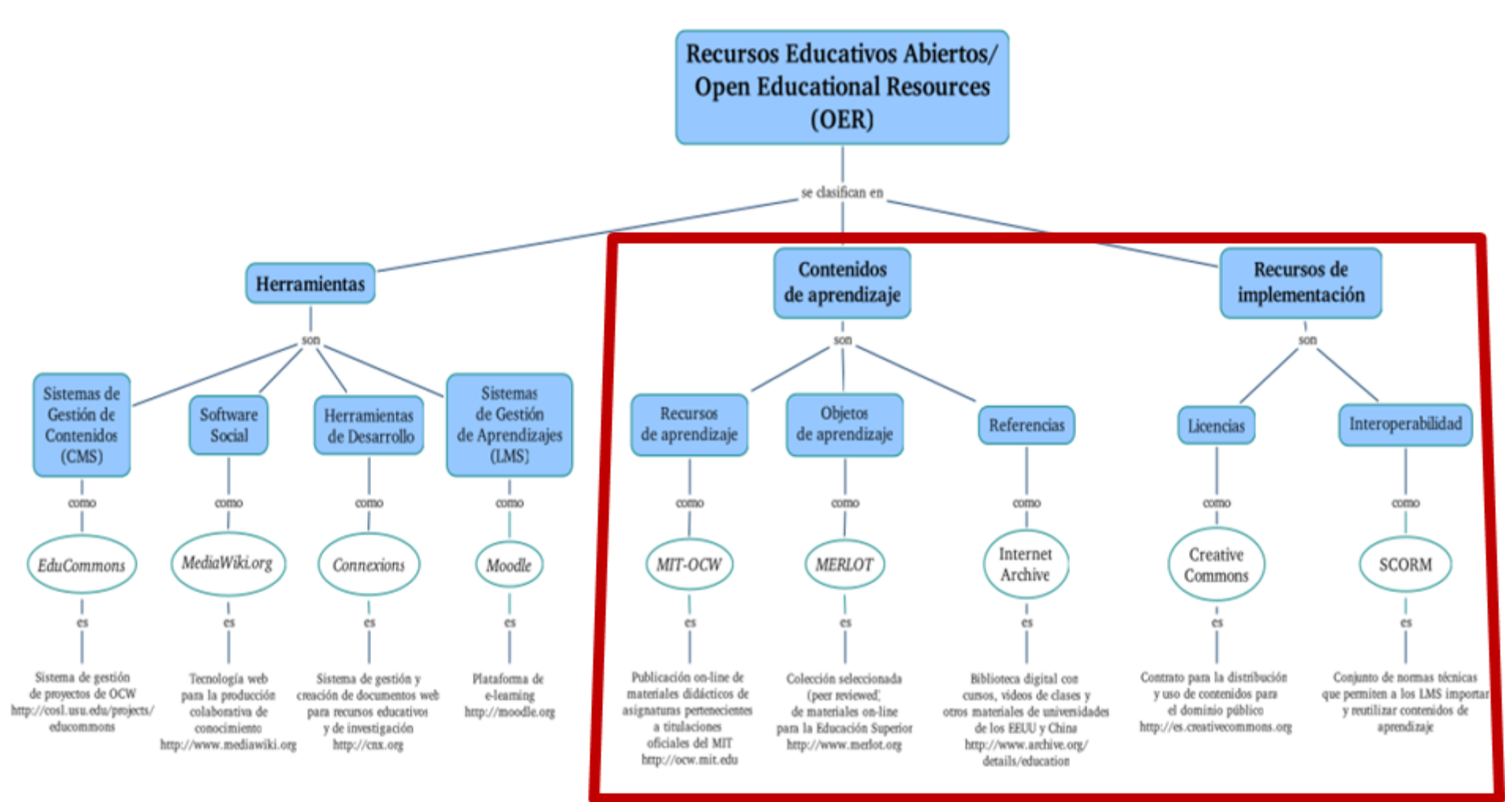

Figura . Mapa conceptual sobre Recursos Educativos Abiertos/Open Educational Resources.

#### Fuente:

Valverde Berrocoso, J. (2013). El acceso abierto al conocimiento científico. Recuperado 6 de junio de 2018, a partir de http://diposit.ub.edu/dspace/handle/2445/36335

# Open Educational Resource (OER)

# **Re-conceptualización del proceso de aprendizaje:**

- Unidades pequeñas y autónomas = **granularidad**
- **Transversalidad**: acceso de forma interdependiente a los contenidos
- Durabilidad
- Acceso libre y gratuito
- Carácter **reutilizable** = derechos y licencias
- Difusión basada en las tecnologías de la información y la comunicación.

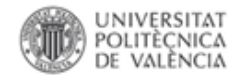

# **Un factor importante que puede facilitar o dificultar a un usuario hacer uso de estos derechos: la herramienta utilizada para crearlos y editarlos**. Un factor técnico que resulta fundamental a la hora de que un material pueda ser revisado y modificado: la [herramienta de edición de REA](https://cedec.intef.es/evaluacion-de-herramientas-de-edicion-de-rea-modelo-alms/). El análisis ALMS invita a reflexionar **hasta qué punto un recurso es abierto en función de la facilidad técnica con la que puede ser modificado de acuerdo a la herramientas disponibles para ello**.

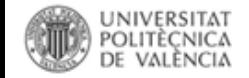

# LRecursos Educativos Abiertos? . . . . . . . . . . . .

 $\bf{1}$ 

# **Open Educational Resources**

#### https://es.unesco.org/themes/tic-educacion/rea

#### Referencias:

UNESCO and Commonwealth of Learning. (2011). A Basic Guide to Open Educational Resources (OER) Recuperado de: http://unesdoc.unesco.org/images/0021/002158/215804e.pdf

Zacca González, Grisel y Diego Olite, Francisca.(2010). Los recursos educativos abiertos y la protección del derecho de autor. Educ Med Super [online]. vol.24, n.3, pp. 360-372. ISSN 0864-2141. Recuperado de http://scielo.sld.cu/pdf/ems/v24n3/ems08310.pdf

Creative Commons, U.S. Department of Education and Open Society Foundations. (2012) FAQ - Why Open Education Matters. Recuperado de: http://whyopenedmatters.org/faq/index.html

 $\ddot{\mathbf{r}}$ 

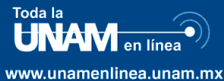

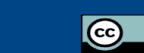

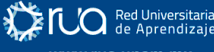

www.rua.unam.mx

Una entrada a los recursos en línea que la UNAM tiene para ti

### ¿Cuáles son las

¿Qué son los REA?

Cualquier recurso educativo diseñado para su uso en la enseñanza

y el aprendizaje, que son puestos a disposición de la sociedad en su conjunto, sin necesidad de pagar regalías o derechos de licencia.

 $\overline{2}$ 

G

- características de los REA?
- · Tienen un fin educativo.
- · Son accesibles de forma abierta y gratuita.
- Son material reutilizable total o parcialmente
- según la licencia bajo la cual se encuentren. · Posibilitan la adaptación, mezcla y mejora.
- · No restringen su distribución.

#### ¿Para qué sirven los REA?

Son elementos que apoyan la enseñanza y el aprendizaje. · Son una vía para la democratización de la información. · Ayudan a ampliar los materiales en la planeación didáctica. • Apoyan a la construcción de una cultura de crear, compartir e intercambiar conocimientos para todos.

 $\sigma$  *i*. Los REA son gratuitos?

Los REA son accesibles de forma

abierta, libre y gratuita.

#### ¿Quién paga por la producción de los REA?

Son financiados por fuentes diversas a distintos niveles, en algunas regiones los REA son pagados por naciones enteras, instituciones públicas, donaciones de fundaciones o profesionales entusiastas del movimiento. Todos, teniendo como punto en común, ofrecer nuevas oportunidades y servicios educativos.

#### ¿Los REA son de baja calidad?

6 en el tema

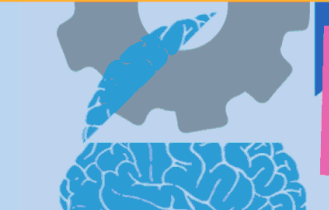

#### ¿En dónde se pueden encontrar los REA?

A nivel mundial se han generado diversas plataformas para la difusión de REA. En la UNAM se cuenta con plataformas como Toda la UNAM en Línea y la Red Universitaria de Aprendizaje iniciativas que buscan difundir los productos universitarios genera dos por la Institución para la sociedad en su conjunto. 7

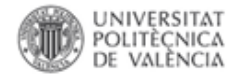

# Difusión: consorcios y repositorios de recursos educativos abiertos

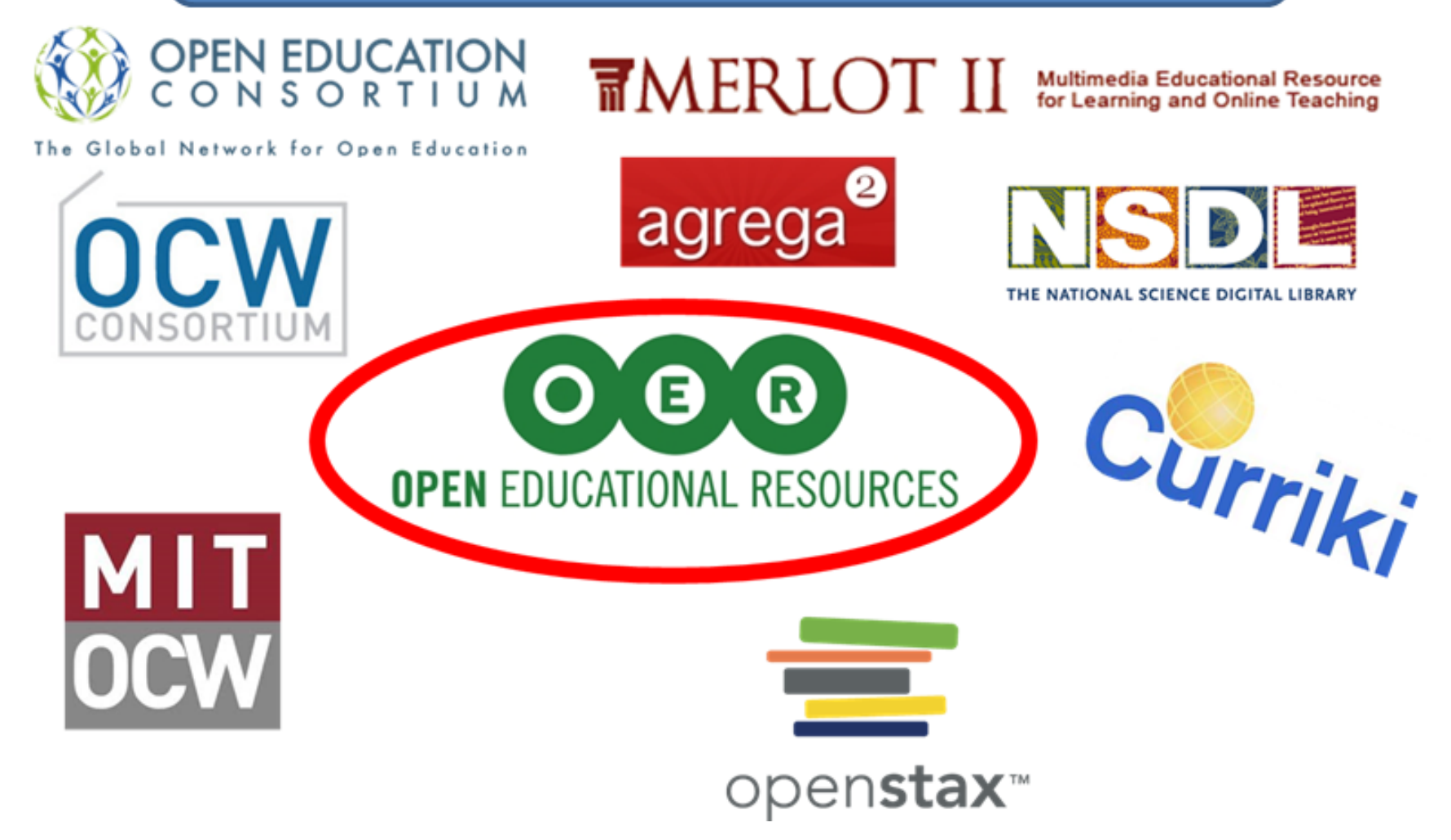

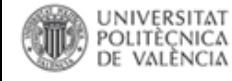

# Búsqueda de Recursos Educativos Abiertos

Los Recursos Educativos Abiertos (Open Educational Resources, OER) se ofrecen a través de **plataformas de elearning o motores de búsqueda especializados en recursos web de acceso abierto** que, con frecuencia, utilizan metadatos, estándares Dublin Core, LOM y otros, que son recolectados por OAI-PMH harvesters que trascienden las limitaciones de tiempo y espacio.

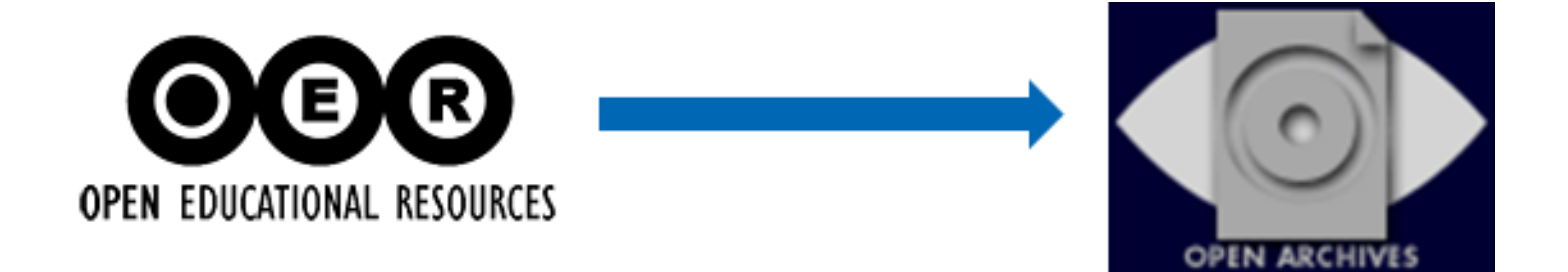

Fuente:González Alcaide, G.; Hernández San Miguel, F. J. (2015). Recursos educativos abiertos (REA): ámbitos de investigación y principios básicos de elaboración. Opción, 31(1), 338-354.<http://www.redalyc.org/html/310/31043005019/>

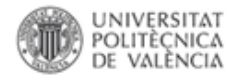

# Búsqueda de REA/OER

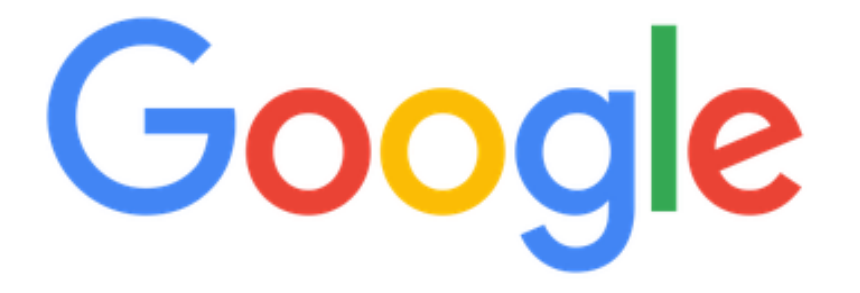

Mendeley. Versión escritorio

**Buscar con Google** 

Voy a tener suerte

Ofrecido por Google en: English català galego euskara

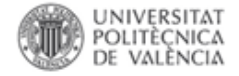

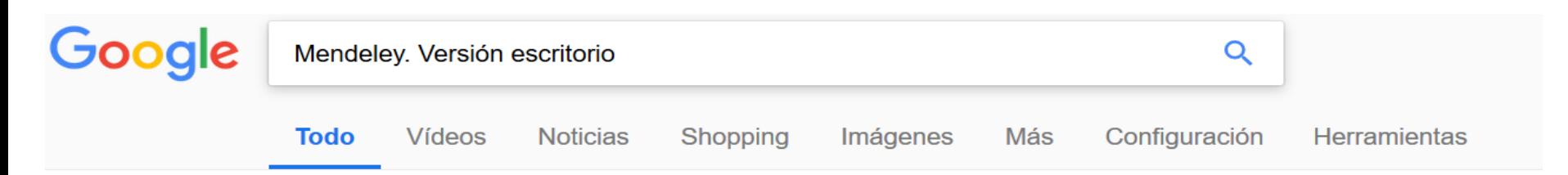

Aproximadamente 37.800 resultados (0.60 segundos)

Download Mendeley Desktop Software

https://www.mendeley.com/download-desktop/ • Traducir esta página Available for Windows, Mac and Linux, Mendeley Desktop lets you save PDFs, generate citations, organize references, and automatically backup and sync your ... Mendeley Desktop for Mac OS · Citation Plugin · Release Notes · Linux

#### Versión de escritorio (Desktop) - Mendeley - Guías de la BUS at ... https://quiasbus.us.es/mendelev/versionescritorio v

28 may. 2018 - Desktop es un software de escritorio que le permitirá gestionar y acceder a sus referencias en cualquier momento y con el que podrá trabajar ...

#### Versión Web - Preguntas frecuentes sobre Mendeley - Guías de la ... guiasbus.us.es/faqsmendeley/versionweb ▼

16 may. 2018 - He añadido una referencia en Mendeley Desktop y no la visualizo en Mendeley ... Cuando abramos nuestra versión escritorio, las referencias ...

Mendeley. Versión escritorio (Mendeley Desktop) - RiuNet - UPV https://riunet.upv.es/handle/10251/67174  $\star$ de H San Miguel - 2016 6 jul. 2016 - Mendeley. Versión escritorio (Mendeley Desktop).

http://hdl.handle.net/10251/67174. Por favor, use este identificador para citar o enlazar este ...

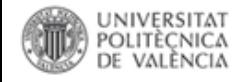

# **(RiuNet)** REPOSITORIO

## Objetos de aprendizaje

Un objeto de aprendizaje se define como "la unidad mínima de aprendizaje, en formato digital, que puede ser reutilizada". Para que la reutilización sea posible es imprescindible que el objeto no esté contextualizado.

En la Universidad Politécnica de Valencia, se ha establecido un Plan de actuación, Docencia en Red, que pretende favorecer el uso de las TIC en la práctica docente, apoyando al profesor en todo los procesos relacionados con acciones innovadoras y proporcionando tanto recursos como servicios de apoyo que faciliten el uso de estas tecnologías en la práctica docente.

### Subcomunidades en esta comunidad

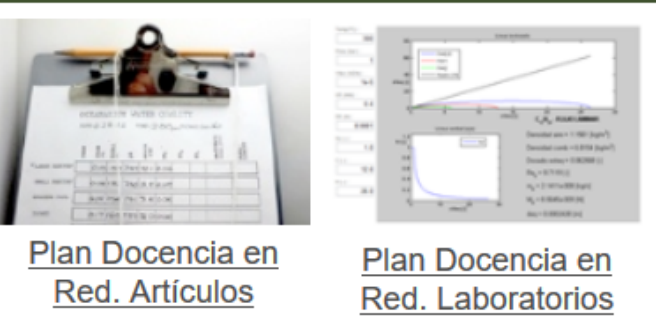

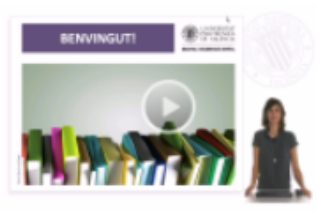

Plan Docencia en Red. Polimedias

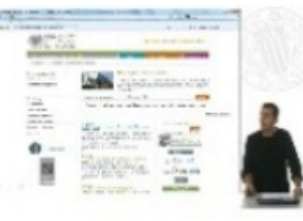

## **Refinar**

⊞ Autor

⊞ Entidad UPV

⊞ Bibliografía de asignaturas

- ⊞ Tipo de contenido
- ⊞ Derechos de uso
- ⊞ Tipo de acceso
- ⊞ Palabra clave
- ⊞ Idioma

## ⊠ Tipo de recurso educativo

Polimedia (4427)

Laboratorio virtual de simulación (1253)

Artículo Docente (676)

Screencast (555)

Vídeo didáctico (538)

- **⊞ Nivel de interactividad**
- **⊞** Destinatario
- ⊞ Contexto
- ⊞ Fecha de difusión

#### **Envíos recientes**

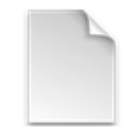

CÁLCULO DE LA TRANSMITANCIA TÉRMICA DE UN MURO DE FACHADA Pastor Villa, Rosa María (2018-06-06)

Al abordar el proyecto de un edificio hay que tener muy en cuenta la envolvente y los factores que influyen en su diseño para alcanzar el bienestar térmico en el interior del mismo (en base a la limitación de la demanda ...

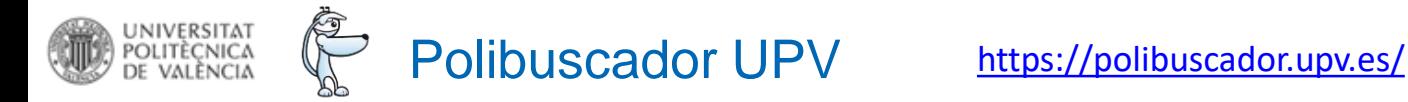

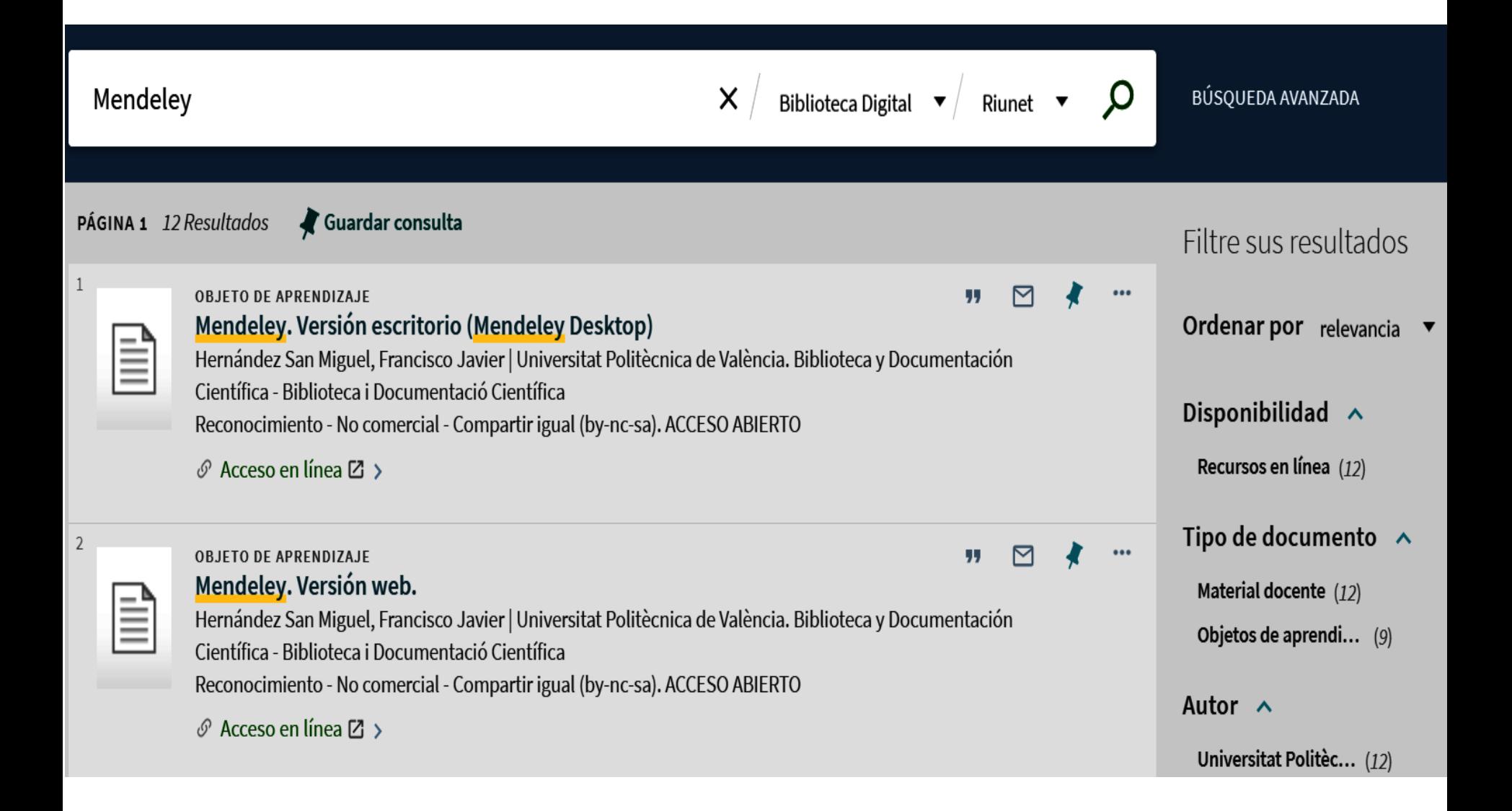

Documents japonesos S.

Lectura de Reus) - Centre

XIX / XX (Centre de

de Lectura de Reus

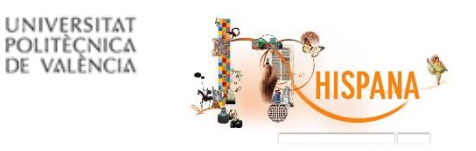

## http://hispana.mcu.es/es/consulta/busqueda.cmd

## **Búsqueda**

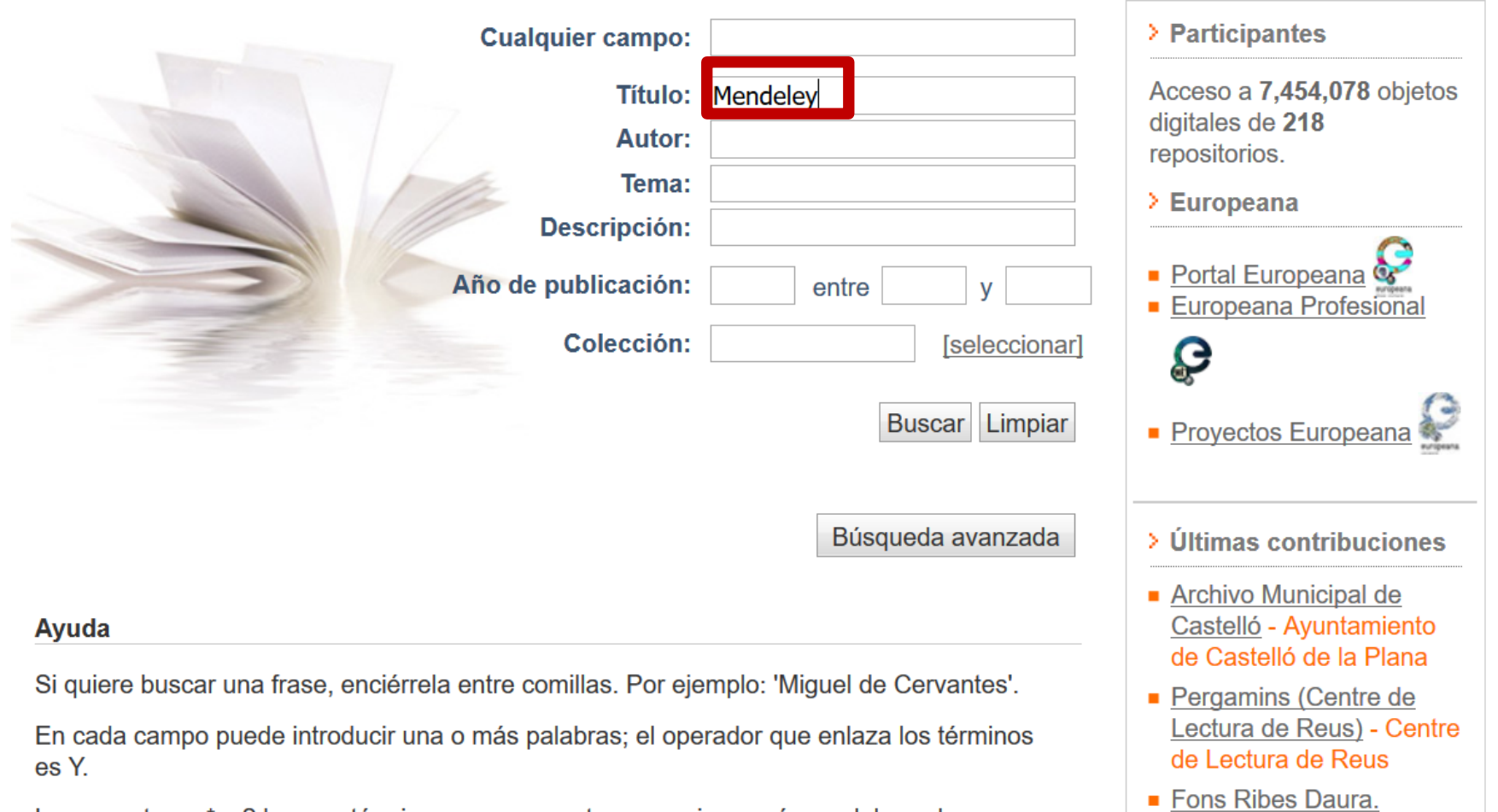

Los caracteres \* y ? buscan términos que comparten una misma raíz o palabras de ortografía dudosa. Por ejemplo: 'ilustr\*', recuperará las palabras ilustrador, ilustraciones, ilustrada, ilustrativo, etc.; y 'primiti?a' recuperará los términos primitiva y primitiua. No deben usarse estos caracteres como inicio de un término de búsqueda.

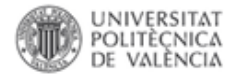

## **Resultados**

Búsqueda efectuada: Titulo: Mendeley, Procedencia: RiuNet: Repositorio Institucional de la Universitat Politècnica de València

Ordenar por: Titulo A v Autor A v Procedencia A v Relevancia v

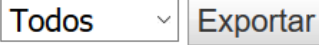

### **Procedencia**

RiuNet: Repositorio  $(10)$ Institucional de la **Universitat** Politècnica de València

## **Formatos de metadatos**

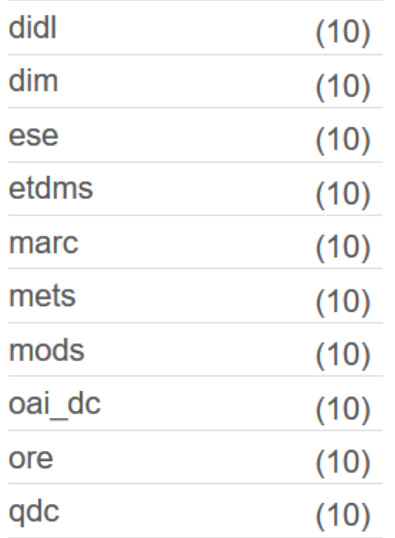

## 1 al 10 de 10

- □ Mendeley. Versión escritorio (Mendeley Desktop) (2016-07-06) Hernández San Miquel, Francisco Javier
- □ Mendeley. Versión web. (2016-07-06) Hernández San Miguel, Francisco Javier  $2<sup>1</sup>$ 2016-07-06
- 3.  $\Box$  Introducción a Mendeley, gestor de referencias, gestor documental y red social (2016-07-06) - Hernández San Miguel, Francisco Javier 2016-07-06
- 4. Crear una cuenta en Mendeley. Versión gratuita vs versión institucional. (2016-07-06) -Hernández San Miguel, Francisco Javier 2016-07-06
- 5. □ Mendeley. Importar referencias: importación indirecta. (2016-07-06) Hernández San Miguel, Francisco Javier 2016-07-06
- 6. □ Mendeley. Citar y escribir desde un procesador de texto. (2016-07-06) Hernández San Miguel, Francisco Javier 2016-07-06

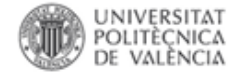

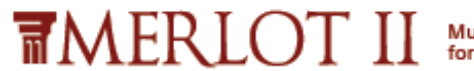

Multimedia Educational Resource<br>for Learning and Online Teaching

https://www.merlot.org/

**TMERLOT** 

Browse ▼ Add ▼ Communities ▼ Partner Benefits ▼ News & Info ▼ About MERLOT ▼

# The MERLOT system provides access to curated online learning and

support materials and content creation tools, led by an international community of educators, learners and researchers.

# **Search**

Search keywords, title, URL, ISBN, or author

Advanced Material Search | Advanced Member Search | ISBN Search

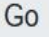

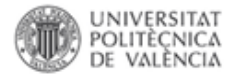

#### Home / Material Search Results: "Mendeley"

**MERLOT Collection** 

司 Other Libraries

λ,

 $\overline{\mathbf{H}}$  The Web

#### Show results for

#### **Materials**

- **Members**
- **Learning Exercises**
- **Bookmark Collections**
- Course ePortfolios
- Peer Reviews
- Communities

#### **Filter by**

#### **Discipline**

Academic Support Services (13) Business (1) Humanities (1) Science and Technology (4) Social Sciences (1)

#### **Material Type**

- Learning Object Repository (10)
- Presentation (2)
- Deference Material (4)

Mendeley PDF Reader App for iOS

1-16 of 16 results for "Mendeley"

'Mendeley is your personal research library. Carry thousands of PDFs in your pocket. Read and annotate them on the go.... see more

**Material Type: Reference Material** Author: Mendeley Ltd. Date Created: marzo 12, 2015 Date Modified: marzo 31, 2015 Editor Review: ★★★★

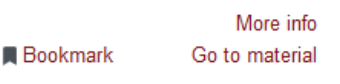

Mendeley. Versión escritorio...

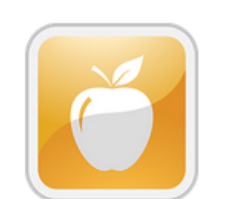

Video (Polimedia) y presentación diapositivas (http://bit.ly /ReferenciasMendeley). Taller básico sobre el gestor de... see more

**Material Type: Learning Object** Repository Author: Javier Hernandez-San-Miguel Date Created: julio 12, 2016 Date Modified: enero 2, 2017 Editor Review: ★★★

More info Go to material **Bookmark** 

Mendeley. Versión web

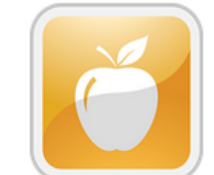

Video (Polimedia) y presentación diapositivas (http://bit.ly /ReferenciasMendeley). Taller básico sobre el gestor de... see more

**Material Type: Learning Object** Repository Author: Javier Hernandez-San-Miguel Date Created: julio 12, 2016 Date Modified: enero 2, 2017 Editor Review: ★★★

More info **Bookmark** Go to material Mendeley. Importar referencias:...

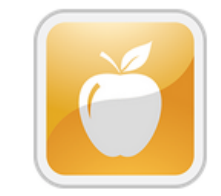

Video (Polimedia) y presentación diapositivas (http://bit.ly /ReferenciasMendeley). Taller básico sobre el gestor de... see more

Material Type: Learning Object Repository Author: Javier Hernandez-San-Miguel Date Created: julio 12, 2016 Date Modified: enero 2, 2017 Editor Review: ★★★

More info **Bookmark** Go to material

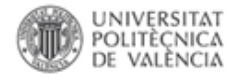

## **Material Detail**

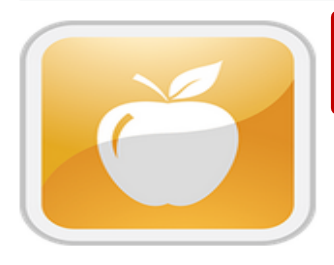

## Mendeley. Versión escritorio (Mendeley Desktop)

Video (Polimedia) y presentación diapositivas (http://bit.ly/ReferenciasMendeley).

Taller básico sobre el gestor de referencias bibliográficas Mendeley. Permite organizar fácilmente sus documentos, leer e insertar anotaciones en sus archivos PDF, colaborar en grupos privados o abiertos, y acceder de forma segura a su investigación tanto en versión local (escritorio) como en la nube. Incluye videos (Polimedia) y presentacionnbes de diapositivas

Keywords: Referencias bibliográficas, Publicación científica, Bibliografía, Gestión de referencias bibliográficas con Mendeley, References, RIS, Español, Spanish, Mendeley, **BibTex** 

#### **Disciplines:**

Academic Support Services / ICT (Information and Communication Technology) Literacy / Research Skills

More...

#### Go to Material

- Bookmark / Add to Course ePortfolio
- **Create a Learning Exercise** ☞
- Add Accessibility Information

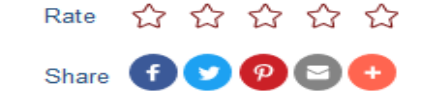

```
Add a Comment
```
#### More about this material

Material Type: Learning Object Repository Date Added to MERLOT: julio 12, 2016 Date Modified in MEDLOT: energ 2, 2017 Author: Javier Hernandez-San-Miguel, Universitat Politècnica de València V

Submitter: Javier Hernandez-San-Miguel

Primary Audience: College General Ed, College Lower Division, College Upper Division, Graduate School, Professional

**Technical Format: Website** 

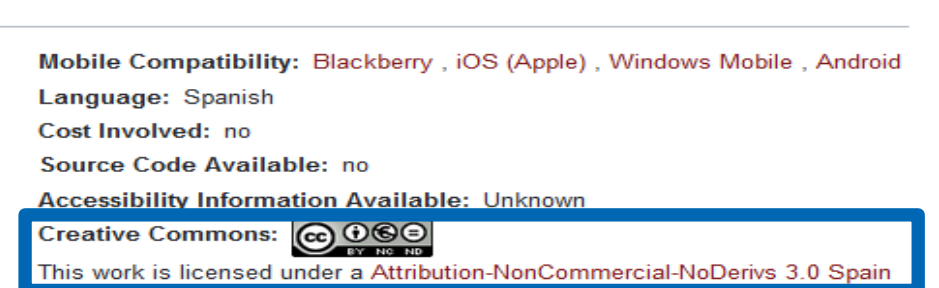

#### Quality

Editor Reviews ★ ★ **User Rating** Comments **Learning Exercises Bookmark Collections** Course ePortfolios Accessibility Info

**Report Broken Link** Report as Inappropriate

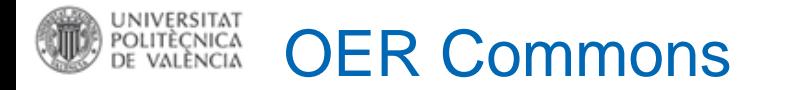

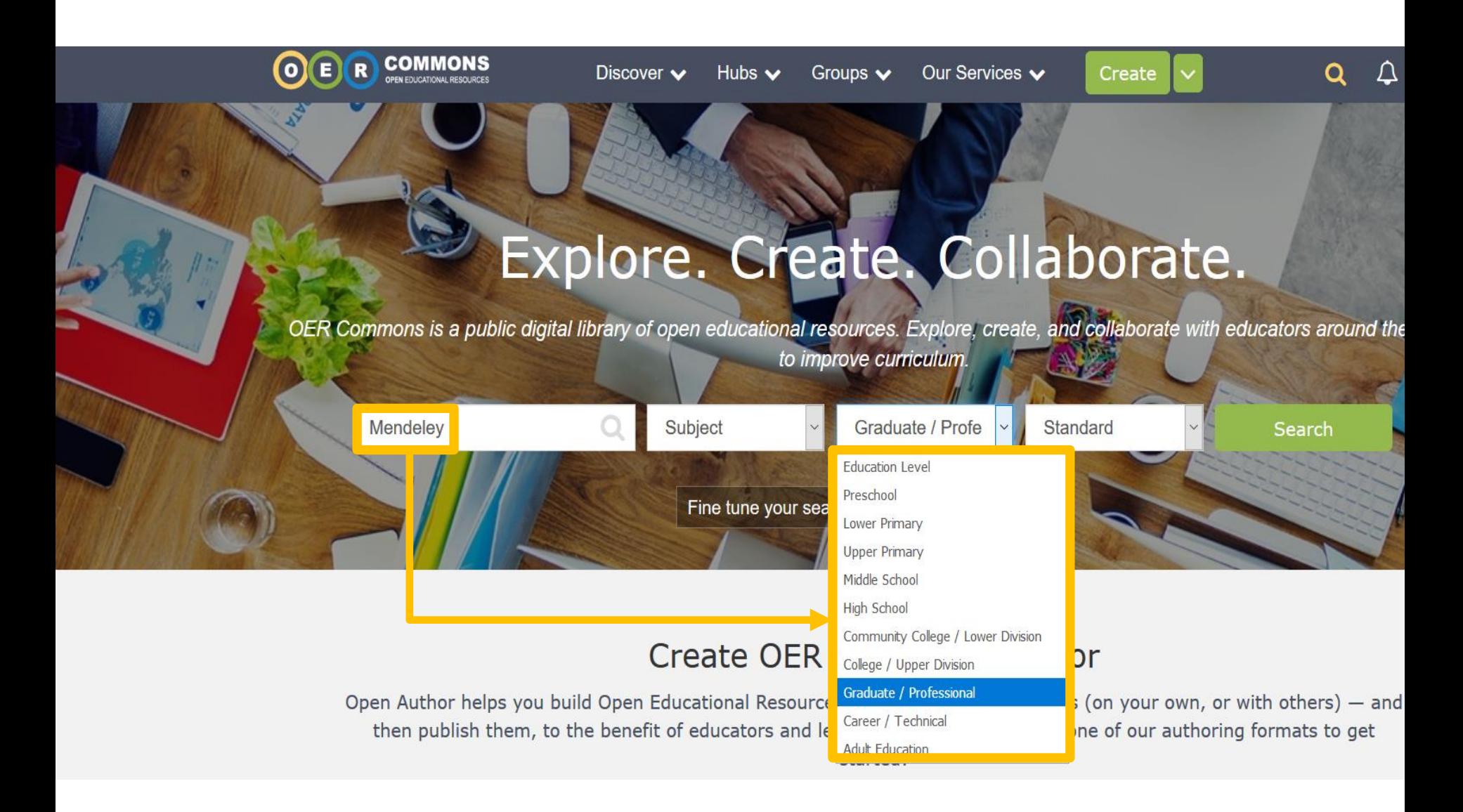

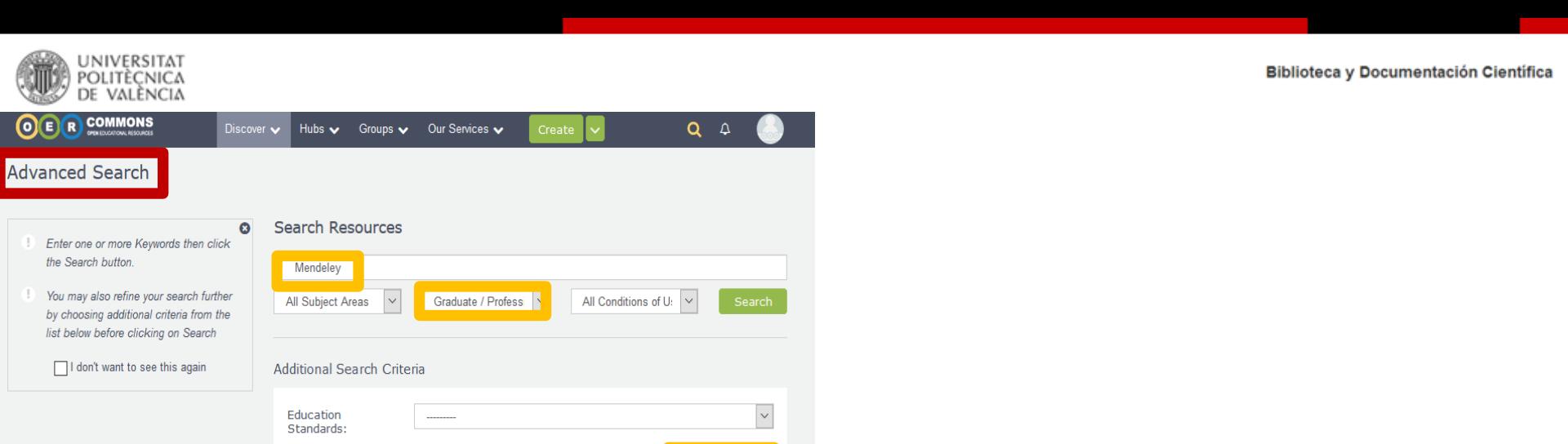

Education<br>Standards:

 $\cdots$ 

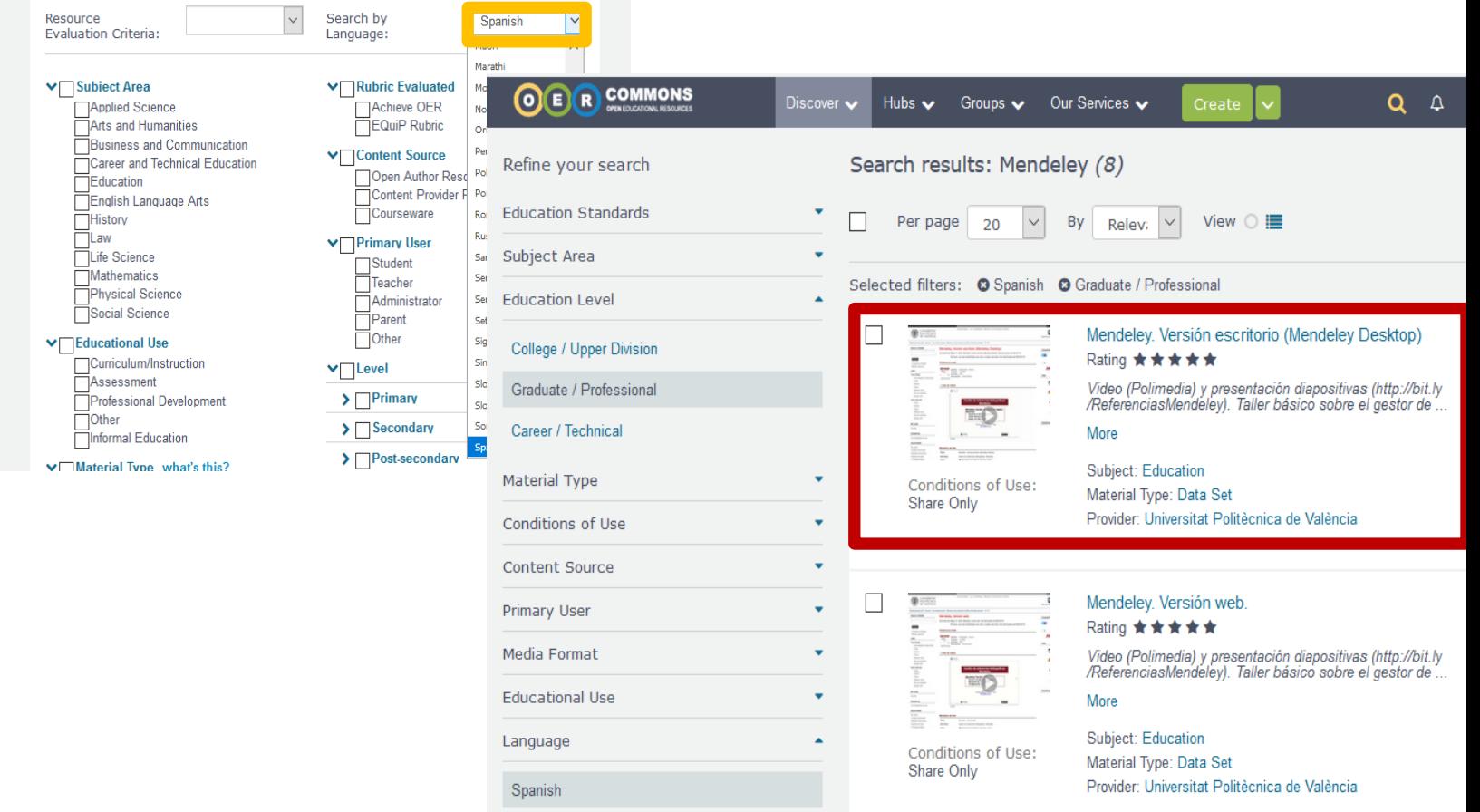

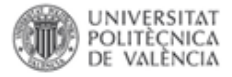

Save  $\bullet$ 

**Evaluate**  $\Rightarrow$  Align

## Mendeley. Versión escritorio (Mendeley Desktop)

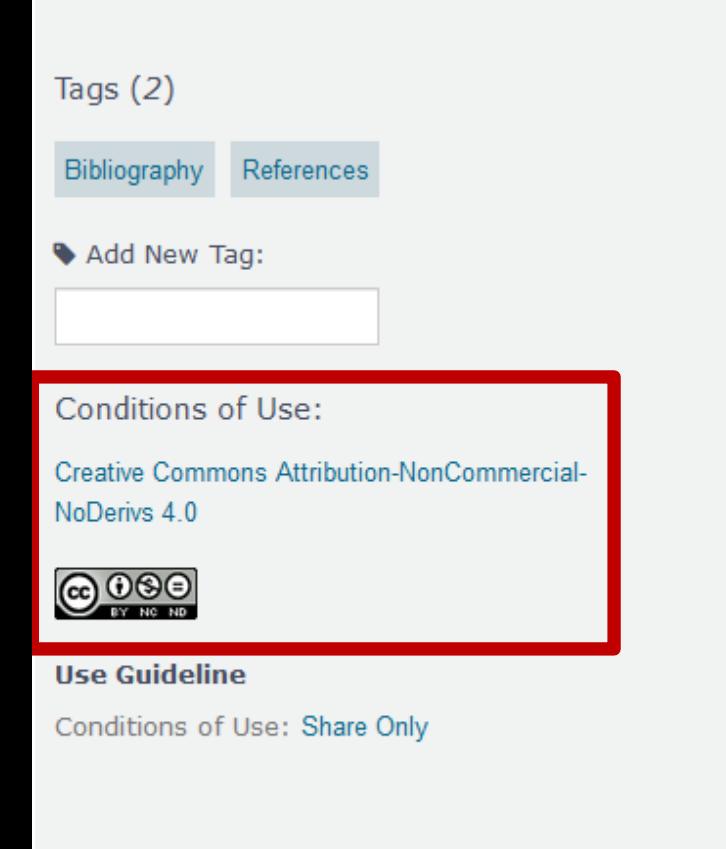

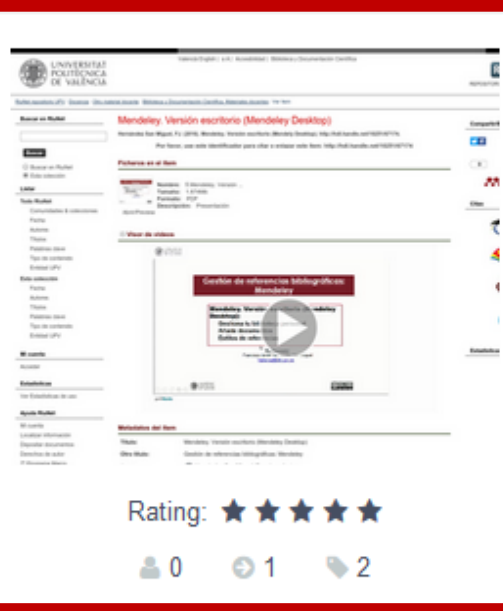

## **View Resource**

**Return to Search Results** 

Subject: Education Provider: Universitat Politècnica de València Level: College / Upper Division, Graduate / Professional

Language: Spanish Material Type: Data Set Media Format: Downloadable docs, Video

Abstract: Video (Polimedia) y presentación diapositivas (http://bit.ly/ReferenciasMendeley). Taller básico sobre el gestor de referencias bibliográficas Mendeley. Permite organizar fácilmente sus documentos, leer e insertar

anotaciones en sus archivos PDF, colaborar en grupos privados o abiertos, y acceder de forma segura a su investigación tanto en versión local (escritorio) como en la nube. Incluye videos (Polimedia) y presentacionnbes de diapositivas

 $\blacktriangleright$  Edit

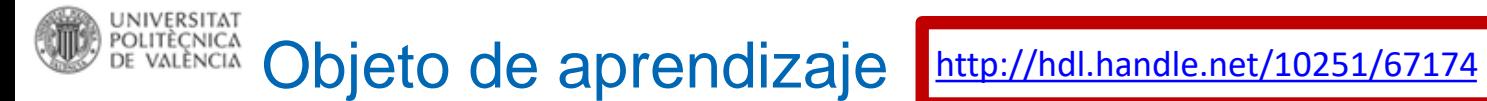

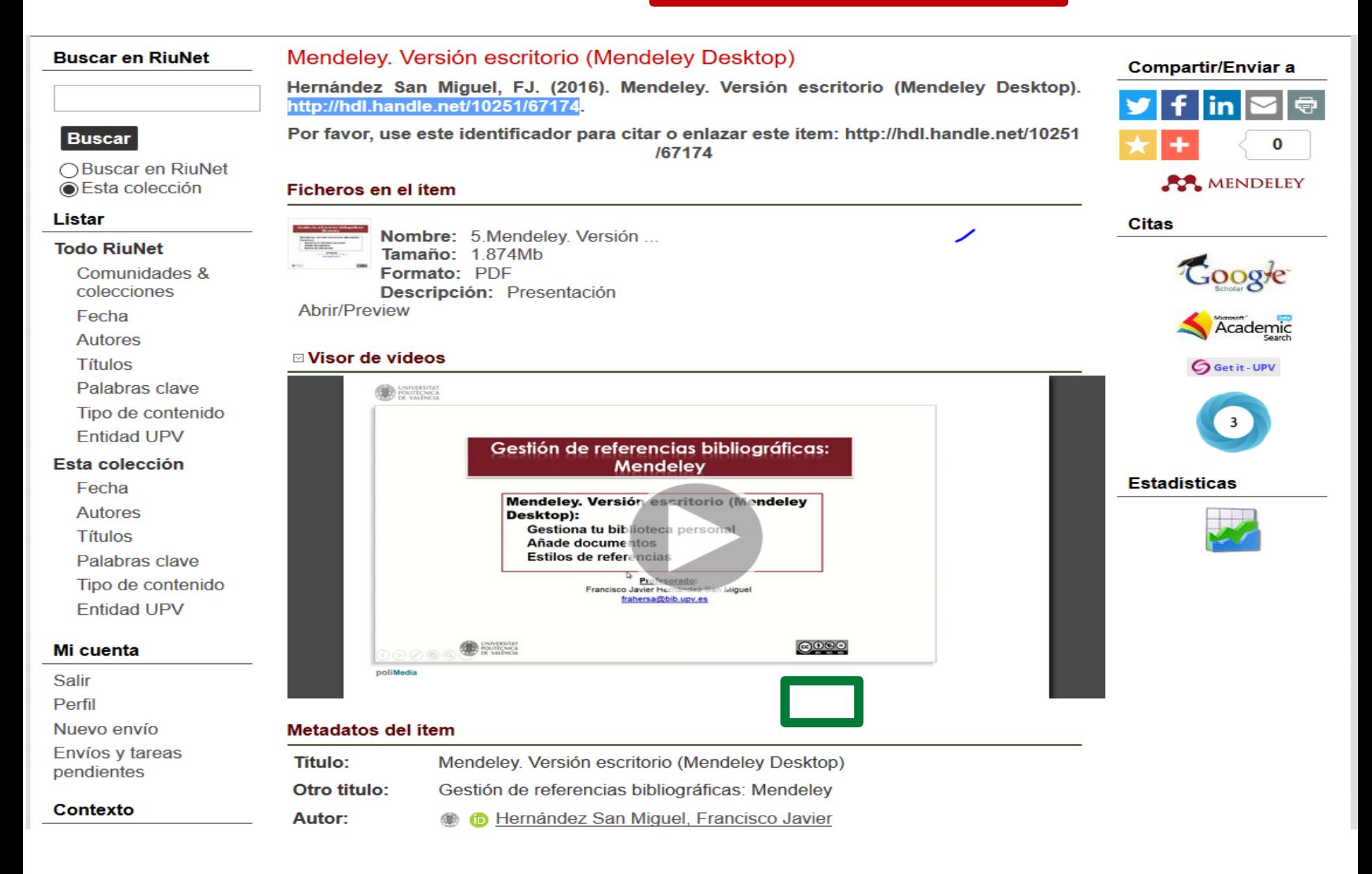

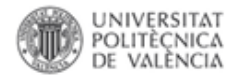

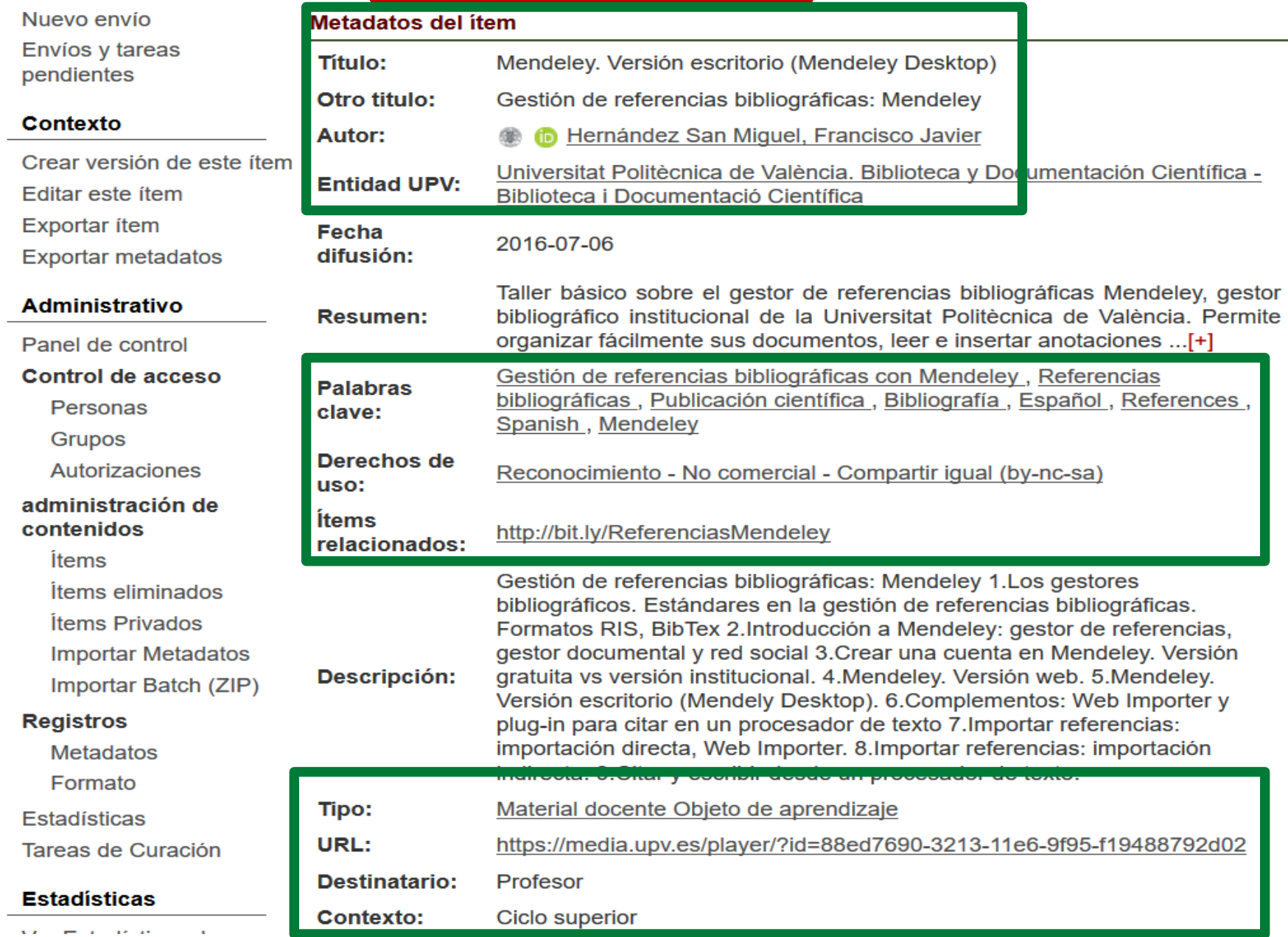

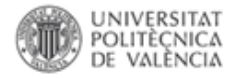

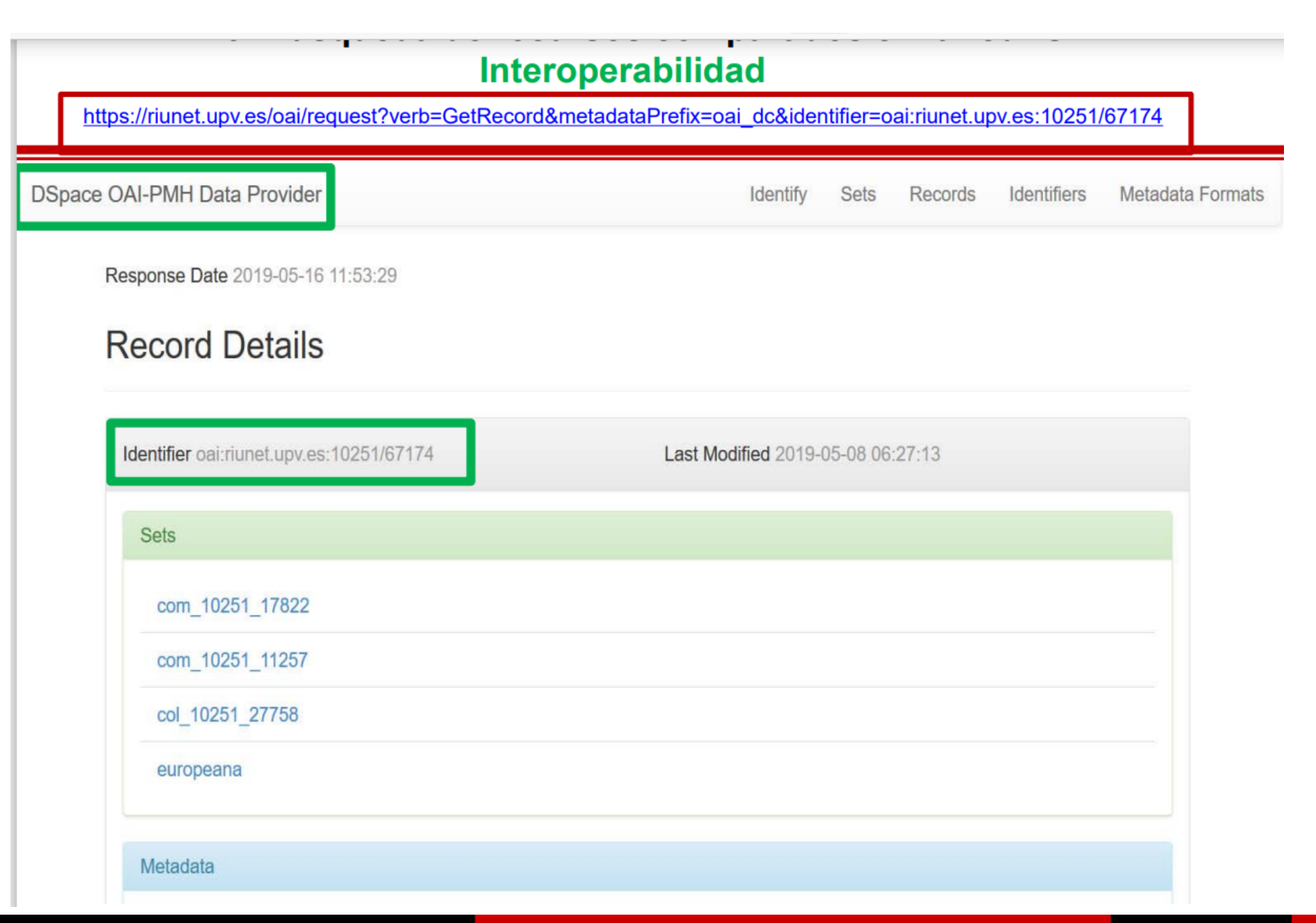

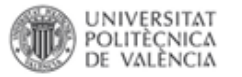

▀

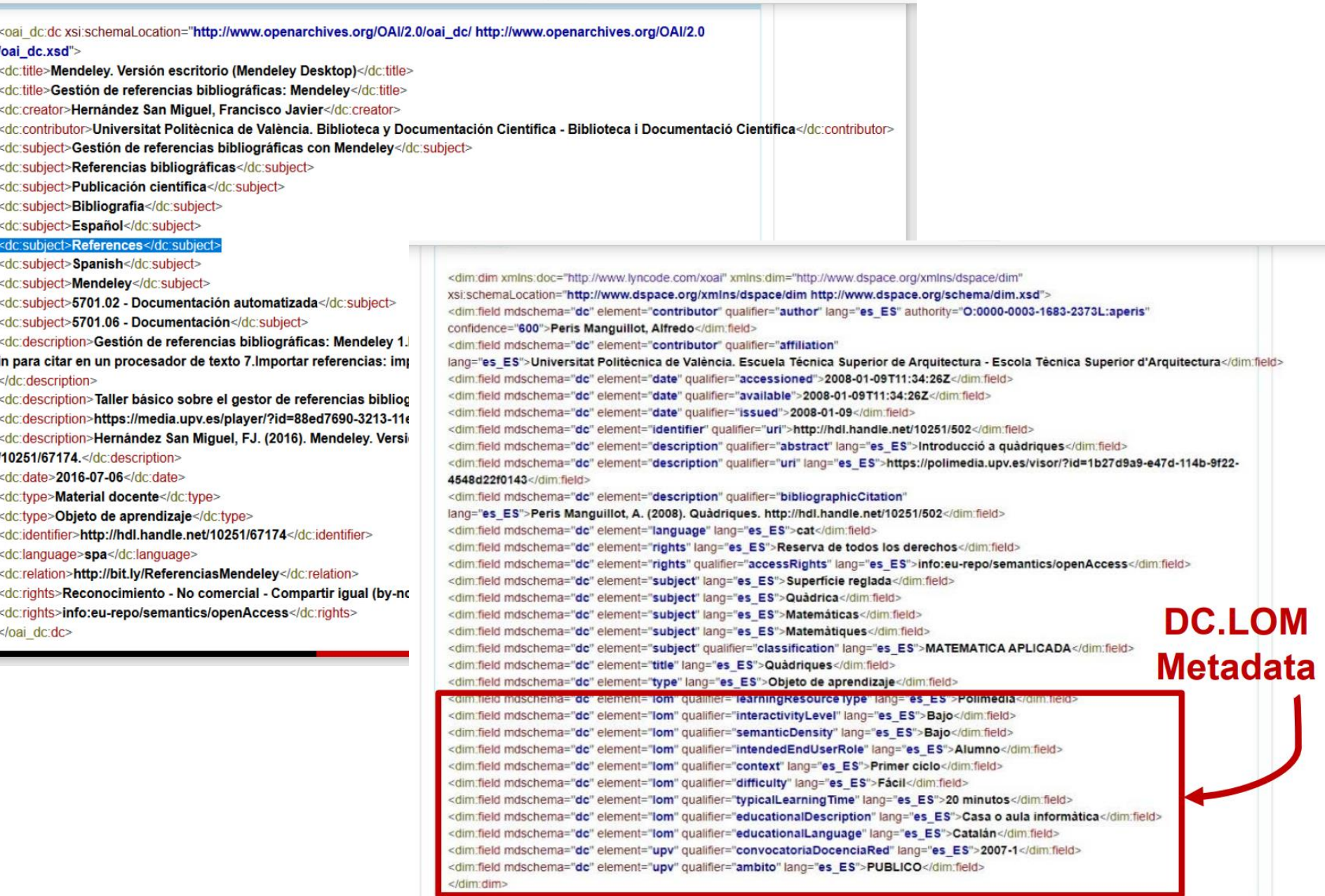

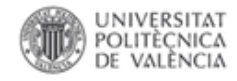

En los siguientes Polimedias se encuentra un resumen, en primer lugar, los principales conceptos descriptivos sobre los recursos educativos abiertos y, en segundo lugar, un ejemplo de búsqueda de objetos de aprendizaje, destacando la importancia que tiene que estos OER sean descritos correctamente (metadatos) para que se diseminen de forma correcta por los recursos de información, incrementando de esta forma su visibilidad

- **[Recursos Educativos Abiertos \(Open Educational](https://media.upv.es/player/?id=89a590e0-cc71-11e8-85bc-5bc83fa995d1) Resources, OER). Conceptos básicos**
- **Recursos Educativos Abiertos (Open Educational Resources, [OER\). Búsqueda de recursos compartidos en la red.](https://media.upv.es/player/?id=97d96e20-cc71-11e8-85bc-5bc83fa995d1)**
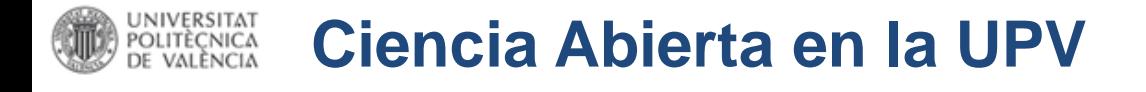

## Política institucional de la Universitat Politècnica de València sobre Acceso Abierto

Vicerrectorado para el Desarrollo de las Tecnologías de la Información y las Comunicaciones-Vicerectorat per al Desenvolupament de les Tecnologies de la Informació i les Comunicacions (2011). Política institucional de la Universitat Politècnica de València sobre Acceso Abierto.

Por favor, use este identificador para citar o enlazar este item: http://hdl.handle.net/10251/11342

#### **Ficheros en el ítem**

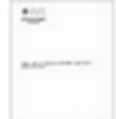

Nombre: Politica acceso Tamaño: 772.7Kb Formato: PDF Descripción: Incluye la certif...

Nombre: Politica d'acces Tamaño: 86.02Kb Formato: PDF

 $27 - 3.27$ Abrir/Preview

 $\mathbf{m}_{-}$ Abrir/Preview

#### **Metadatos del item**

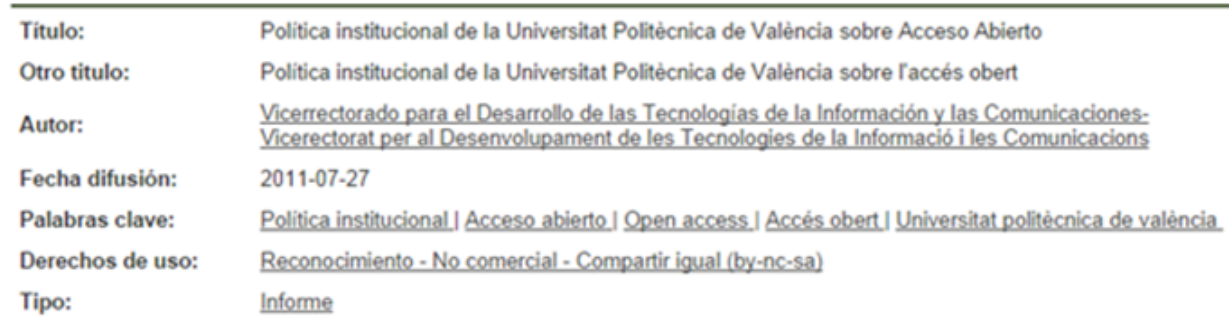

[RiuNet] poli (Papers)

# UPV **[X]**

poli [OCW]

poli [Science]

Fomentando la Ciencia abierta en la UPV

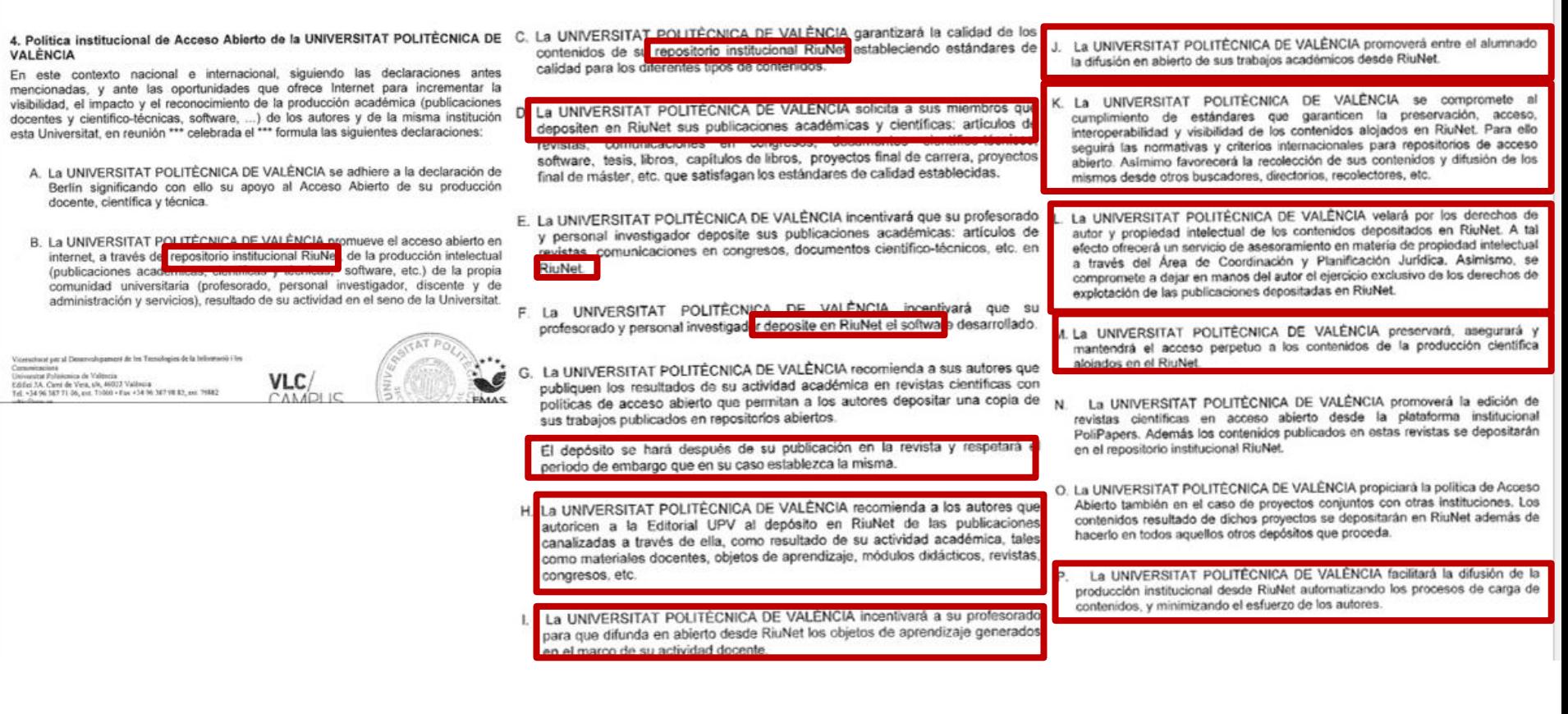

UNIVERSITAT RiuNet POLITÈCNICA DE VALÈNCIA

[RiuNet](https://riunet.upv.es/) es el Repositorio Institucional de la Universitat Politècnica de València, gestionado por la Biblioteca, cuyo objetivo es ofrecer acceso en Internet a la producción científica, académica y corporativa de la comunidad universitaria con la finalidad de aumentar su visibilidad y hacerla accesible y preservable.

RiuNet está pensado para que la Comunidad universitaria archive su producción, personal o institucional en colecciones. Estas están formadas por diferentes tipos de documentos, como objetos de aprendizaje (Polimedia, Laboratorios virtuales y artículos docentes), tesis doctorales, artículos de revistas, mapas, trabajos académicos, trabajos creativos, fondo patrimonial, material docente, multimedia, producción institucional, revistas electrónicas y actas de congresos.

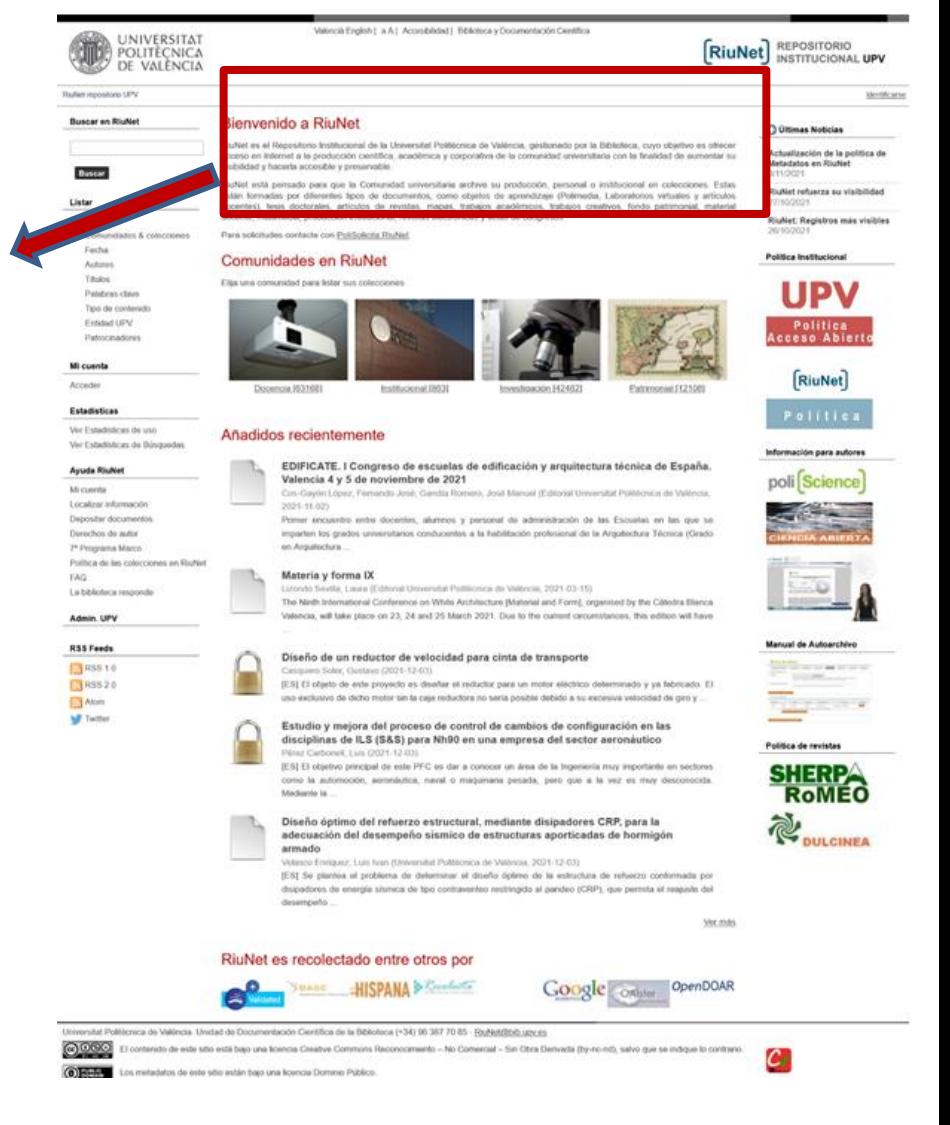

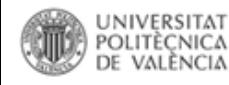

# **[Docencia en Red](https://www.upv.es/contenidos/DOCENRED/infoweb/docenred/info/710385normalc.html)**

### PUBLICACIÓN DE LOS MATERIALES

Con el fin de impulsar el conocimiento abierto, los objetos de aprendizaje y los Módulos de Aprendizaje Interactivos producidos se almacenarán en el repositorio institucional RiuNet y se harán públicos (licenciados en la correspondiente modalidad de Creative Commons) y de acceso libre en Internet.

En el caso de los Módulos de Aprendizaje realizados sobre la plataforma poliformaT (contenidos o Lessons), el acceso podrá ser restringido al ámbito de los alumnos matriculados en dichas asignaturas.

Los Videoapuntes serán publicados en la asignatura de poliformaT del profesor y en una página de vídeos docentes de la UPV que será únicamente accesible a los miembros de la UPV, autenticados a través de la Intranet. El profesor podrá revocar esta publicación de la página de vídeos docentes de la UPV por motivos justificados.

Los cursos MOOC se impartirán en aquellas iniciativas MOOC en las que participe la Universitat Politècnica de València (UPV[x], edX, etc.).

El autor conservará los derechos de propiedad intelectual y cederá a la Universidad los derechos de comunicación pública necesarios para permitir los accesos a través de la red.

En el caso de materiales publicados en el repositorio institucional de la UPV (RiuNet), los solicitantes deben adherirse al Acuerdo Marco de cesión de derechos de autor de

76 Existen proramas piloto de universidades, como la universidad del pacífico, que están apostando por los [REA como bibliografía recomendada](https://www.elsevier.com/connect/library-connect/look-at-us-now!-year-three-of-our-oer-grant-program-and-oa-journals)

[Política institucional de acceso](http://riunet.upv.es/handle/10251/11342)  abierto de la Universitat Politècnica de València (julio 2011)

La UPV **incentivará** a su profesorado para que difunda en abierto desde RiuNet los objetos de aprendizaje generados en el marco de su actividad docente.

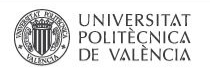

Valencià English | a A | Accesibilidad | Biblioteca y Documentación Científica

**[RiuNet]** REPOSITORIO

#### Biblioteca y Documentación Científica

[Martínez Galindo, Francisco Jesús ]Salin Compartir/Enviar a

#### **Buscar en RiuNe** PROYECTOS FINALES MASTER JARDINERIA Y PAISAJE UPV 1-5ª ed

Galán Vivas, JJ.; Caballer Mellado, V. (2022). PROYECTOS FINALES MASTER JARDINERIA Y PAISAJE\_UPV 1-5<sup>3</sup> ed. Editoria' Politècnica de València. https://doi.org/10.4995/REA.2022.674301

○ Buscar en RiuNet **O** Esta colección

Comunidades & colecciones

Buscar

Listar

**Todo RiuNet** 

Fecha

Autores

Tipo de contenido

Entidad UPV

Patrocinadores Esta colección

Palabras clave

Entidad UPV

Patrocinadores

Tipo de contenido

Titulos Palabras clave

Fecha

Autores

**Titulos** 

Mi cuenta

Nuevo envio Envios y tareas pendie

Contexto Crear versión de este i Editar este item

Salir

Perfil

Por favor, use este identificador para citar o enlazar este item: http://hdl.handle.net/10251/181170

REA

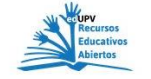

#### Ficheros en el ítem

Nombre: 6743.pdf **State** Tamaño: 974.4Mb Formato: PDF Descripción: Contenido Abrir/Preview

#### Motodoton del item

RiuNet repositorio UPV : Docencia : Material docente. Editorial UPV : Académica. Editorial UPV : Ver iftem

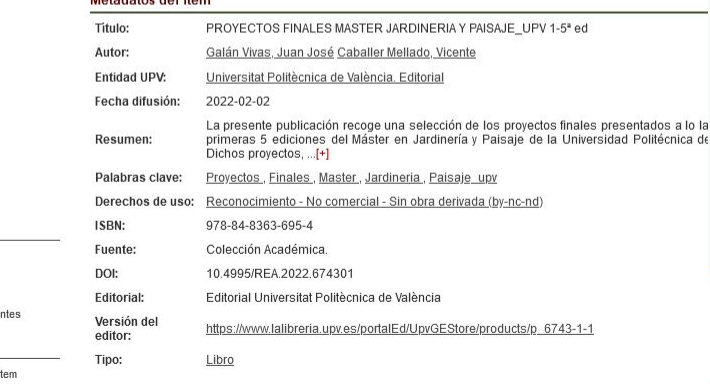

#### NÚMEROS PUBLICADOS ▶ SOBRE LA COLECCIÓN ▶

Recursos

Abiertos

Educativos

#### **Recursos Educativos en Abierto edUPV**

E.

ELECTROMAGNETISMO<br>Y SEMICONDUCTORES

#### **Editorial UPV**

El sello Open edUPV se suma al compromiso de las universidades con la educación y comparte libros docentes en abierto para que los estudiantes puedan reforzar y seguir formándose.

Estos libros están dirigidos principalmente a profesores y alumnos en su faceta educadora. Son materiales de interés para que pueden apoyar sus bibliografías y acceder de manera gratuita a contenidos didácticos, con una orientación teórica y práctica que apoye el aprendizaje y la preparación de nuevos materiales. De esta forma se pretende que los libros se revisen (Revise) combinen (Remix), reutilicen (Reuse) y redistribuyan (Redistribute).

Leer más

#### $\blacksquare$  recommendations

CORE

RinNet

Exportar item Exportar metadatos

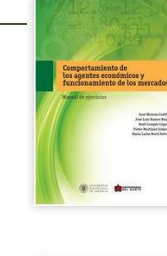

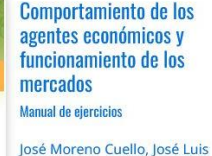

Ramos Ruiz, Raúl Compés López, Víctor Martínez Gómez, María Luisa Martí Selva

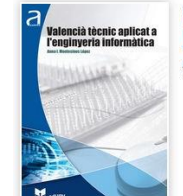

Valencià tècnic aplicat a l'enginyeria informàtica Anna Isabel Montesinos López

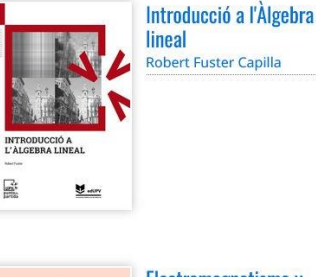

#### Electromagnetismo v semiconductores Jaime Llinares Galiana, Álvaro

Page Del Pozo

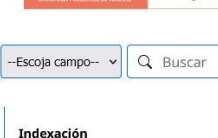

 $*$  REGISTRARSE

 $\leq$  FNTRAR

 $\bullet$ 

NVERY doab

#### Información Para lectores/as Para autores/as Para bibliotecarios/as

https://monografias.editorial.upv.es/index.php/rea

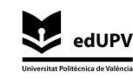

Recursos Educativos en Abierto edUPV monografias.editorial.upv.es/index.php/rea/index 2022 Todos los contenidos de las monografías están licenciados bajo CC BY-NC-ND 4.0 COOSE

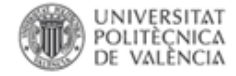

# **Recursos Educativos Abiertos (REA)** en las universidades españolas

REBIUN Línea 3. Grupo de Trabajo de Repositorios. Acción 6: Objetos de aprendizaje. SANTOS-HERMOSA, Gema (UOC) - coordinación-; CABALLOS, Almudena (UCM); CAMPS, Aida (UOC); COB, Elena (UCM); NONÓ, Brigit (UdG); ESTUPINYÀ, Eva (UdL); PRATS, Jordi (UPC); VIDAL, José (UPCT); PARIS, Lidón (UJI)

Datos de la encuesta REBIUN sobre la situacion de los REA (2018), en base a 53 respuestas obtenidas (de las 77 instituciones miembro). Informe completo: http://hdl.handle.net/20.500.11967/243

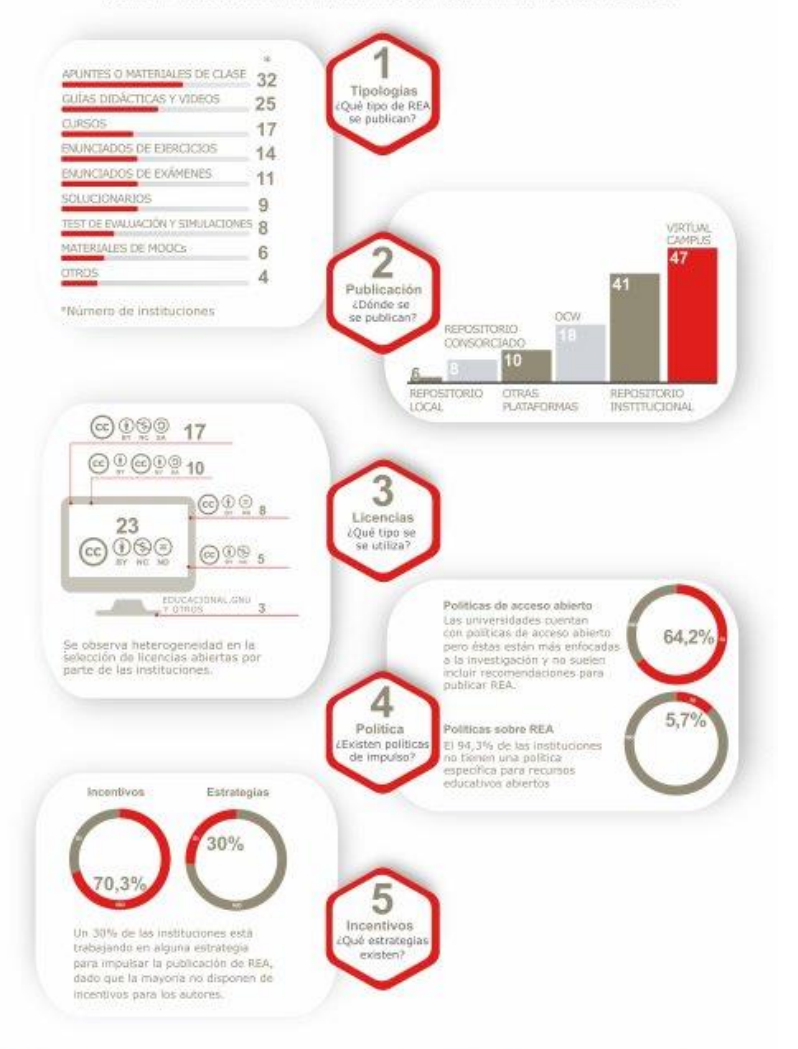

Biblioteca y Documentación Científica

**UJ** CTUe *Españolas* Red de Bibliotecas  $\bigcirc$  EDICIC  $\circ$   $\circ$ https://poliformat.upv.es/access/content/group/CFP 301 32566/instructor-uploads/EAOiea7XUAEWmvb.jpg

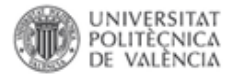

# **Guía de Recursos Educativos Abiertos: Kit de REA**

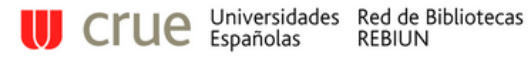

REBIUN / LibGuides / Guía de Recursos Educativos Abiertos (REA) / Kit de REA

### Guía de Recursos Educativos Abiertos (REA): Kit de REA

Buscar en esta Guía Buscar

Traducción y adaptación del OER Tookit, de la universidad de Ontario, a cargo de la Acción 6 del Grupo de trabajo de repositorios de REBIUN (Red Española de Bibliotecas Universitarias)

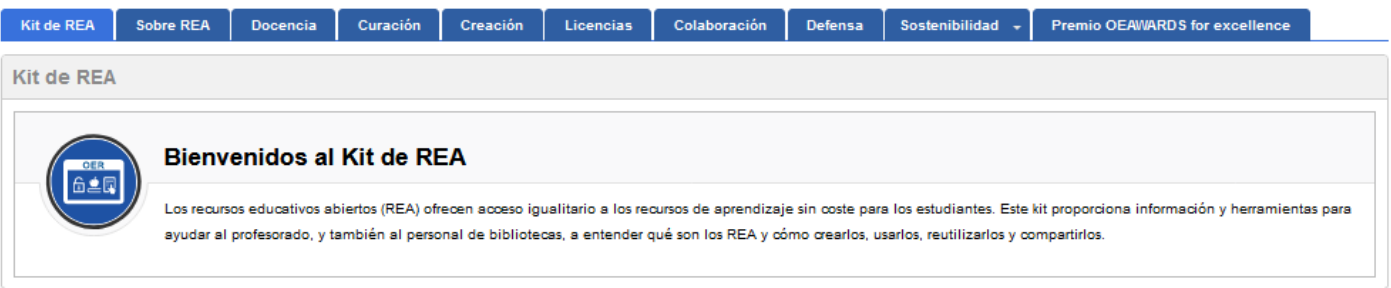

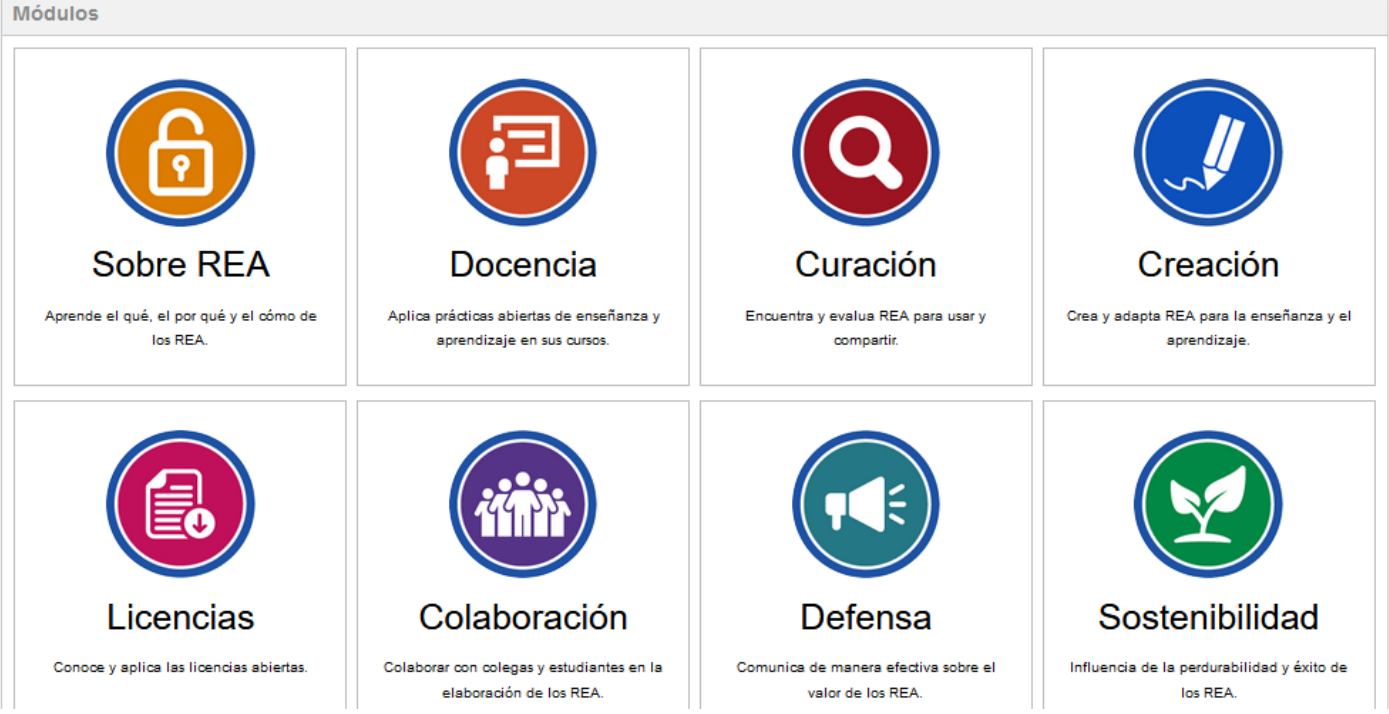

<https://rebiun.libguides.com/GuiaREA>

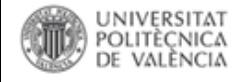

El [Kit de REA o Guía de recursos educativos en abierto](https://rebiun.libguides.com/GuiaREA/KitREA) elaborada por REBIUN proporciona información y herramientas para ayudar al profesorado, y también al personal de bibliotecas, a entender qué son los Recursos Educativos en Abierto y cómo crearlos, usarlos, reutilizarlos y compartirlos.

Recientemente ha ganado el premio Open Education Award for [Excellence! en la categoría Open Reuse](https://awards.oeglobal.org/awards/2021/open-reuse-remix-adaptation/kit-de-rea-rebiun/) / Remix / Adaptation Award. Se trata de una distinción que situa a España entre los paises que [están realizando acciones para implementar las UNESCO OER](http://portal.unesco.org/es/ev.php-URL_ID=49556&URL_DO=DO_TOPIC&URL_SECTION=201.html) Recommendation (2019), concretamente responde a la 1a acción de Capacity building (construyendo capatización)

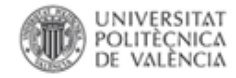

# **Gracias por vuestra atención**

**Paco Martínez Galindo [riunet@bib.upv.es](mailto:riunet@bib.upv.es)**

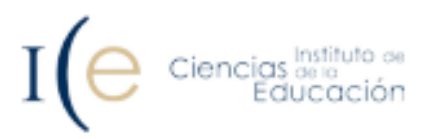

Usos permitidos del material con derechos reservados. Los Recursos educativos Abiertos (REA) by Paco Martínez is licensed under a [Creative Commons Reconocimiento-](http://creativecommons.org/licenses/by-sa/4.0/)CompartirIgual 4.0 Internacional License.

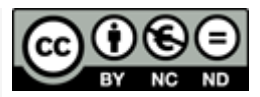